$\mathcal{A}^{\mathcal{A}}$ 

# **DESENVOLVIMENTO DE UM SISTEMA DE INVENTÁRIO FLORESTAL POR COMPUTADOR**

i<br>... Dissertação apresentada ao Curso de Pós-Graduação em Engenharia Florestal do Setor de Ciências Agrárias da Universidade Federal do Paraná, como requisito parcial à obtenção do grau e título de Mestre em Ciências Florestais.

C U R I TI B A 1988  $\frac{1}{2}$ 

 $\epsilon$ 

Aos meus pais, que tiveram como missão de vida encaminhar os filhos para o conhecimento.

A minha esposa Sissi, e àe minhas filhas Hariah e Julia pelas muitas horas que deixamos de desfrutar, pelo apoio e amor.

DEDICO.

li

 $\ddot{\phantom{a}}$ 

 $\bar{z}$ 

 $\mathcal{A}^{\mathcal{A}}$ 

#### AGRADECIMENTOS

Ao meu orientador. Professor Doutor Roberto T. Hosokawa, pelo exemplo de dedicação ao ensino.

Aos meus co-orientadores, Professor M.Sc. Dartagnan B. Emerenclano, Professor Doutor Sebastião do Amaral Machado e Professor Doutor Ronaldo V. Soares, pelo acompanhamento do trabalho.

A Transparanâ Florestal, nas pessoas de seu Diretor Presidente Dr. José Augusto Correa Sandreschi, e de seu Diretor Técnico Eng. Florestal Renato M. Petla pelo apoio ao trabalho e cessão dos dados utilizados.

A Engenheira florestal Elisabeth Hildebrand pela análise crítica e sugestões durante toda a fase de redação do trabalho.

Ao Engenheiro Andre G. Vasques pelo incentivo.

Ao Professor Doutor Juris Jankauski pelo incentivo, mesmo distante.

A CAPES - Coordenação de Aperfeiçoamento de Pessoal de Ensino Superior, pela concessão da bolsa de estudo.

iii

# BIOGRAFIA DO AUTOR

Jefferson Bueno Mendes, filho de Hugo B. Mendes e Valmi B. Mendes, nasceu no dia 25 de malo de 1960 em Curitiba, Paraná.

Cursou o primarlo no Grupo Escolar de Uenceslau Braz, o ginasial no Colégio Nossa Senhora de Fátima e o científico no Colégio Camões (Curitiba). No período 1978-1981 cursou Engenharia Florestal na Universidade Federal do Paraná.

Em 1982 ingressou no Curso de Pós-Graduação em Engenharia Florestal (Mestrado), concluindo os créditos em Junho de 1983.

Em Julho de 1983 foi contratado como consultor Junior pela Bamerindus Barry Consultoria, onde prestou serviços de consultoria à diversas empresas.

Em setembro de 1984 foi contratado pela Secretaria de Estado da Agricultura do Paraná onde desenvolveu trabalhos na área de economia florestal e iniciu a organização do centro de processamento de dados da SEAG. Nesta instituição, realizou ainda um curso de pós-graduação em economia e política agrícola.

A partir de 1986 foi contratado pela Transparanâ S.A. para coordenar sua área de desenvolvimento e pesquisa florestal .

IV

# SUMARIO

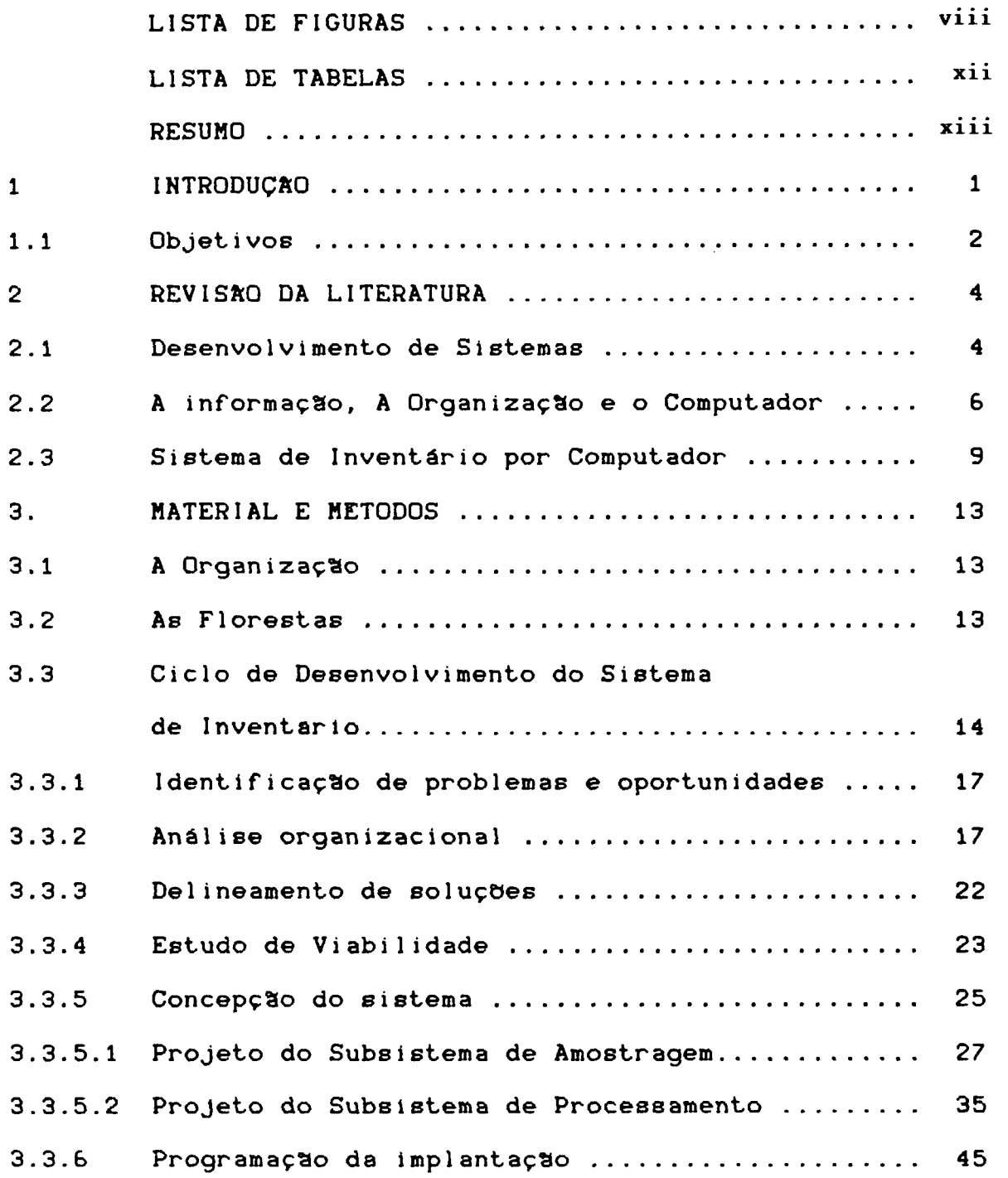

 $\sim 10$ 

 $\mathcal{L}(\mathcal{A})$  and  $\mathcal{L}(\mathcal{A})$ 

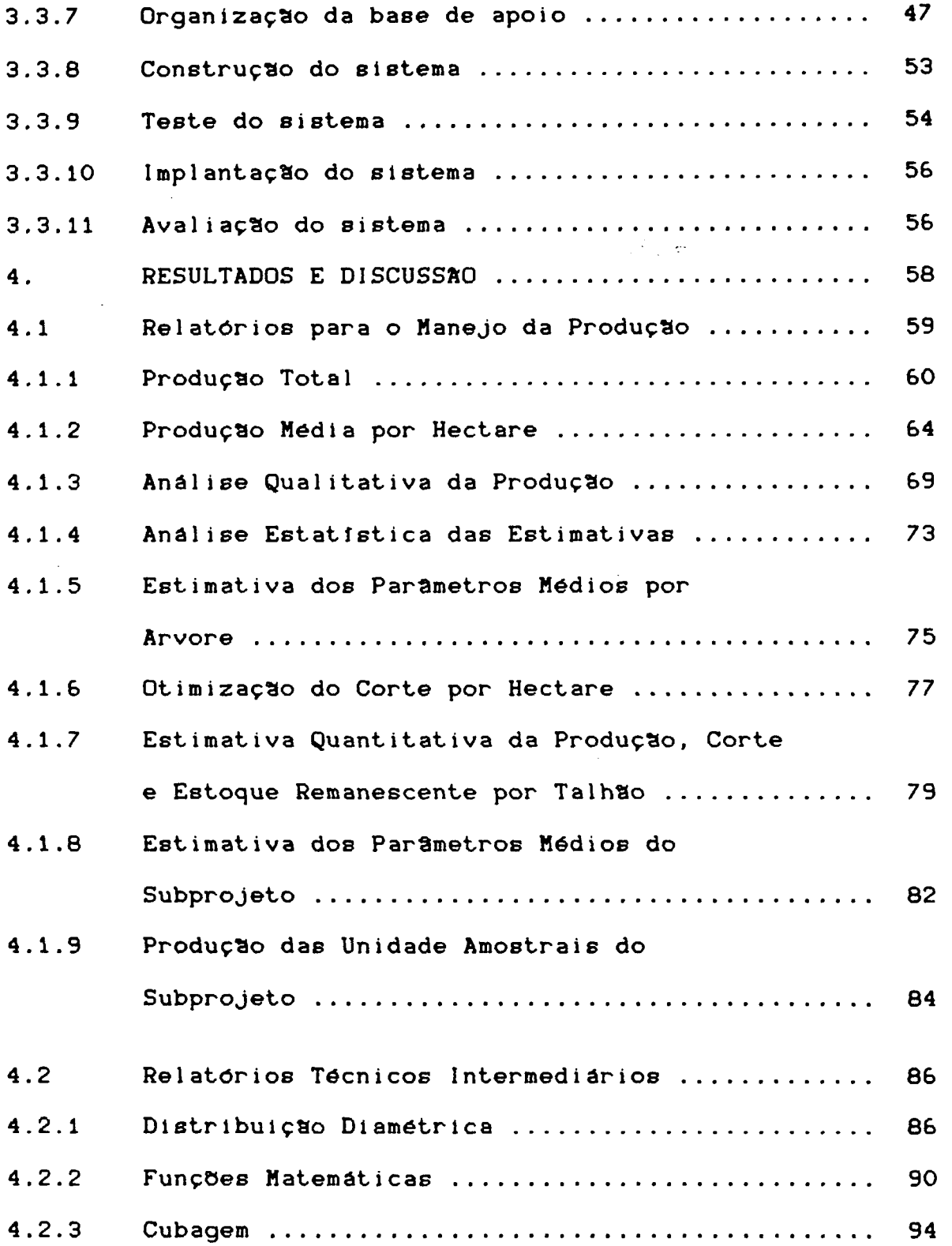

 $\ddot{\phantom{0}}$ 

 $\sim$ 

 $\hat{\mathcal{A}}$ 

 $\bar{z}$ 

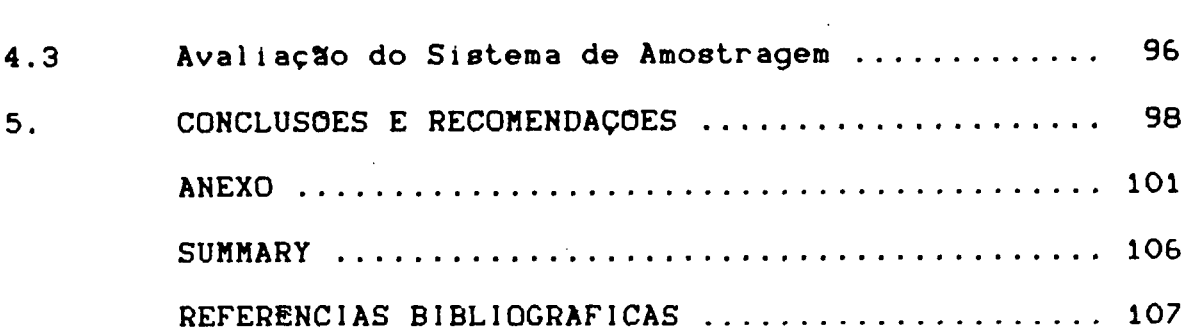

 $\mathcal{L}^{\text{max}}_{\text{max}}$  and  $\mathcal{L}^{\text{max}}_{\text{max}}$ 

# LISTA DE FIGURAS

<span id="page-7-0"></span>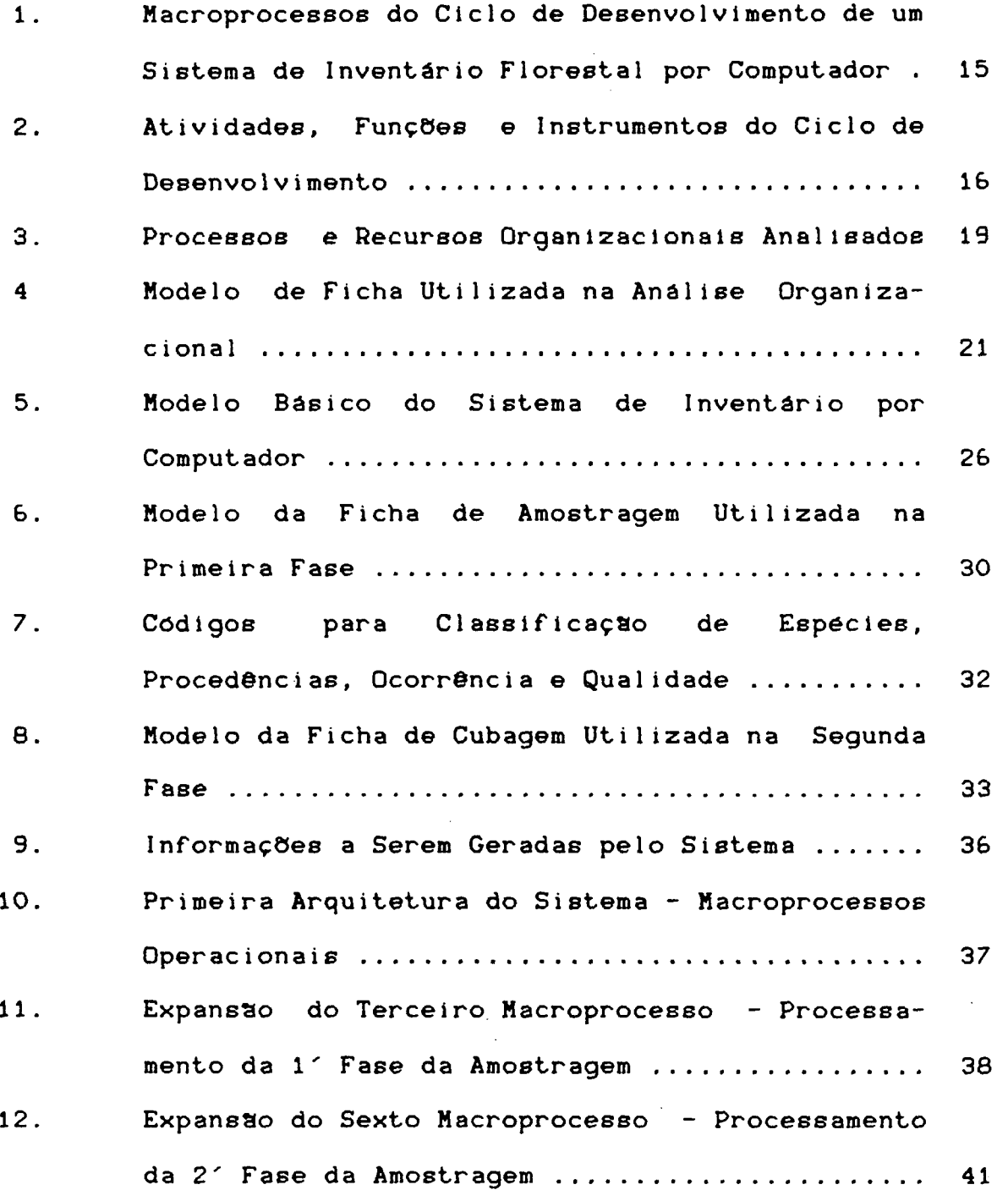

**viii** 

 $\sim 10$ 

 $\frac{1}{2} \left( \frac{1}{2} \right) \left( \frac{1}{2} \right)$  and

 $\mathcal{L}^{\text{max}}$ 

 $\mathcal{L}^{\text{max}}_{\text{max}}$  ,  $\mathcal{L}^{\text{max}}_{\text{max}}$ 

 $\hat{\mathcal{A}}$ 

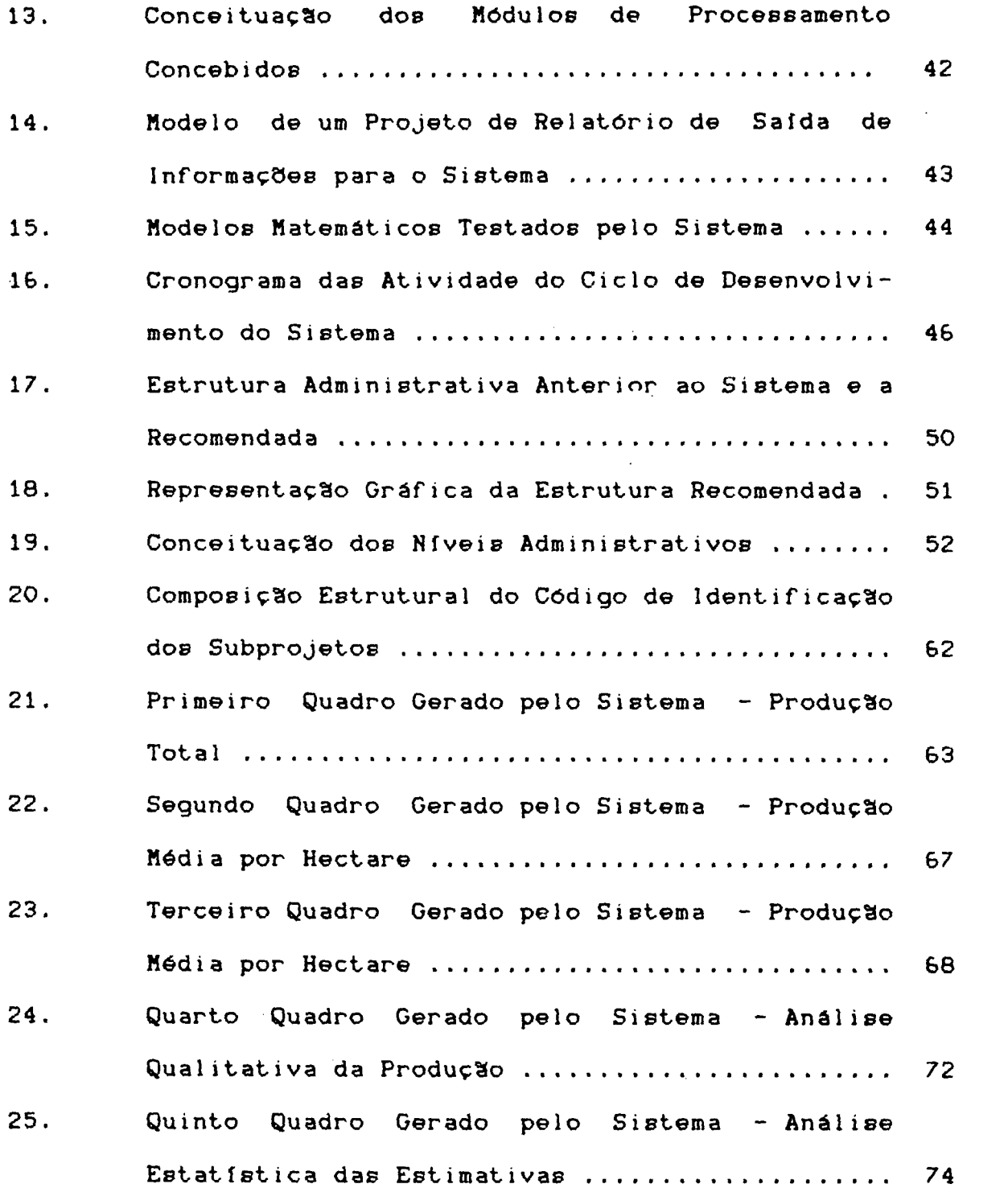

 $\sim 10^{-11}$ 

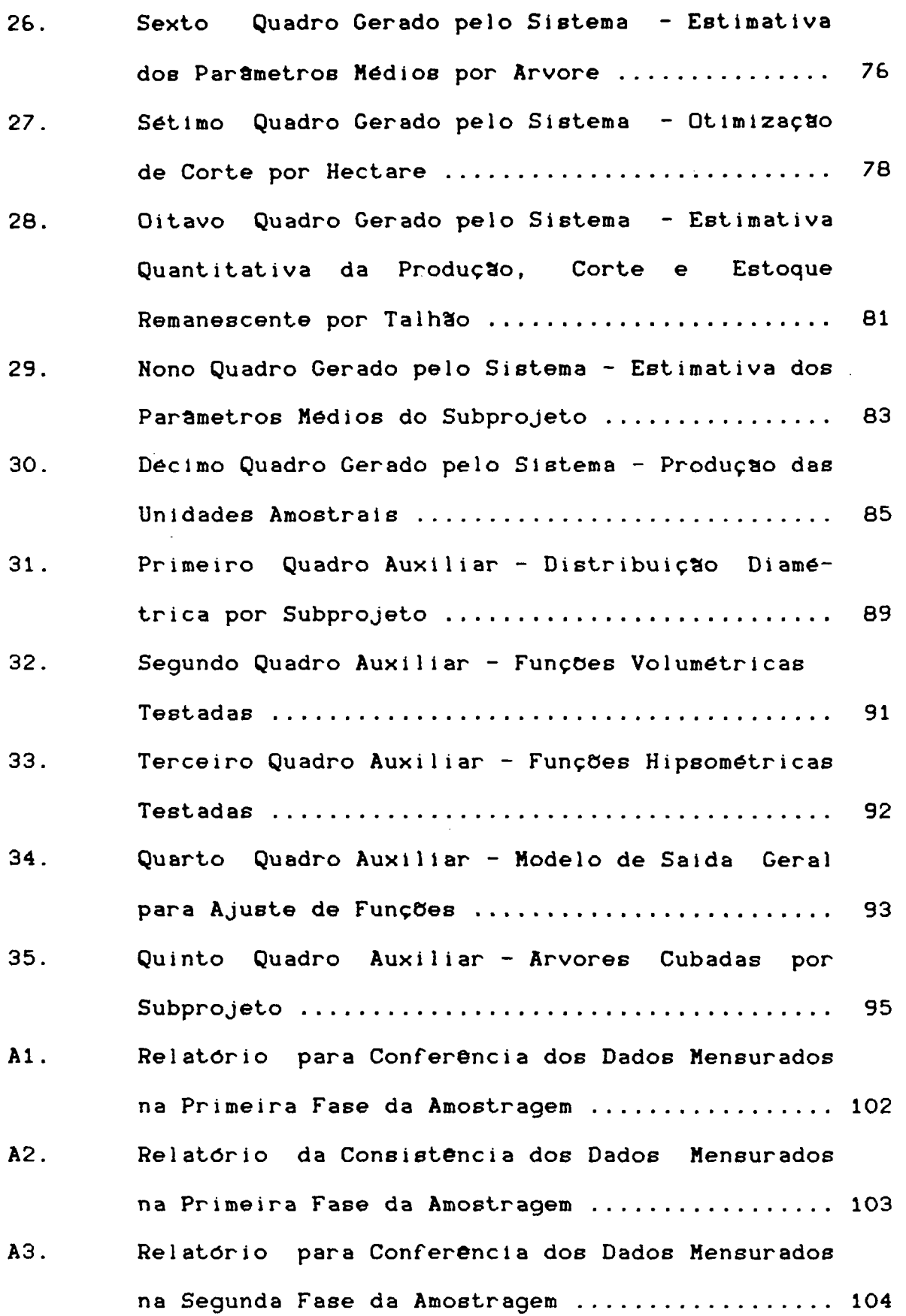

 $\label{eq:2} \frac{1}{\sqrt{2}}\left(\frac{1}{\sqrt{2}}\right)^{2} \left(\frac{1}{\sqrt{2}}\right)^{2} \left(\frac{1}{\sqrt{2}}\right)^{2} \left(\frac{1}{\sqrt{2}}\right)^{2} \left(\frac{1}{\sqrt{2}}\right)^{2} \left(\frac{1}{\sqrt{2}}\right)^{2} \left(\frac{1}{\sqrt{2}}\right)^{2} \left(\frac{1}{\sqrt{2}}\right)^{2} \left(\frac{1}{\sqrt{2}}\right)^{2} \left(\frac{1}{\sqrt{2}}\right)^{2} \left(\frac{1}{\sqrt{2}}\right)^{2} \left(\frac{$ 

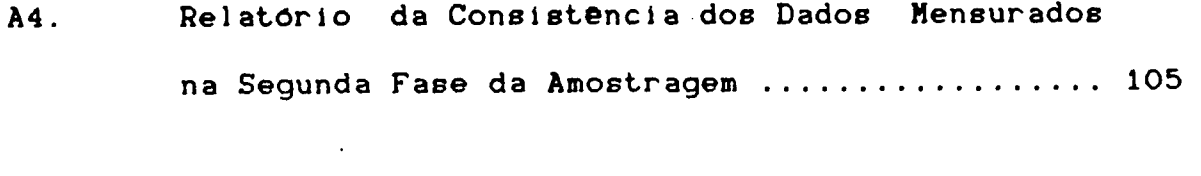

 $\mathcal{L}^{\text{max}}_{\text{max}}$ 

# LISTA DE TABELAS

<span id="page-11-0"></span>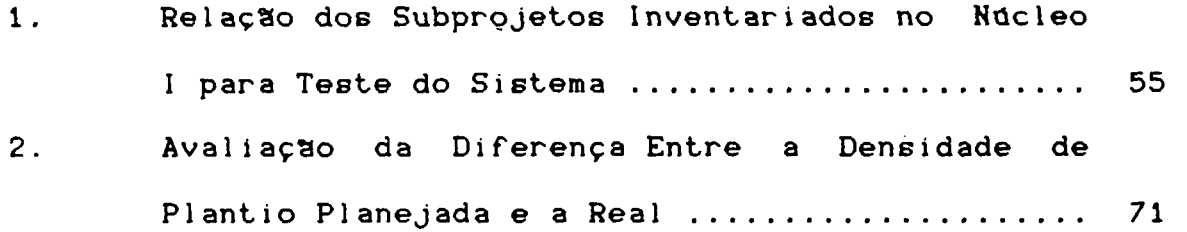

 $\label{eq:2.1} \frac{1}{\sqrt{2\pi}}\int_{0}^{\infty}\frac{1}{\sqrt{2\pi}}\left(\frac{1}{\sqrt{2\pi}}\right)^{2\alpha} \frac{1}{\sqrt{2\pi}}\frac{1}{\sqrt{2\pi}}\frac{1}{\sqrt{2\pi}}\frac{1}{\sqrt{2\pi}}\frac{1}{\sqrt{2\pi}}\frac{1}{\sqrt{2\pi}}\frac{1}{\sqrt{2\pi}}\frac{1}{\sqrt{2\pi}}\frac{1}{\sqrt{2\pi}}\frac{1}{\sqrt{2\pi}}\frac{1}{\sqrt{2\pi}}\frac{1}{\sqrt{2\pi}}\frac{1}{\sqrt{2\pi}}$ 

## RESUMO

<span id="page-12-0"></span>Os objetivos deste trabalho foram : propor uma metodologia de desenvolvimento, construir e testar um sistema de inventário florestal por computador para apoiar os processos de planejamento, programação e controle da produção florestal de uma organização que tem por objetivo principal a produção de madeira e carvão vegetal.

0 sistema foi desenvolvido por um conjunto ordenado de atividades que interagem para : especificar os requisitos do sistema, projetar o sistema que atenda estes requisitos, e implementá-lo na organização.

As atividades realizadas para desenvolver o sistema foram : identificação de problemas e oportunidades, análise organizacional, delineamento de soluções, análise de viabilidade, concepção do sistema, programação da implantação, organização da base de apoio, construção do sistema, teste, implantação e avaliação do sistema.

As principais técnicas utilizadas foram análise e programação estruturada, utilizando conhecimentos de : hardware, programação, linguagem basic, dendrometria, estatística aplicada, análise de regressão e sistemas de amostragem.

0 sistema concebido se caracteriza por : adaptabi1 idade a diferentes sistemas de amostragem, simplicidade operacional, e modularidade. E formado por dois subsistemas : de amostragem e de processamento, sendo este composto por 17 móduloB de processamento operáveis em microcomputadores da geraçSo de 16 bits.

Para testar o sistema foi realizado um inventário no Núcleo I de uma empresa, localizada na regido sul do Estado de Mato Grosso do Sul, onde foram amostrados 36 projetos de reflorestamento de diversas idades e espécies de Eucalyptus e Pinus, somando aproximadamente 24.560 hectares.

0 teste dos módulos de processamento foi parcial em razão de : inexistência de registros históricos do crescimento das florestas amostradas; objetivo único de produção da organização .

0 sistema já se encontra em operaciona1 izaçSo, recebendo aprimoramentos em função dos testes realizados. Novos módulos de processamento poderio ser desenvolvidos para a realização de análises econômicas.

# <span id="page-13-0"></span>1. INTRODUÇÃO

A continuidade do sucesso das organizações tem-se tornado, cada vez mais, dependente da disponibilidade de 41 informação apropriada para a tomada de decisão (WETHERBE ). Principalmente em função da :

- a) crescente complexidade daB operações e relações internas nas organizações;
- b) crescente intensidade e velocidade das mudanças no ambiente externo que atingem as organizações;
- c) crescente complexidade nas relações organização / organização , organização / mercado e organização / Estado.

Nas empresas do Setor Florestal esta situação *ê* evidenciada pela :

- a) ocorr©ncia de fluxos de decisão, planejamento e operação de maneira paralela e simultânea;
- b) tomada de decisão sobre questões de ordem estratégica e tática sem ter disponível as informações necessárias para realizar o processo de decisão;
- c) economia florestal dependente da política econômica do governo (incentivos fiscais).

Esta situação, aliada à necessidade de grandes investimentos de recursos de produção e ao longo período de maturação econômica dos empreendimentos do Setor Florestal, evidencia a

importancia da empresa florestal dispor de um sistema de informações que apoie os processos de planejamento e decisão.

Planejar a produção, segundo HOSOKAWA, significa ordenala para que os objetivos básicos da empresa sejam alcançados, ou seja, a persistência da produção, da renda e da segurança. Estes objetivos, somente serão alcançados através do manejo sustentado da floresta, isto é, o equilibrio dinâmico entre a 18 produção e a demanda.

0 Planejamento a longo prazo da floresta requer informações confidences sobre o desenvolvimento e crescimento  $35$ 

0 sistema de inventário florestal é o processo organizacional que tem por função gerar as informações necessárias ao planejamento, programação, manejo e controle da produção florestal.

Segundo ALDER o não "armazenamento de informações por computador" é um fator significante de inibição ao planejamen- <sup>1</sup> to e controle efetivo da produção.

# 1.1 OBJETIVOS

<span id="page-14-0"></span>São objetivos deste trabalho : propor uma metodologia de desenvolvimento, construir e testar um Sistema de Inventário Florestal por computador que atenda as seguintes requisitos :

- a) adaptabilidade as diferentes condições silviculturais das empresas florestais;
- b) simplicidade operacional;

de povoamentos florestais (PRODAN ).

c) seja modular, isto é, possibilite a implementação

de novos módulos aplicativos;

d) utilize a tecnologia recomendada pela ciencia florestal .

# <span id="page-16-0"></span>2. REVISÃO DA LITERATURA

# 2.1 DESENVOLVIMENTO DE SISTEMAS

<span id="page-16-1"></span>Sistema é um conjunto estruturado de componentes que interagem para alcançar determinados objetivos de uma **21**  organização (IBM ).<br>Estados (IBM ).

Os sistemas de informação possuem como objetivo básico orientar a tomada de decisão nos três diferentes níveis orga- <sup>34</sup> nizacionais : operacional, tático e estratégico (PEREIRA ).

Uma vez identificada a necessidade de um sistema de informações, a organização deve desenvolver um conjunto de atividades para analisar esta necessidade, projetar o sistema 38 que a satisfaça, e implementar o sistema (VERZELLO ).

Os requisitos de informação são identificados a partir dos objetivos da organização e dos processos (grupo de atividades e decisões necessárias para gerenciar cada um dos **recur**  sos da organização) que são utilizados para atingir esses **21**  objetivos (IBM ) .

Para se realizar o processo de análise há um conjunto de técnicas e instrumentos (ferramentas) disponíveis que podem ser usadas em conjunto ou sozinhas. As mais importantes são : entrevistas, questionários, análise documental, mapas estrutu-8 rais, diagramas CPM/PERT e análise estruturada (DIAS ).

Planejar o sistema de informações é especificar suas funções, definir o fluxo das informações, os formulários e

relatórios necessários, descrever os procedimentos a serem utilizados e determinar os objetivos a serem alcançados (VER- $38$ <br>ZELLO  $)$ .

um conjunto de instrumentos e técnicas utilizadas Ha para modelar um sistema que permite organizar a grande quantidade de detalhes que precisam ser considerados, entre elas, tidade de detalhes que precisam ser considerados, entre elas, as mais utilizadas são: fluxogramas, diagramas IPO (input, processing, output ) e HIPO ( hierarchical input, processing, output), diagramas de sistema, análise estruturada, tecnicas de planejamento, programação e controle, e tabelas de decisão de planejamento, programação e controle, e tabelas de decisão  $(VERZELLO \t\t\t e\ DIAS).$ 

Implementar o sistema de informações é estruturar a organização,  $\mathbf{a}$ organização, adequar a cultura técnico-administrativa, construir o sistema físico de processamento, testá-lo, implan- **22 12**  té-lo e avaliá-lo e avaliá-lo e avaliá-lo continuamente (JOBIM FILHO e GANE ). La continuamente (JOBIM FILHO e

0 conjunto de técnicas e instrumentos utilizados para implementar um sistema de informações é amplo e particular aos objetivos do sistema. De uma forma geral destacam-se os seguintes.- programação estruturada, desenvolvimento "top-dow",  $\begin{array}{cc}\n & \text{if } \\
40 & 4\n \end{array}$ tos, banco de dados (WARNIER e CASTRO).

**BIRGHAM**  $\mathbf{B} = \mathbf{B} \mathbf{B}$ utilizados para o desenvolvimento tradicional de sistemas, e destaca a necessidade de envolvimento dos usuários no **<sup>2</sup>**

**GANE** análise  $de$ GANE apresenta uma nova metodologia de análise de sistemas, onde destaca o uso de fluxo de dados lógicos e o

processo.<br>Processo.

desenvolvimento "top-dow" por refinamentos sucessivos como **12**  instrumentos básicos.

GILLENSON apresenta e analisa as diversas técnicas de análise e planejamento de sistemas, destacando as vantagens e 13 desvantagens de cada uma delas.

Sendo a evolução dos fatores internos e externos de uma organização constante, o desenvolvimento de um sistema de informações não pode ser um episódio único na vida de uma empresa. A coleta de informações de controle, a análise comparativa dessas informações com o planejado, a avaliação das mudanças na situação atual, a redefinição dos objetivos e o estabelecimento de novos planos deve ser uma atividade 34<br>). constante (PEREIRA ).

# <span id="page-18-0"></span>2.2 A INFORMAÇÃO, A ORGANIZAÇÃO E 0 COMPUTADOR

Informação é um dos instrumentos necessários a execução dos processos operacionais que transformam os recursos de uma 34 organização (PEREIRA ).

Organização é um sistema composto por recursos materiais e humanos e tecnologia; estruturados em subsistemas que interagem de maneira racional, integrada e coordenada para se atingir objetivos determinados (WETHERBE >.

Atualmente, o uso eficaz do recurso informação passa a se constituir em um fator-chave tão importante para o sucesso das organizações quanto o uso eficaz de seus recursos tradicionais, ou seja, equipamentos e instalações, recursos 25 financeiros e humanos (KUGLER ).

A viabilidade econômica doe empreendimentos silviculturais depende de boas informações. Informação é um recurso de produção caro, e é óbvio que a coleta, processamento e comu-15 nicaçïlo das informações deveria ser bem organizada (GADOU ).

 $Um$  $uma$ Um sistema de informações é implementado em uma organização com o objetivo de fornecer informações adequadas e em tempo hábil para os processos de planejamento e de tomada<br>29<br>de decisões (MOTTA ).

Segundo Forester, citado por UARKOTSCH, gerenciamento decisão  $sem$ bem sem informação de apoio nao pode produzir uma decisão bem 39 sucedida, e nem mesmo adequada para agir.

HOSOKAUA destaca a necessidade de se ter um sistema racional, econômico e seguro de fornecimento de informações para facilitar as decisões gerenciais e definir a política de 19 desenvolvimento das organizações florestais.

E crítico para o sucesso de uma empresa que seu sistema de informação seja adequadamente planejado. Quando os sistemas de informação da empresa complementam seus objetivos econômicos, esta pode operar de maneira eficiente e segura, e seus administradores podem responder efetivamente as mudanças do 4 mercado (CASTRO ).

Quanto maior a incerteza da tarefa, maior a quantidade de informação que deve ser processada entre aqueles que tomam a dec i **Seio** durante a execução da tarefa, a fim de se atingir um **11**  determinado nível de eficiencia (GALBRAITH ).

A análise dos planos e práticas silviculturais, a coleta de informações sobre o desenvolvimento das florestas, o conhe-

cimento dos objetivos e políticas da organização são procedimentos fundamentais para o desenvolvimento de sistemas de 14 planejamento silvicultural por computador (GADOW).

Para se obter informações com valor máximo a um custo reduzido a longo prazo, uma rede de sistemas de informação deve ser desenvolvida em torno das atividades organizacionais que são consideradas prioritárias no atendimento aos objetivos **22**  fixados (JOBIM FILHO).

Empresas estão começando a elaborar planos e métodos formais de planificação de seus sistemas de informação com base em computadores, em função da complexidade e quantidade 27 das informações (MACFARLAN ).

**COLE** COLE demonstra que a maneira com que a organização aborda  $\overline{a}$ aborda os sistemas de informação influi sobre outras estratégias e, com isso, afeta significativamente o seu 5 desempenho econômico.

Segundo SPEIDEL, o sistema de informação na administração florestal é a base para decisões e para o controle dos processos técnicos-administrativos, e que a definição das informações necessárias está em função dos objetivos e processos organizacionais. Neste sentido, o administrador vai considerar na análise :

- a) excessos e duplicações na coleção e na produção de informações e dados;
- b) falta de informação;
- c) fontes de informação;
- d) erros e defeitos nas informações;

f) atualidade e utilidade das informações;

g) divulgação na organização;

h) aproveitamento;

i) processamento técnico das informações.

0 estabelecimento de um sistema de controle e acompanhamento é um instrumento necessário ao planejamento estratégico 31 da produção (PAUL ).

Couto, citado por MACIEL, afirma que apenas algumas empresas do meio florestal brasileiro vem empregando microcomputadores, mas há uma tendência de se ampliar a utilização <sup>28</sup> deste recurso em razão da redução do preco do kilobyte.

Face ao grande número de variáveis envolvidas e soluçOes possíveis, o planejamento florestal tem o uso do computador como única alternativa viável para o processamento dos dados 37 **(TORQUATO)**  $\overline{\phantom{a}}$ 

0 computador é o instrumento mais eficiente para manipular grandes quantidades de dados com alta precisão. 0 uso do computador é recomendado e freqüentemente considerado indispensável no armazenamento e recuperação de dados, avaliação de alternativas de regimes silviculturais e na programação de<br>15 operações silviculturais (GADOW).

# <span id="page-21-0"></span>2.3 SISTEMA DE INVENTARIO POR COMPUTADOR

Já em 1973, LOETSCH afirmava que inventários florestais modernos n3o sSo concebíveis sem processamento eletrOnico de dados, e que em função do grande volume de dados coletados em inventários o computador é superior ao ser humano n3o somente

**9** 

em velocidade de processamento, economia e acuracidade, mas em muitos casos permite avaliações que seriam muito complicadas **26**  para serem feitas por meios convencionais.

A implementação e melhoramento de sistemas de planejamento silvicultural por computador está, hoje, entre as altas prioridades de muitas das maiores empresas florestais, e uma das mais importantes e caras atividades para se desenvolver um **<sup>16</sup>** sistema de planejamento é o inventário florestal (GADOW ).

Inventários florestais que produzam grande quantidade de dados, cálculos demorados e complicados necessitam, quase obrigatoriamente, o uso de computador para se obter resultados de forma rápida, concisa e segura. Devendo-se considerar seu 20  $\lambda$ . uso já na fase de planificação (HUSCH ).

0 computador permite a montagem de um sistema de inventário mais eficaz, fornecendo informações mais rápidas e de **6**  melhor qualidade (COUTO ).

0 uso de computadores possibilita a construção de tabelas e estudos de crescimento e produção através de modelos de simulação e técnicas de análise de regressão muito mais 7 detalhados e elaborados (CURTIS ).

0 desenvolvimento e uso de funções matemáticas para o  $e^{-(2\pi/2)^2}$ estudo da produção e crescimento das florestas é facilitados é facilitados  $33$ pelo uso de computadores (PERALA ) .

Técnicas de simulação computadorizadas oferecem grande 30 potencial de informações para o manejo (MUNRO ).

KILKKI, apresentando ós fundamentos de um sistema de processamento de dados de mensuração florestal, destaca a

importância do computador na implementação de novas técnicas de cálculo e obtenção de mais informações, e afirma que para se planejar um sistema de processamento e de mensuração devese primeiro definir o tipo de informação necessária à adminis-24 tração.

A existência e disponibilidade de um computador é um fator importante no desenvolvimento e validação de modelos de crescimento e produção para o controle efetivo do planejamento 1 da produção (ALDER ).

A avidez pelas informações tem levado algumas empresas a aplicar inventários continuos indiscriminados, sem um estudo particular de sua eficiência, acarretando o dispêndio desnecessário de recursos (BRENA).

Justificando a importância de um sistema integrado para manejo florestal, planejamento e controle silvicultural por computador, KaSSIER afirma que a formulação de objetivos de objetivos de objetivos de objetivos de objetivos d contraditórios no passado pode ser grandemente atribuido à falta de recursos e facilidades para uma ampla avaliação de alternativas silviculturais e de manejo a médio e longo pra-23 zo.

0 planejamento técnico e económico de uma empresa florestal exige a compilação de dados por diversos anos, para que se possa ter conhecimento das condições dos povoamentos implantados e tomar decisões que venham ao encontro dOB objetivos empresariais (FERREIRA). objetivos empresariais (FERREIRA ).

**FREESE** FREESE apresenta e discute os principais métodos, **as** processos e sistemas de amostragem florestal, indicando as anti-

situações em que podem ser utilizados e as técnicas e procedi-10 mentos de cálculo e análise estatística.

PELLICO NETTO apresenta os métodos de amostragem mais usuais utilizados em inventários florestais para florestas homogeneas, de rápido crescimento, implantadas em estratos equiâneos e manejadas intensivamente. Destaca também a impor-32 tância da realização periódica de inventários nas empresas.

 $\bar{L}$ 

# <span id="page-25-0"></span>3. MATERIAL E METODOS

# 3.1 A ORGANIZAÇÃO

<span id="page-25-1"></span>A Transparaná Florestal, com sede em Londrina, Paraná, é uma empresa que tem por objetivo o reflorestamento e a produção de carvão vegetal para venda e siderurgia.

Administra quatro núcleos de ref1orestamento, somando aproximadamente 31.000 hectares ref1orestados , sendo dois no Estado do Paraná e dois no Estado do Mato Grosso do Sul.

As principais espécies plantadas são dos gêneros Eucalyptus (grandis e urophyla) e Pinus (caribaea e oocarpa).

#### 3.2 AS FLORESTAS

<span id="page-25-2"></span>Os dados utilizados para testar o sistema proposto foram coletados em povoamentos do primeiro núcleo florestal administrado pela Transparaná Florestal.

0 Núcleo 1 com cerca de 31.000 hectares, sendo 25.000 ha ref1orestados, está situado entre os municípios de Ribas do Rio Pardo e Brasilândia, Estado do Mato Grosso do Sul, a o o aproximadamente 53 15' de longitude oeste de Greenwich e 20 90' de latitude sul.

A região apresenta uma altitude média de 330 m, clima tropical estacionai, com chuvas da ordem de 1500 mm anuais, mas com deficit hídrico durante 5 a 6 meses, temperatura média o o mínima de 19 e média máxima de 29 .

O relevo predominante é o suave ondulado, com boa drenagem. Os solos são distróficos, de elevada acidez e altos teores de saturação de aluminio, predominando as areias 17 quartzosas e o latossolo verme 1ho-escuro (GOEDERT ). Nas áreas dos projetos objeto do estudo predomina o primeiro tipo.

# 3.3 CICLO DE DESENVOLVIMENTO DE UM SISTEMA DE INVENTARIO

E o processo organizacional necessário para o desenvolvimento de um sistema de inventário florestal por computador.

E composto por um conjunto ordenado de atividades que interagem para : especificar os requisitos do sistema, projetar o sistema que atenda estes requisitos e implementá-lo na organ i zaçîlo.

A FIGURA 1 apresenta os macroprocessos do ciclo de desenvolvimento e as respectivas atividades que os compõem.

A FIGURA 2 apresenta de forma estruturada os macroprocessos, suas atividades e funções básicas, e os principais instrumentos utilizados para o desenvolvimento do ciclo.

A descrição das atividades, feita a seguir, considera a seguinte estrutura de apresentação : definição dos procedimentos, justificativa, metodologia e instrumentos utilizados.

# FIGURA 01. MACROPROCESSOS DO CICLO DE DESENVOLVIMENTO DE UM SISTEMA DE INVENTARIO FLORESTAL POR COMPU-TADOR .

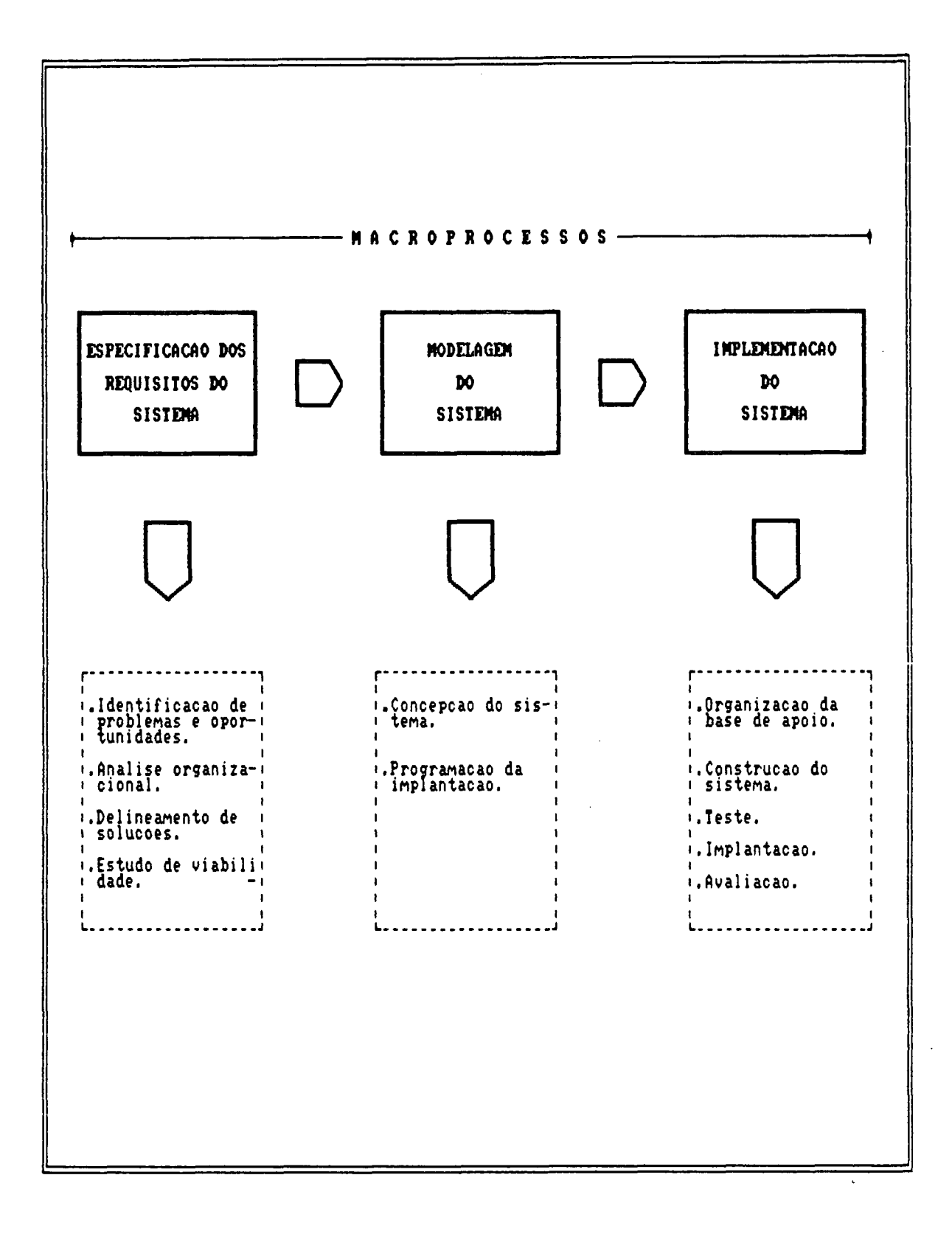

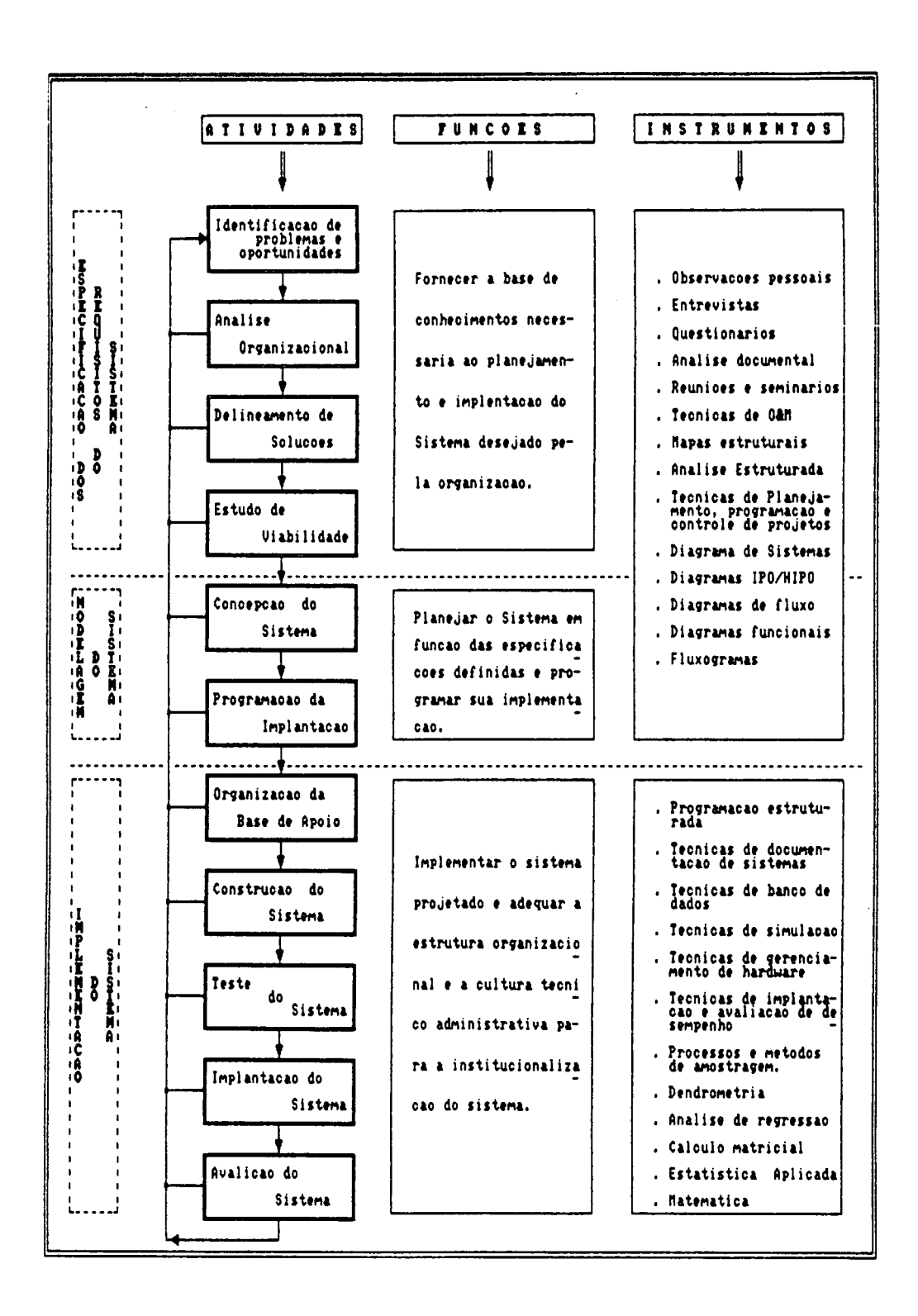

FIGURA 02. ATIVIDADES, FUNÇÕES E INSTRUMENTOS DO CICLO DE DESENVOLVIMENTO.

# 3.3.1 Identificação de problemas e oportunidades.

A organização objeto deste estudo, estando em fase de exploração de suas florestas e em processo de verticalização industrial, identificou a oportunidade de estudar a implementação de um sistema de inventário florestal por computador em razSo da necessidade de informações para planejar, programar, manejar e controlar sua produção florestal.

A opçSo de se estudar a implementação de um sistema por computador é justificada em razão do(a) :

- a) grande volume de dados a serem tratados;
- b) necessidade de rapidez e eficácia na geração de i nf ormações;
- c) necessidade de controle da qualidade e custo da informação na organização.
- d) necessidade de desenvolver tecnologia apropriada aos recursos florestais e à filosofia técnico-administrativa da organização;
- e) complexidade das técnicas de tratamento de dados;
- f) integração futura entre o Bistema de inventário e o sistema de apropriação de custos (em desenvolvimento), para a análise econômica da produção;
- g) necessidade futura de se implementar novos módulos de cálculo.

# <span id="page-29-0"></span>3.3.2 Análise organizacional

Identificada a necessidade de se implementar um sistema de inventário por computador, procedeu-se uma análise da organizaçSo afin de ee determinar as informações necessárias para manejo de seus recursos florestais, e identificar as condições necessárias para a geração destas informações pelo sistema.

Na análise, abordou**-Be** os seguintes elementos organizacionais :

- a) objetivos e planos, estratégicos e táticos, para as florestas;
- b) processos de produção, informação e decisão que necessitam das informações geradas pelo inventário, para desempenhar suas funções em relação ao manejo florestal;
- c) recursos, estrutura e cultura organizacional que provavelmente irSo dar suporte ao funcionamento do sistema.

Estes elementos foram analisados de tres maneiras :

- a) quando fonte de dados para o Bistema : quanto a disponibilidade e confiabilidade dos dados;
- b) quando suporte físico ao sistema : quanto a eficiência para isto;
- c) quando dependentes das informações a serem geradas pelo sistema : quanto ao tipo, forma, frequência e relevância das informações que necessitam.

A FIGURA 3 relaciona e classifica os processos e recursos anal i sados.

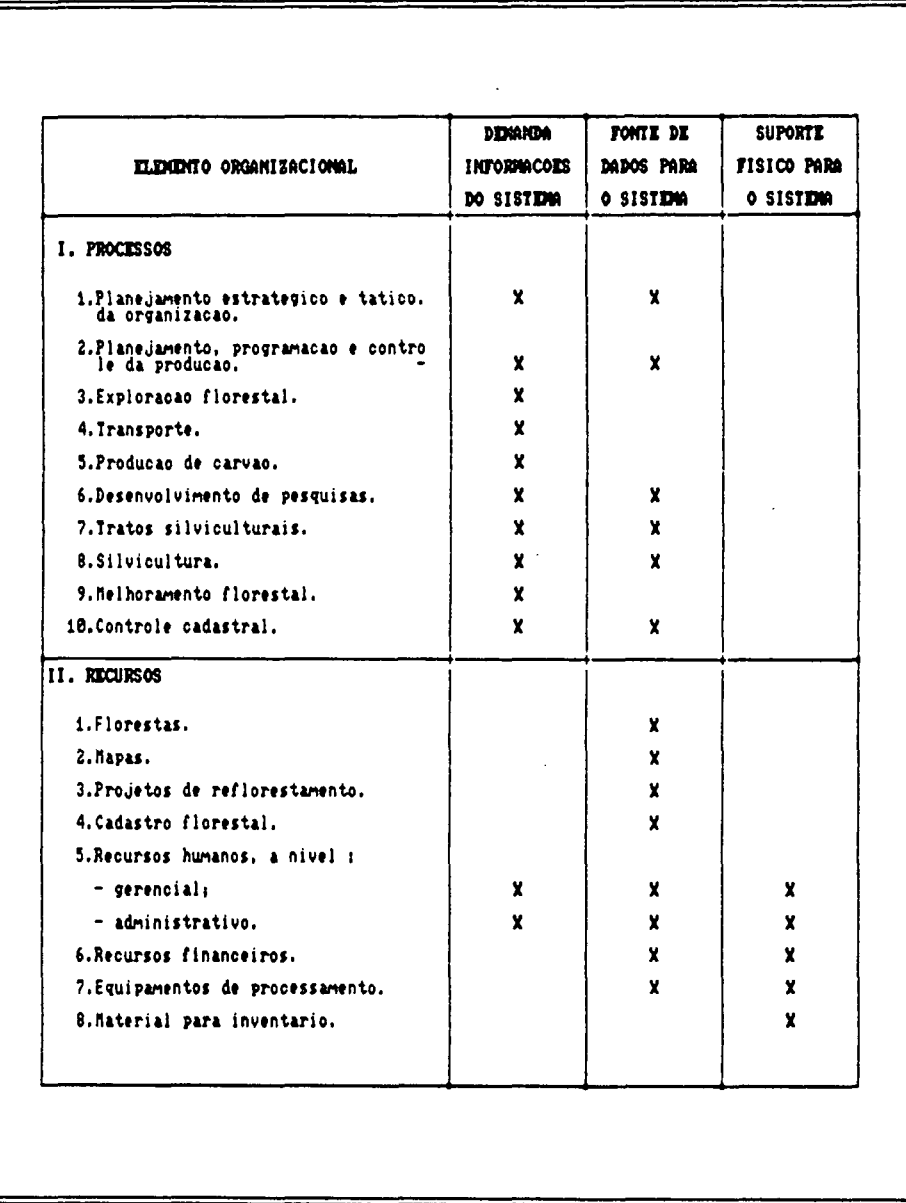

A atividade de análise organizacional foi desenvolvida através de equipe multidisciplinar, formada por elementos que demandam as informações, e liderada pelos responsáveis pelo desenvolvimento e gerenciamento do sistema.

Esta atividade utilizou principalmente o seguinte instrumental :

a) observações pessoais;

- b) entrevistas e questionários;
- c) análise documental;
- d) reuniões e seminários;
- e) técnicas de análise estruturada.

A FIGURA 4 apresenta o modelo de ficha utilizada para a análise dos processos e recursos organizacionais. Esta ficha foi elaborada de acordo com a filosofia de análise estruturada com a função de auxiliar a construção do sistema e o aprimoramento da organização.

Nesta ficha registram-se : o processo ou recurso da organização que apresenta o problema ou oportunidade de aprimoramento; o tipo de problema ou oportunidade que ocorre (se de desempenho, informação, economia, controle, eficiência ou segurança), e a possível causa ( inclusão ou estrutura de pessoal, tecnologia, ou informação), e a solução proposta.

0 resultado desta atividade foi um relatório da análise realizada, que proporcionou um diagnóstico da organização, determinou a demanda de informações necessárias, e recomendou o prosseguimento do ciclo de desenvolvimento.

# **FIGURA 04. MODELO DA FICHA UTILIZADA NA ANALISE ORGANI-ZACIONAL.**

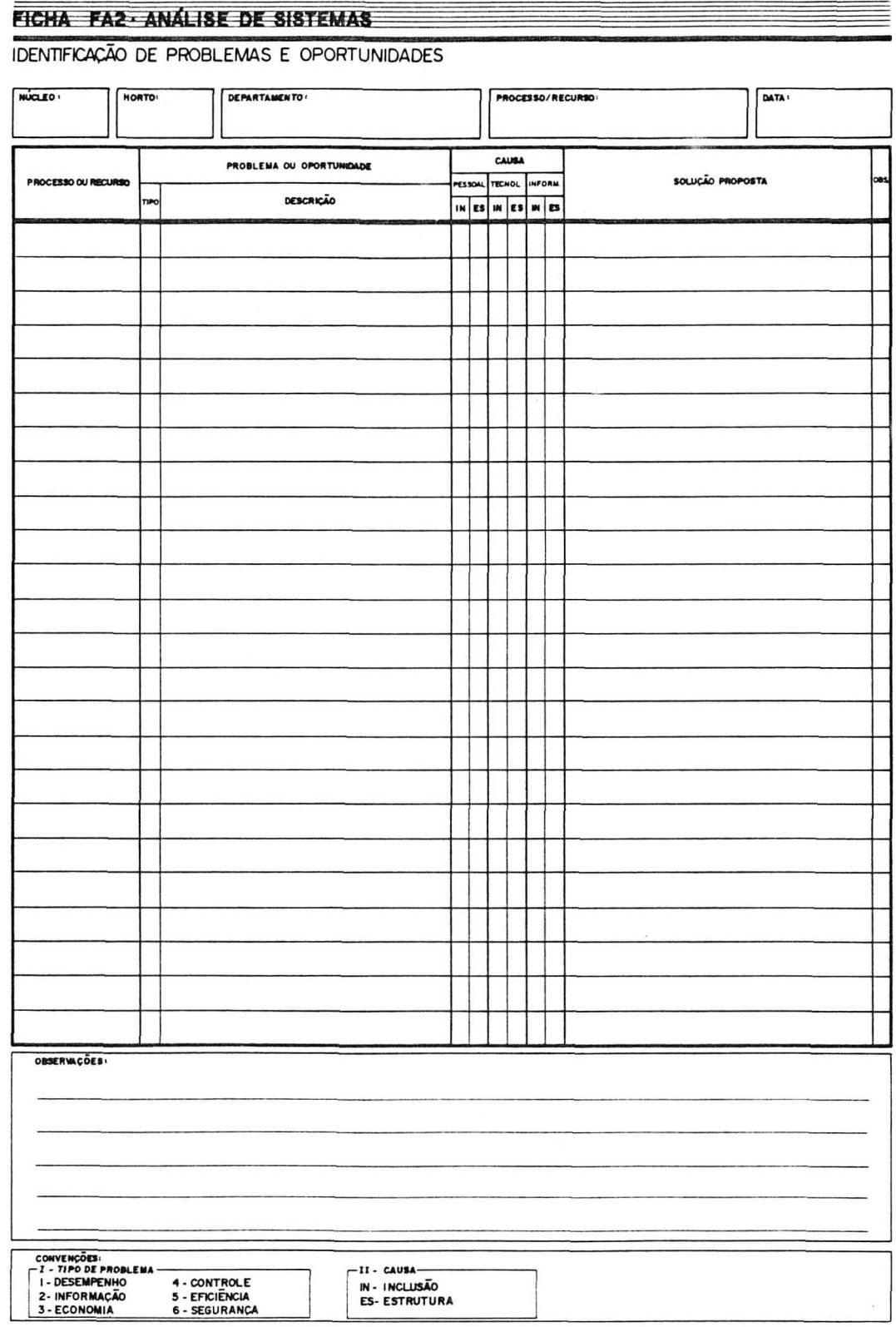

 $\overline{\mathcal{F}}$ 

# 3.3.3 Delineamento de solucões

Definidas quais eram as informações necessárias ao manejo florestal, produziu-se um relatório à gerência da organização onde ;

- a) especificou-se as possíveis alternativas para prover a organização das informações necessárias ao manejo da produção. As quais resumidamente s3o ;
	- i) contratar serviços para a realização de inventários ;
	- ii) realizar inventários periódicos com processamento manual ou realizado externamente à organização;
	- iii) desenvolver e implementar um sistema de inventario florestal continuo com processamento de **dadoB** por computador;
	- iv) adquirir um sistema já desenvolvido;
- b) indicou-se para cada alternativa as adequações necessárias que a organização deveria proceder em seus processos e recursos, e suas possíveis implicações.

Para se decidir a viabilidade de se implementar um sistema de inventário deve-se conhecer as implicações que a implementação vai provocar na organização; **poiB** segundo VERZELLO, sistemas de informação agem como agentes de mudança organizacional, e sêío altamente dinâmicos em razão da necessidade de sempre estarem ajustados aos objetivos e políticas<br>38 da mesma.

Esta atividade foi desenvolvida tendo como base o rela-

tório da atividade "análise organizacional", e teve como principal instrumento a técnica de análise estruturada, além daqueles destacadas no item 3.3.2.

#### 3.3.4 Estudo de viabilidade

<span id="page-35-0"></span>Esta atividade teve por função analisar as propostas existentes e definir aquela que era viável para a organização.

A viabilidade das propostas delineadas foi decidida pela organização em função das justificativas já citadas no item 3.3.1, e de : processos semelhantes realizados em outras organizações, da experiência de seu corpo técnico, e da expectativa dos benefícios esperados.

A realização de uma análise custo benefício das propostas seria tecnicamente o ideal, mas realizar esta analise sobre expectativas de benefícios não mensuráveis diretamente torna-se dificil.

Este estudo foi realizado pela equipe de desenvolvimento, em conjunto com a gerência da organização, e amplamente discutido com os setores envolvidos.

0 relatório resultante desta atividade estabeleceu que a organização deveria :

- a) desenvolver e implementar um sistema de inventário florestal por computador que possibilite :
	- i) otimizar o aproveitamento das florestas frente a diferentes alternativas de comercialização da madeira (carvão, serraria, energia, celulose e outras);
- ii) dimensionar a indústria de transformação em funç3o do potencial de produção sustentada da floresta ;
- iii) definir um programa de implantação e/ou reforma e/ou aquisição de florestas frente a uma determinada demanda planejada;
- iv) desenvolver técnicas silviculturais e de manejo que considere as particularidades das florestas da organização;
- v) gerar a base de dados necessária ao desenvolvimento de um sistema de informações gerenciais que faça análises técnico-econômicas;
- vi) definir um programa de melhoramento florestal;
- b) realizar um primeiro inventário florestal (base) com o objetivo de:
	- i) fornecer as condições para o desenvolvimento e teste do sistema proposto;
	- ii) fornecer os parâmetros necessários à definição do processo e método mais indicado de amostragem, e ao aprimoramento dos procedimentos de mensuração e processamento a serem adotado pelo sistema para os próximos inventários;
	- iii) realizar a primeira avaliação quantitativa e qualitativa das florestas;
- c) proceder uma adequação dos processos e recursos que irão interagir com o sistema e não apresentam condições ideais para isto, como recomendado pela ativi-

dade "análise organizacional".

Com o término desta atividade concluiu-se o primeiro macroprocesso do ciclo de desenvolvimento do sistema de inventário, ou seja, foram especificados os requisitos do sistema desejado pela organização.

#### 3.3.5 Concepção do sistema

Especificados os requisitos do sistema, desenvolveu-se uma atividade para elaborar o projeto do sistema que atenda estes requisitos.

Projetar um sistema por computador é definir sua função, o fluxo de informação, os relatórios de entrada e saida e as técnicas de desenvolvimento.

Esta atividade foi realizada pela equipe de desenvolvimento em conjunto com a gerencia da organização, e resultou em um documento que foi apresentado e discutido com todos os elementos da organização que irão se relacionar com o sistema.

0 instrumental utilizado nesta atividade foi : técnica de desenvolvimento "top-dow" com refinamentos sucessivos pro-**12**  posto por GANE , e técnicas de construção de diagramas do tipo IPO (input, processing, output) e HIPO ( hierarchical 38<br>input, processing, output) citadas por VERZELLO input, processing, output) citadas por VERZELLO

Considerando o modelo básico do sistema de inventário proposto (Fig. 5), esta atividade **deBenvol**veu-se em duas etapas : na primeira concebeu-se o subsistema de amostragem de dados, e na segunda o subsistema de processamento.

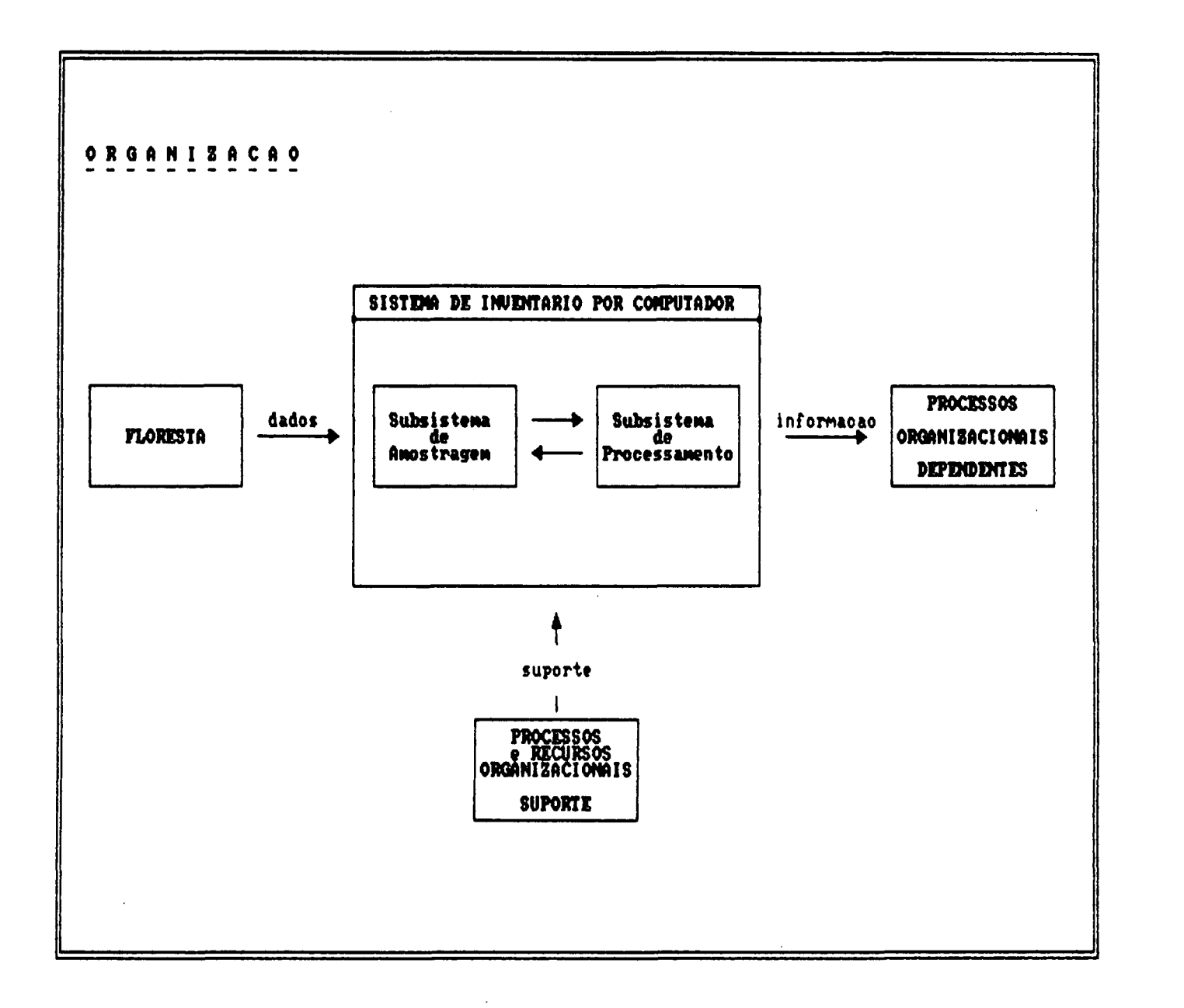

**FIGURA** FIGURA 05. MODELO BASICO DO SISTEMA DE INVENTARIO POR **OS.** MODELO BASICO<br>COMPUTADOR. COMPUTADOR. **DO** SISTEMA DE INVENTARIO POR

# 3.3.5.1 Projeto do subsistema de amostragem.

0 subsistema de amostragem tem por função determinar as técnicas e procedimentos de amostragem florestal e proceder a coleta de dados.

Mesmo sabendo-se da característica de modularidade do sistema, quanto ao tratamento de dados coletados através de diferentes métodos e processos de amostragem (pela inclusão de novos módulos de processamento), deve-se definir antecipadamente o sistema de amostragem que irá otimizar a coleta e tratamento dos dados necessários à geração das informações solicitadas pela organização.

Com base nas características dos povoamentos ( florestas homogeneas, de rápido crescimento, implantadas em subprojetos equiâneos ) concebeu-se o seguinte subsistema de amostragem, que norteou a realização do "inventário base" e a concepção dos primeiros módulos do subsistema de processamento:

Quanto a abordagem :

- a) processo de amostragem aleatório irrestrito, com amostragem independente a nível de subprojeto (povoamento florestal homogêneo quanto a espécie, idade e espaçamento);
- b) método de amostragem de área fixa, com parcelas permanentes de dimensão definida em função do espaçamento e do gênero dos individuos do subprojeto amostrado, a saber :
	- i) gênero Eucalyptus com espaçamento 3 x 1,5 m : **2**  parcelas de 360 m (30 x 12 m);

- ii) genero Eucalyptus com espaçamento 3 x 2 m : **2**  parcelas de 480 m (30 x 16 m);
- iii) genero Pinus com espaçamento de 3 x 1,5 m : **2**  parcelas de 540 m  $(30 \times 18 \text{ m}):$
- iv) genero Pínue com espaçamento de 3 x 2 m : parce-**2**  las de 600 m (30 x 20 m);
- do c) intensidade amostrai proporcional a área do subprojeto, com critério de alocar-se as unidades de alocar-se as unidades de alocar-se as unidades de alocaramostrais em função da área dos talhöes (no mínimo uma unidade por talhão) :
	- $\mathbf{i}$ para o gênero Eucalyptus a cada 18 ha foi alocada uma amostra;
	- $i$  i  $\lambda$ para o gênero Pinus a cada 20 ha foi alocada uma amostra ;
- d) periodicidade anual de amostragem;
- e) limite de erro admissível de 10 X a um nível de probabilidade de 95 X para a população.
- f) procedimentos e técnicas de mensuração usuais, as quais encontram-se definidas por manual de campo;
- g) monitoramento da amostragem para avaliação dos trabalhos de campo, pela remedição de 10 X das amostras realizadas, escolhidas aleatoriamente.

Quanto a coleta dos dados, realizada em duas fases :

- a) na primeira, foram instaladas as unidades amostrais e mensuradas as variáveis: mensuradas as variáveis :
	- $\mathbf{i}$ ) i) circunferência ã altura do peito em centímetros (cap) de todas as árvores;
- ii) altura total em metros (h) de 30 % das árvores, em média;
- iii) ocorrência e qualidade, atribuindo-se para cada árvore mensurada um código de qualidade. A FIGU-RA 6 apresenta a ficha de amostragem para a primeira fase, e a FIGURA 7 relaciona os códigos utilizados para classificar as espécies, procedências, ocorrência e qualidade,
- na segunda fase, após a classificação diamétrica, em função do desvio padrão do diâmetro do subprojeto amostrado, foi realizada a cubagem das árvores segundo a freqüência das classes de diâmetro. A FIGURA 8 apresenta a ficha de cubagem.

# SISTEMA DE INVENTARIO FLORESTAL

FOLHA

# FICHA DE IDENTIFICAÇÃO · FI-1I

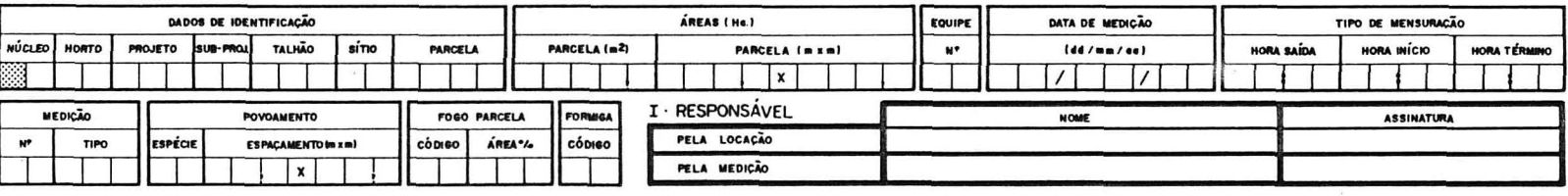

#### II CROQUIS DA LOCALIZAÇÃO DA PARCELA :

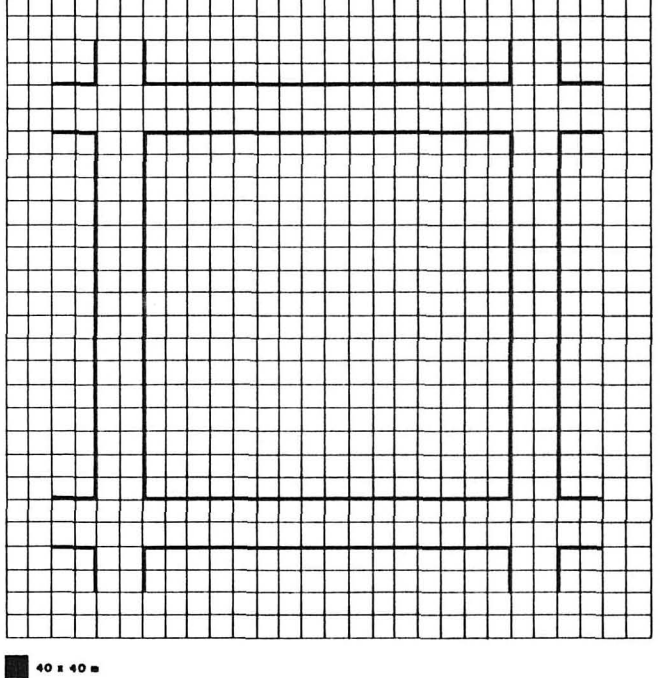

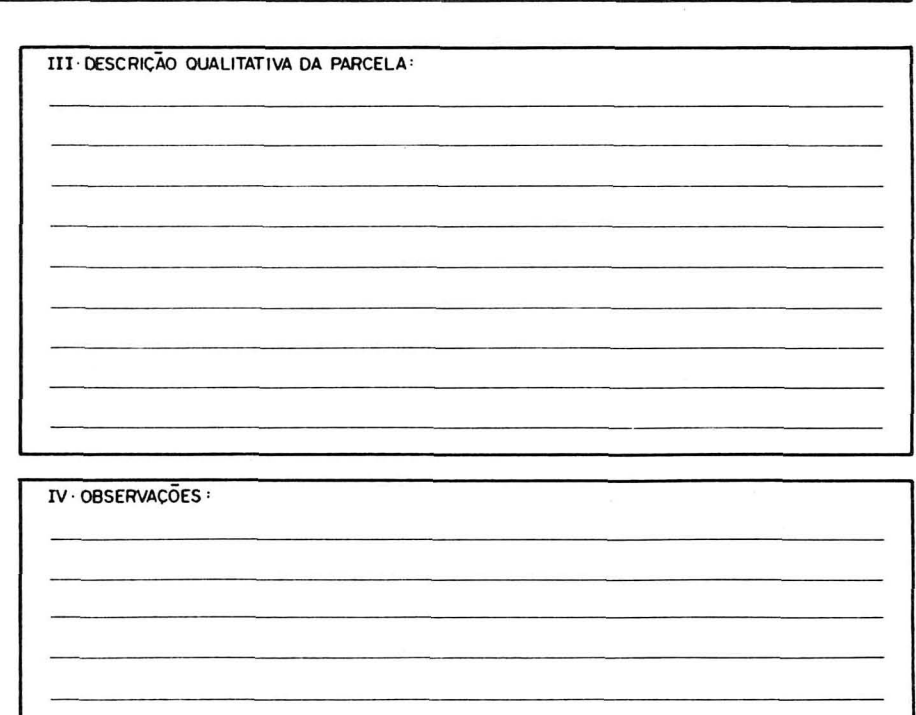

 $\infty$ 

FIGURA O6. MODELO DA FICHA<br>PRIMEIRA FASE.  $B$ E AMOSTRAGEM UTILIZADA ¥Ä

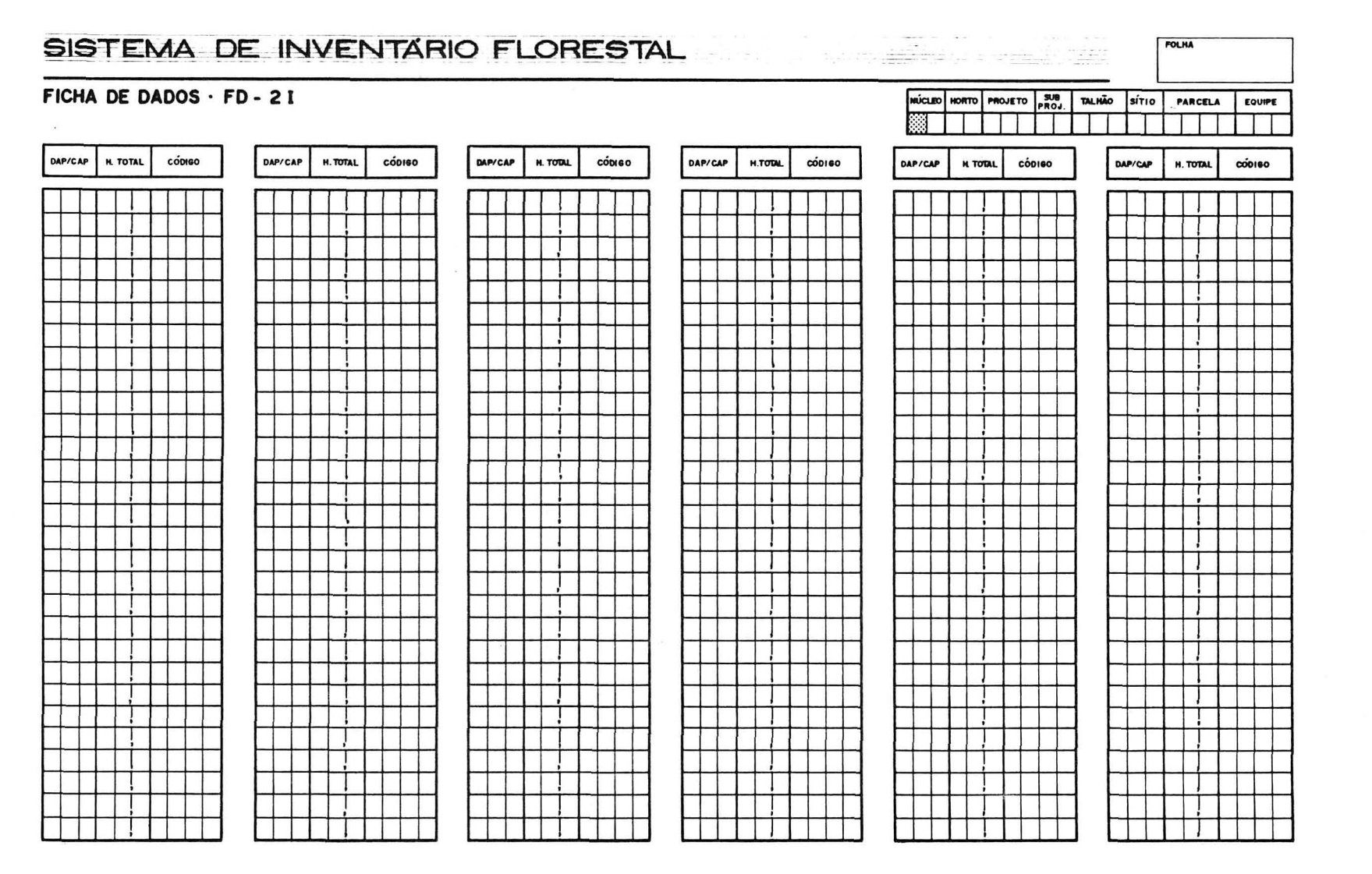

FIGURA O6. MODELO L<br>PRIMEIRA DA FICHA DE AMOSTRAGEM<br>| FASE. (continuação) UTILIZADA XA

ဖို

# FIGURA 07. CODIGOS PARA CLASSIFICAÇÃO DE ESPECIES, PROCEDENCIA, OCORRÊNCIA E QUALIDADE.

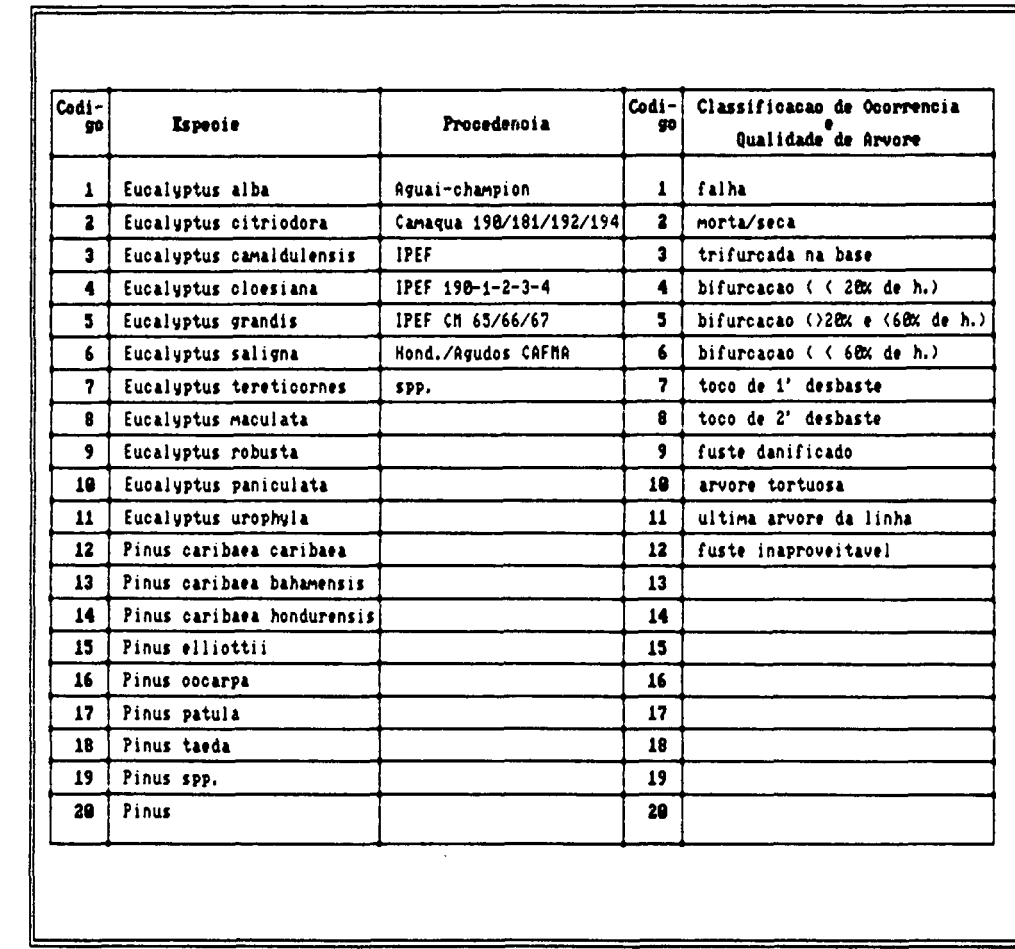

 $\hat{\mathcal{A}}$ 

# GUNDA FASE.

SISTEMA DE INVENTÁRIO FLORESTAL

FOLKA

FICHA DE CUBAGEM IDENTIFICAÇÃO FC-11

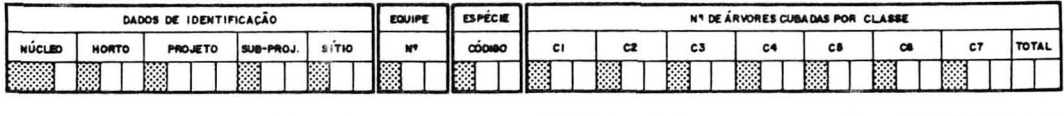

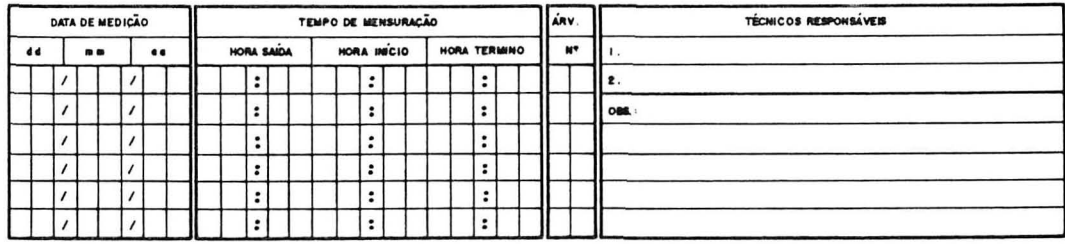

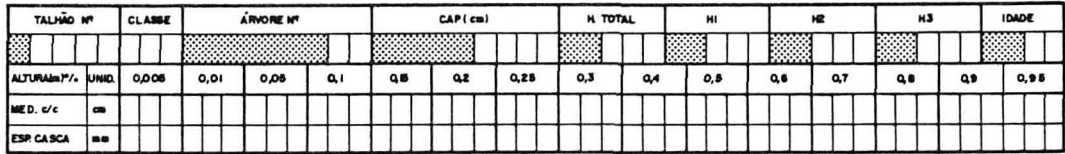

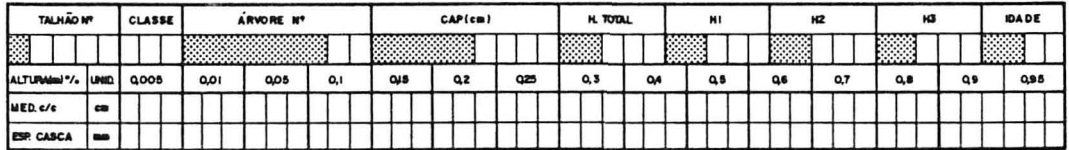

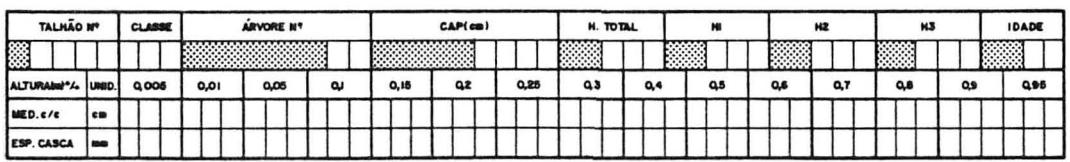

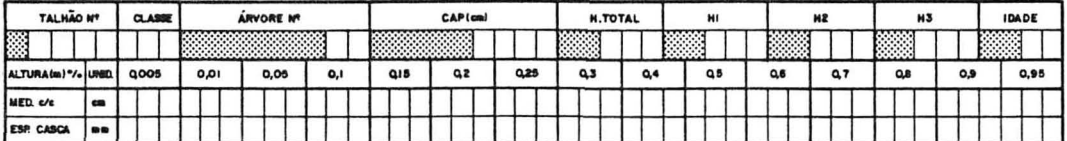

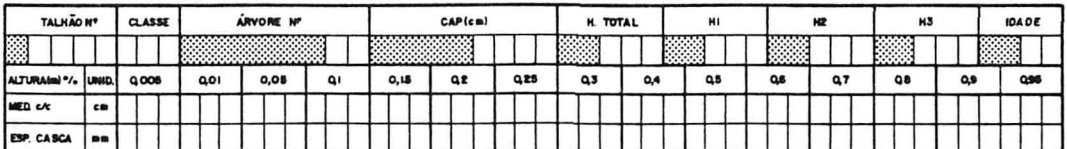

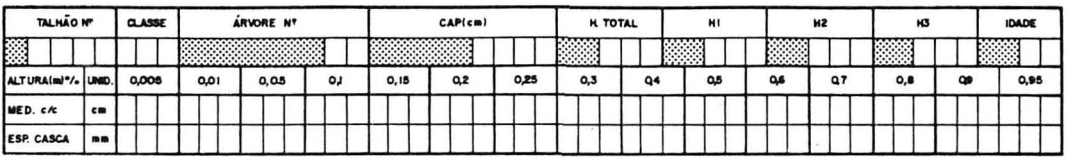

# FIGURA OB. MODELO DE FICHA DE CUBAGEM UTILIZADA NA SE-GUNDA FASE. (continuação)

SISTEMA DE INVENTÁRIO FLORESTAL

FICHA DE CUBAGEM

SEÇÕES RELATIVAS · FC - 2 I

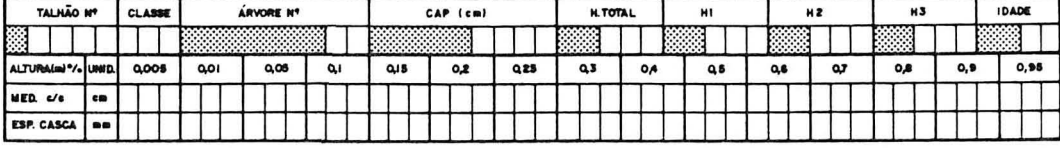

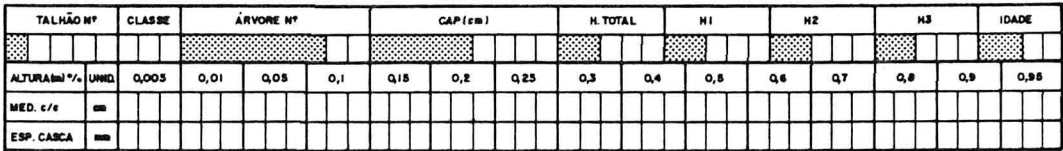

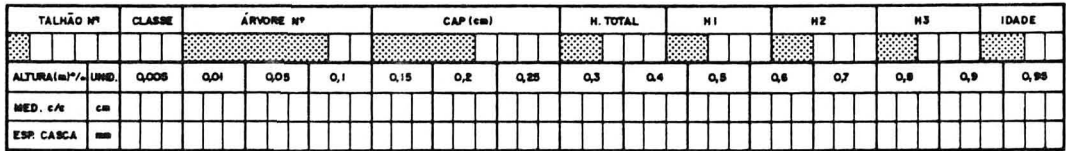

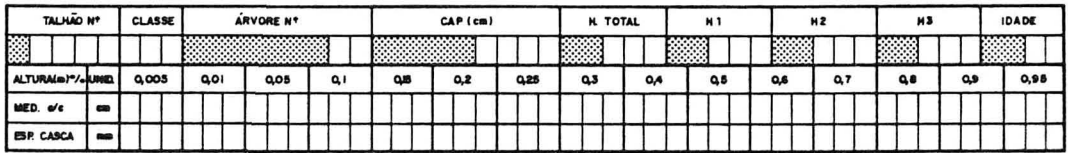

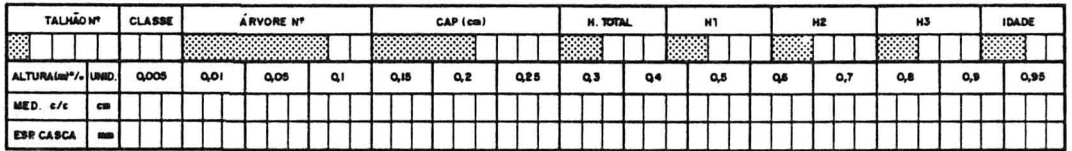

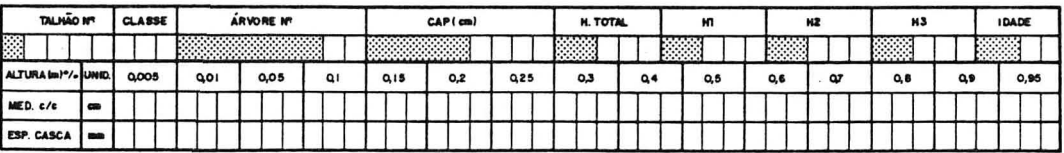

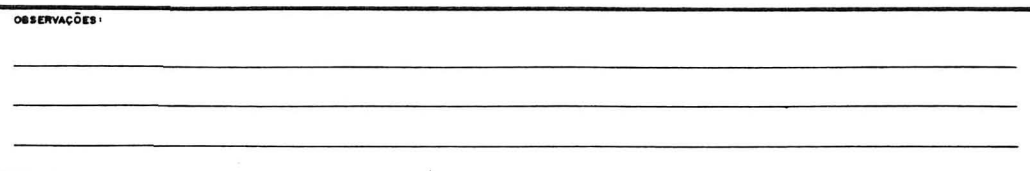

 $\alpha$ 

 $\bar{\mathbf{y}}$ 

FOLHA

MAGE MORTO PROJETO PROJ. SÍTIO

# 3.3.5.2 Projeto do subsistema de processamento

0 subsistema de processamento tem por função tratar os dados coletados pelo subsistema de amostragem e fornecer as informações na forma e freqüência requeridas pela organização para :

- a) gerenciar a produção florestal;
- b) gerenciar e monitorar o desempenho do subsistema de amostragem ;
- c) auto-monitorar o subsistema de processamento.

Para se construir este subsistema foi necessário deiinear a(s) :

- a) informações a serem geradas pelo sistema : definidas em função da atividade "análise organizacional" e classificadas segundo os processos que as demandam e a fase em que serão geradas. D primeiro grupo de informações foi fornecido à organização já em 1987, e o segundo será em 1988. A FIGURA 9 contem o conjunto de informações necessárias à organização, classificadas em função do nível de decisão que apoiam.
- b) arquitetura do sistema : modulada em função do fluxo natural dos dados necessário ò geração das informações requeridas pela organização e das técnicas de cálculo do sistema de amostragem escolhido. A FIGURA 10 **apresenta** o **diagrama** HIPO **dos macroprocesBos** ope**racionais do sistema (primeira arquitetura).** A FIGURA 11 expande o macroprocesso 3 "Processamento da 1' fase do inventário" e detalha o fluxo de dados e os

FIGURA 09. INFORMAÇÕES A SEREM GERADAS PELO SISTEMA.

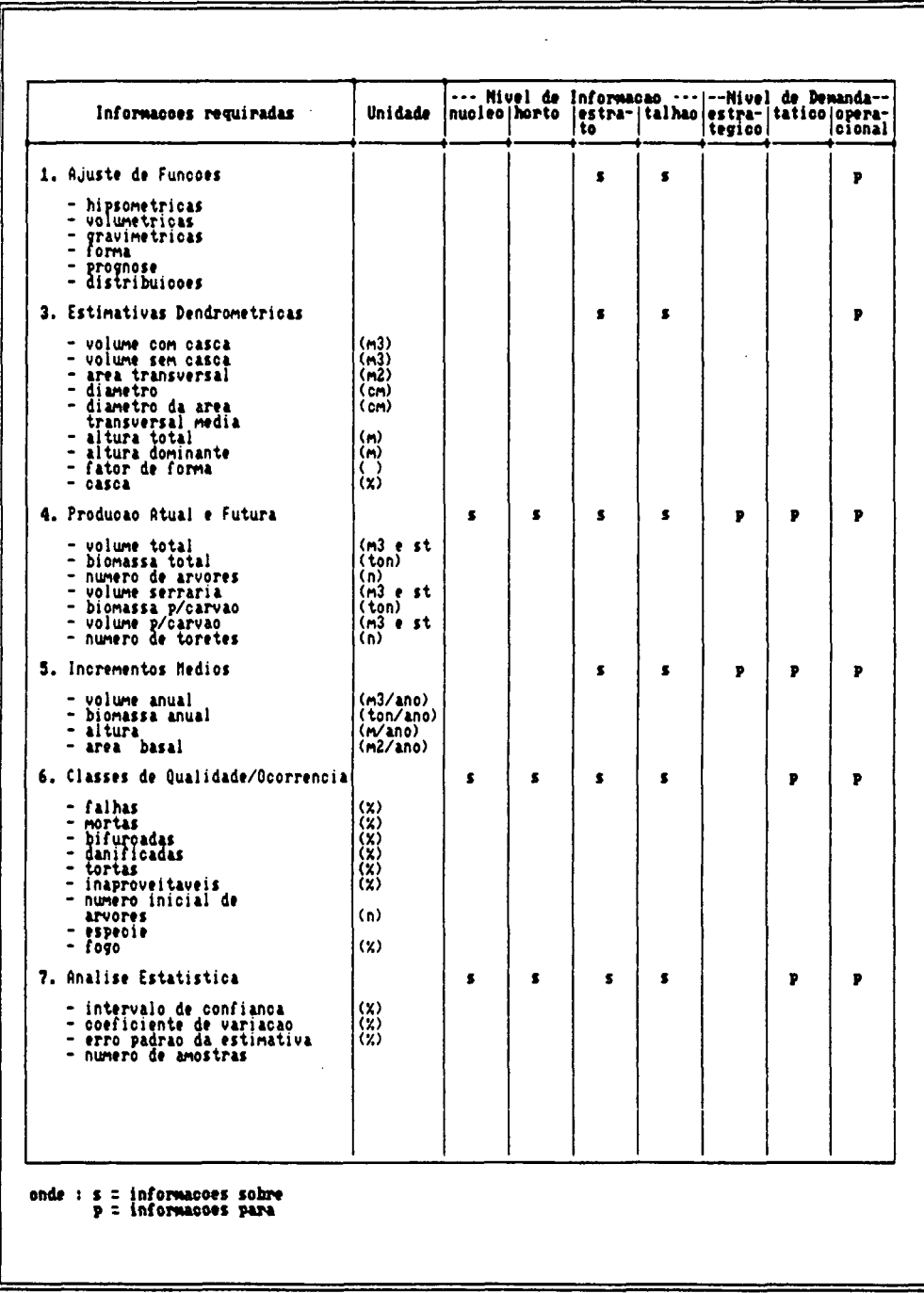

#### FIGURA 10. PRIMEIRA ARQUITETURA DO SISTEMA - MACROPRO-CESSOS OPERACIONAIS.

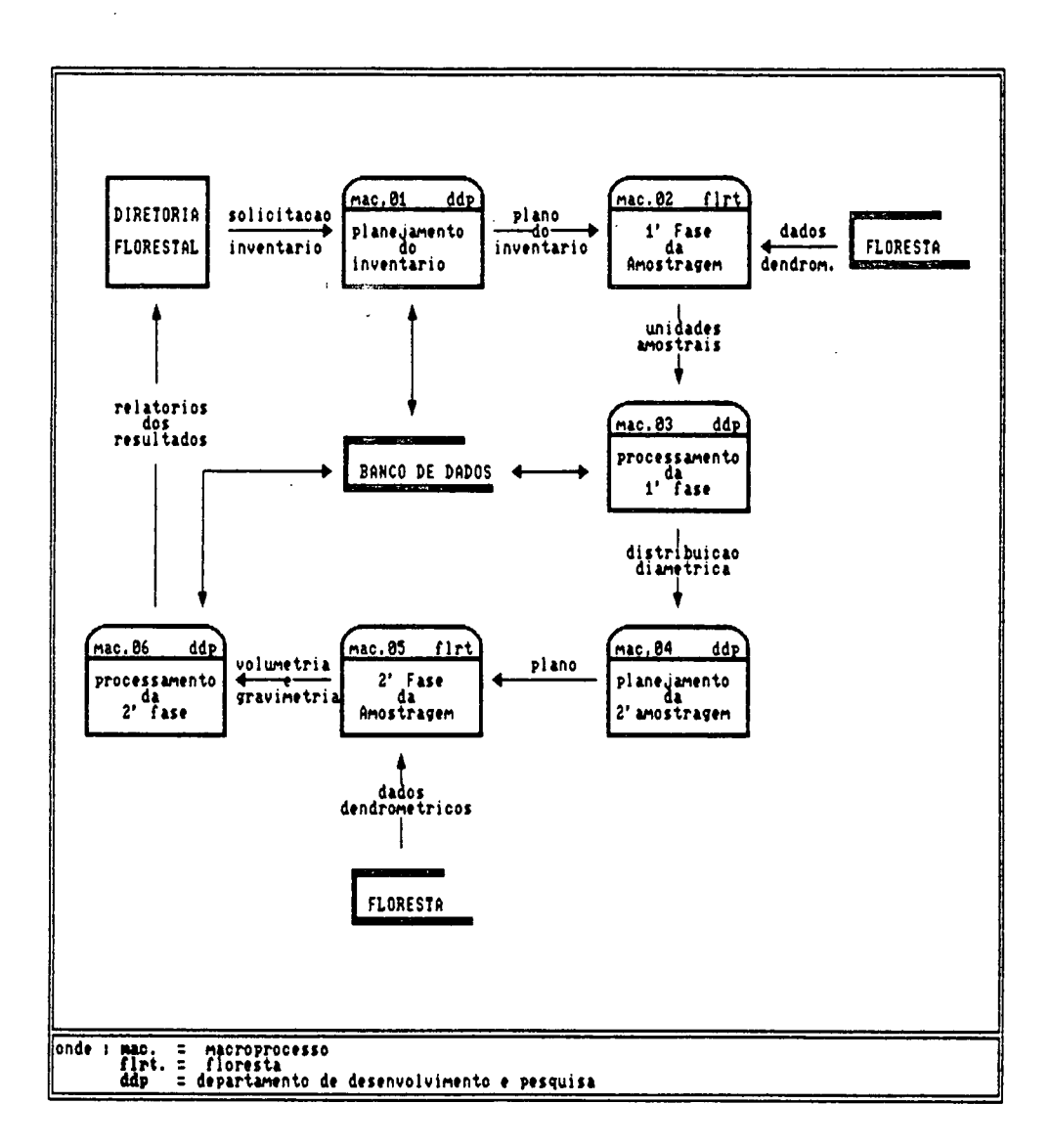

 $\sim$ 

 $\bar{z}$ 

# FIGURA 11. EXPANSÃO DO TERCEIRO MACROPROCESSO - PROCES-SAMENTO DA 1' FASE DA AMOSTRAGEM.

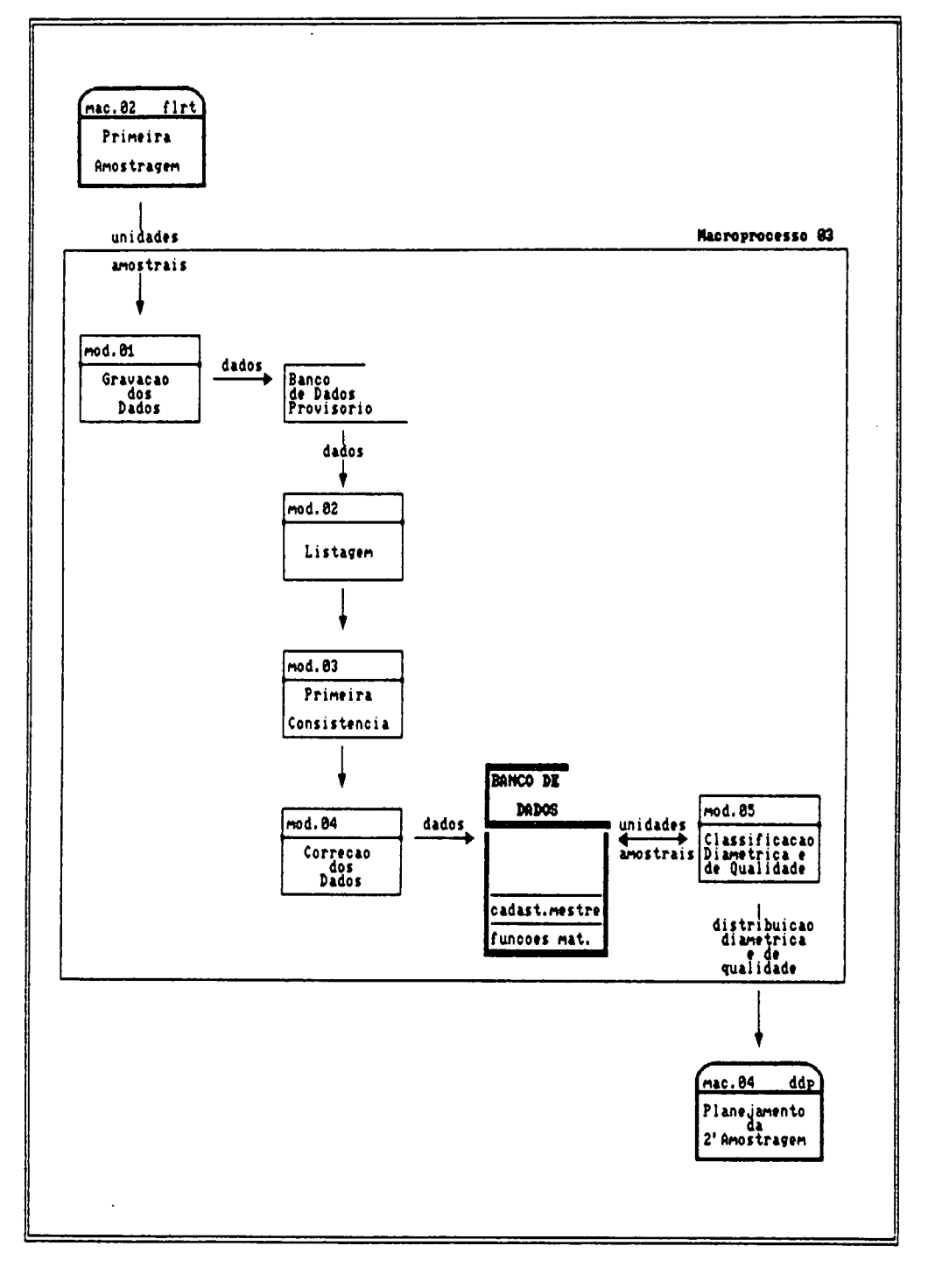

 $\bar{z}$ 

módulos de processamento que o compõem. A FIGURA 12 expande o macroprocesso 6 "Processamento da 2' fase do inventário". A FIGURA 13 apresenta a conceituação dos módulos de processamento concebidos. Esta arquitetura orientou a construção (programação) do sistema ;

- c) relatórios de saida e formulários de entrada : organizam o fluxo, forma e freqüência das informações geradas pelo sistema e dos dados que "alimentam" o sistema. Os relatórios foram projetados em função das informações requeridas, e os formulários em função da arquitetura do sistema e dos relatórios de saida. A FIGURA 14 apresenta um exemplo de projeto de relatorio de saida, exemplificando a técnica de projeto ;
- d) técnicas de cálculo utilizadas : definidas em função do processo e método de amostragem estabelecidos pelo projeto do subsistema de amostragem, e em função das técnicas recomendadas pela ciência florestal 10 35<br>(FREESE e PRODAN). Os modelos matemáticos ajusta- $\mathcal{F}_\mathcal{B}$  e Prodan ). Os modelos matemáticos ajusta-ajusta-ajusta-ajusta-ajusta-ajusta-ajusta-ajusta-ajusta-ajusta-ajusta-ajusta-ajusta-ajusta-ajusta-ajusta-ajusta-ajusta-ajusta-ajusta-ajusta-ajusta-ajusta-ajusta-aju dos pelo sistema para as estimativas de altura, vodos pelo sistema para as estimativas de altura, volume , forma e distribuição de freqüência estão apresentados na FIGURA 15. 0 módulo de ajuste de ajuste de modelos de modelos de modelos de modelos de modelos de<br>Entre ajuste de modelos de modelos de modelos de modelos de modelos de modelos de modelos de modelos de modelo matemáticos e estatísticos e estatísticos pode estimar qualquera estimar qualquera estimar qualquera estimar e<br>Estimar estimar estimar estimar estimar estimar estimar estimar estimar estimar estimar estimar estimar estima modelo linearizável através do método dos mínimos  $\mathbf{q}$  ; and  $\mathbf{q}$  is  $\mathbf{q}$  ; and  $\mathbf{q}$  ; and  $\mathbf{q}$  ; and  $\mathbf{q}$  ; and  $\mathbf{q}$  ; and  $\mathbf{q}$  ; and  $\mathbf{q}$  ; and  $\mathbf{q}$  ; and  $\mathbf{q}$  ; and  $\mathbf{q}$  ; and  $\mathbf{q}$  ; and  $\mathbf{q}$  ; and  $\mathbf{q}$  ; and
- e) procedimentos de avaliação da atividade "construção do do sistema e un cada módulo de cada módulo de cada módulo de cada módulo de cada módulo de cada módulo de cada

processamento ficou pronto foi testado com dados já processados por outro sistema, aval i ando-se assim o desempenho do módulo;

- f) procedimentos de operacionalização do subsistema de processamento : devido ao carater técnico do sistema e a crescente tendência na área de processamento de dados de se desenvolver sistemas interativos "máquina-usuário", construi-se rotinas que gerenciam os módulos de processamento através de :
	- i) "menus" explicativos das opções de processamento ;
	- ii) "mensagens de tela" para orientação de alternativas e requerimentos de encaminhamento de opções e erros ocorridos. Somente após a construção e depuração do sistema será escrito um manual de operações.

# FIGURA 12. EXPANSÃO DO SEXTO MACROPROCESSO - PROCESSA-MENTO DA 2' FASE DA AMOSTRAGEM.

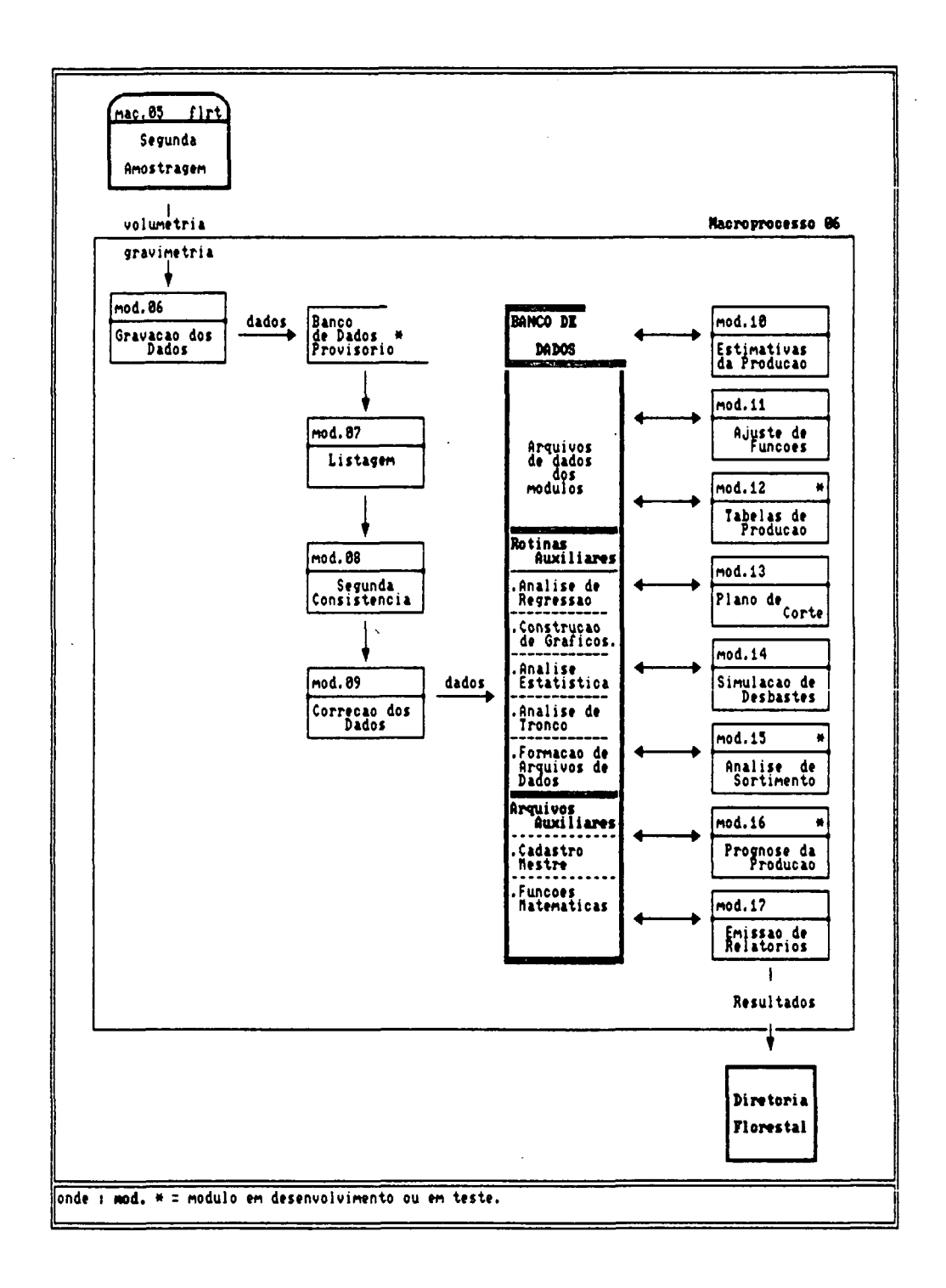

# FIGURA 13. CONCEITUAÇÂO DOS MODULOS DE PROCESSAMENTO CONCEBIDOS.

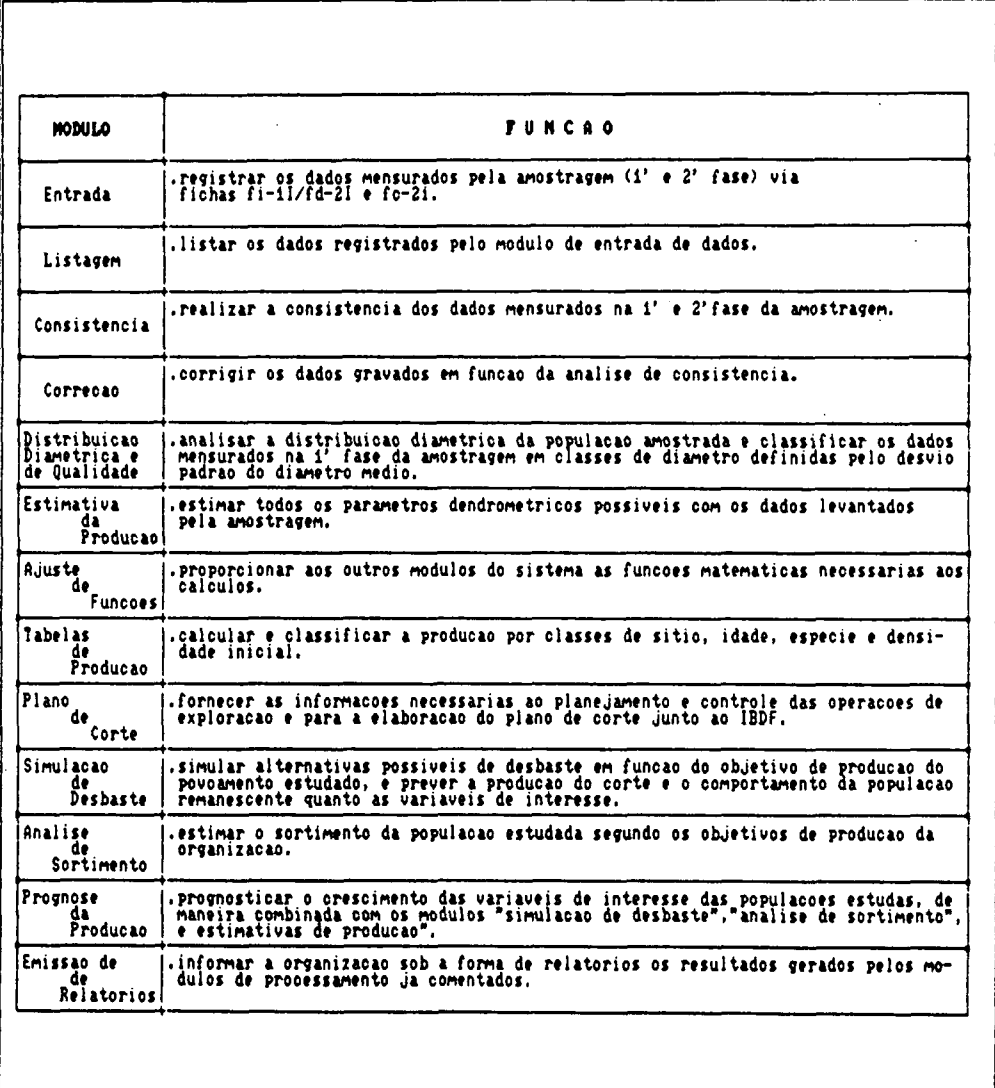

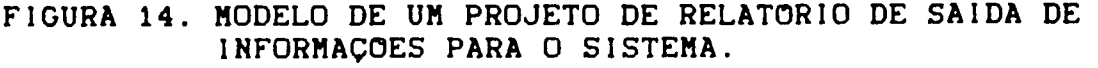

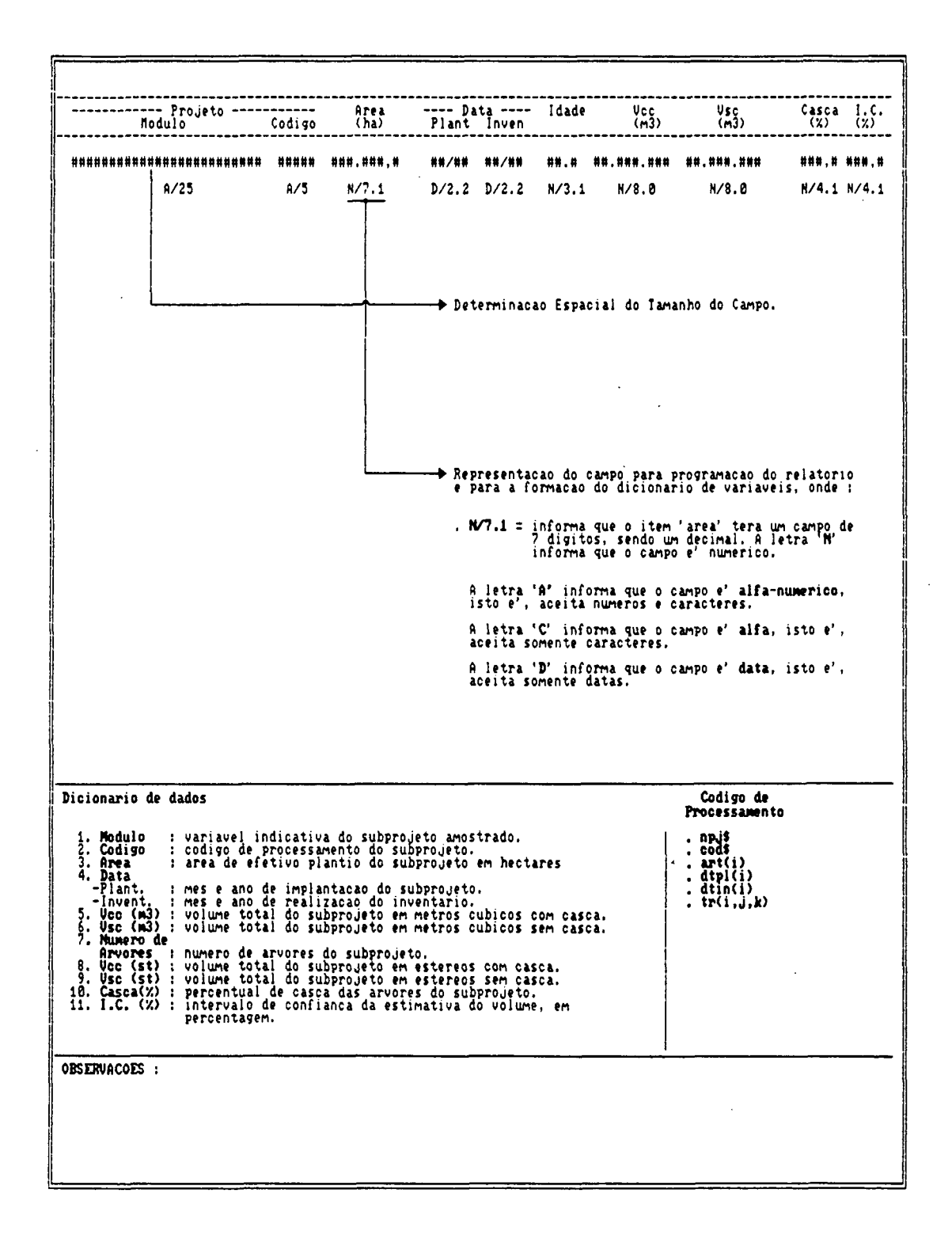

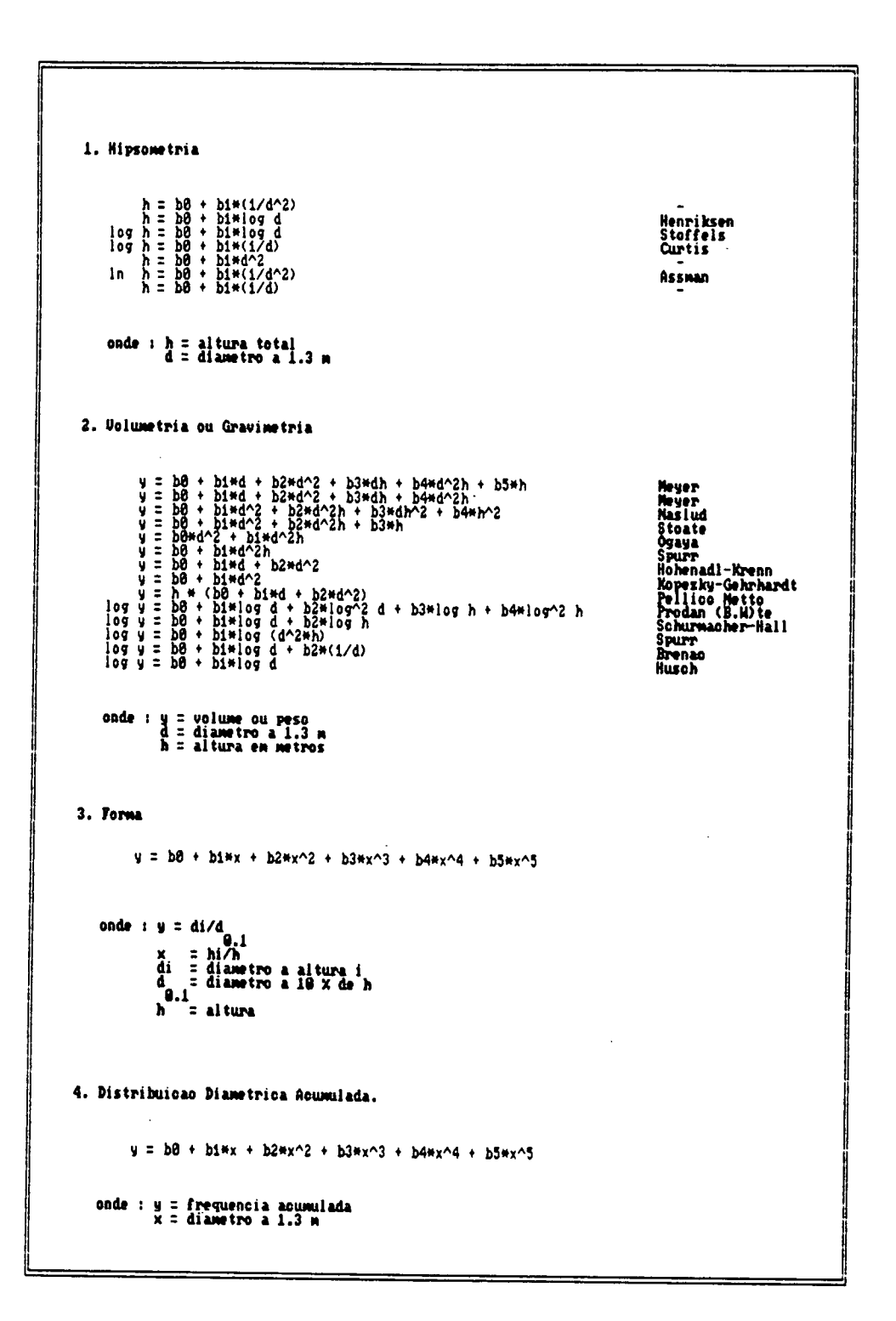

FIGURA 15. MODELOS MATEMATICOS TESTADOS PELO SISTEMA.

# 3.3.6 Programação da Implantação

Concebido o sistema, estabeleceu-se um programa de implantação para gerenciar o desenvolvimento das atividades do macroprocesso "implementação do sistema" ( organização da base de apoio, construção, teste e implantação do sistema ).

Esta programação foi feita em função dos recursos financeiros e humanos da organização, e utilizou-se como instrumental os métodos PERT/CPM.

A programação realizada é objetivamente mostrada através do um cronograma operacional apresentado pela FIGURA 18.

Para se controlar o cumprimento do cronograma formou-se um comitê, composto pelos elementos diretamente envolvidos no desenvolvimento do sistema e pela gerência técnica e administrativa da organização.

Com o término desta atividade concluiu-se o segundo macroprocesso do ciclo de desenvolvimento do sistema de inventário, ou seja, foi modelado o sistema desejado pela organização.

# FIGURA 16. CRONOGRAMA DAS ATIVIDADES DO CICLO DE DESEN-VOLVIMENTO DO SISTEMA.

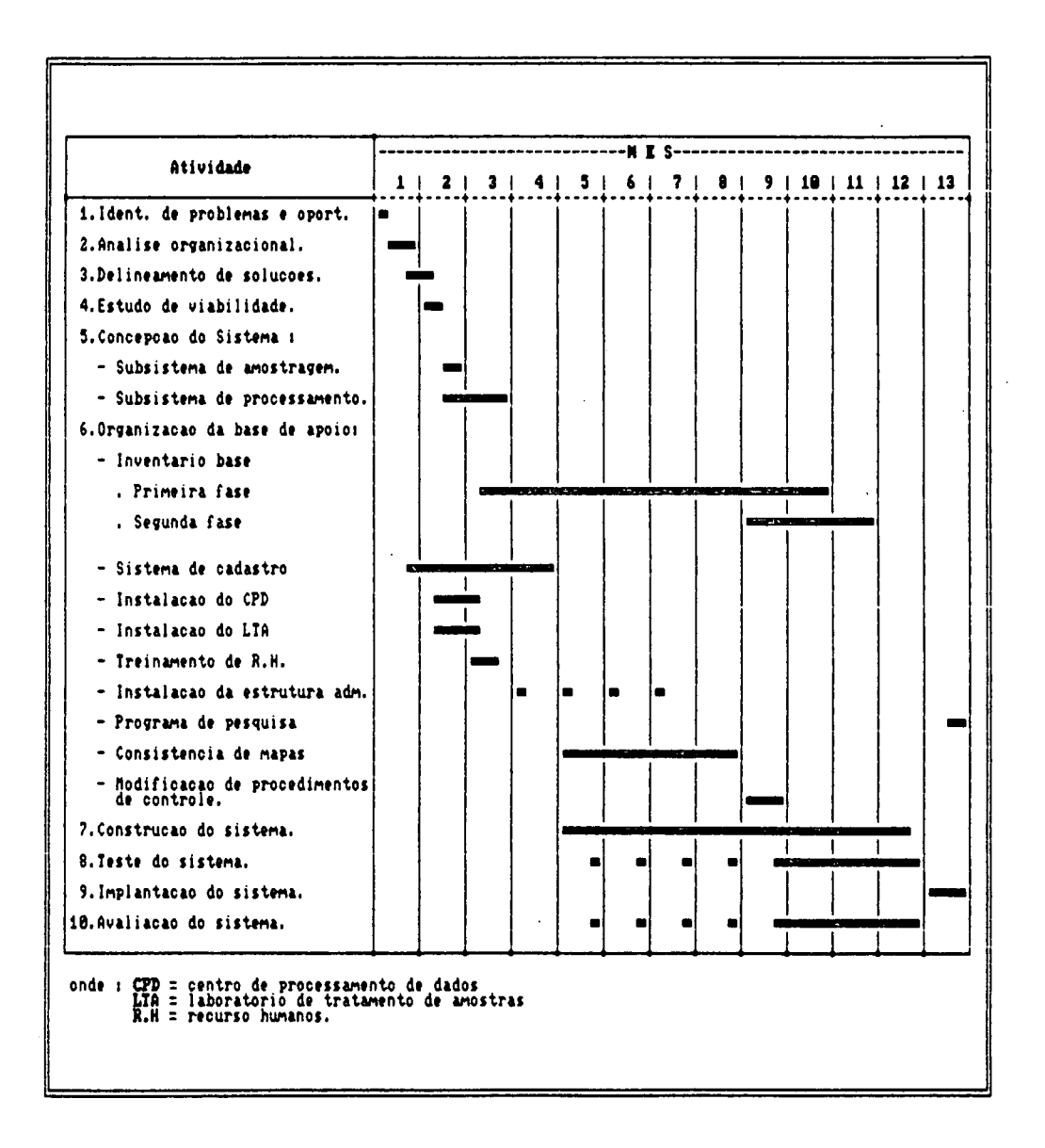

#### 3.3.7 Organização da Baso de Apoio

Esta foi a primeira atividade desenvolvida pelo macroprocesso "implementação do sistema".

A organização da base de apoio proporcionou :

- a) adequação dos processos e recursos organizacionais que fornecem dados ou dão suporte físico ao sistema, e que apresentam problemas ou oportunidades de aprimoramento para isto:
- b) introdução dos recursos e processos necessários à operacionalização do sistema que não estão disponíveis na organização.

0 desenvolvimento desta atividade teve por base os relatórios gerados pelos macroprocessos "especificação dos requisitos do sistema" e "modelagem do sistema".

Quanto aos processos organizacionais, procedeu-se as seguintes adequações e/ou introduções :

- a) inventário base : realizá-lo paralelamente ò construção do subsistema de processamento, dentro das especificações determinadas pela atividade "concepção do **b** i sterna";
- b) pesquisa florestal : implantar um programa de levantamento e classificação de solos para fins de classificação de sítio, possibilitando assim otimizar a ação do subsistema de amostragem.
- c) exploração florestal : modificar os procedimentos de controle da produção (relatórios operacionais) para possibilitar uma verificação entre a produção estima-

da e a real. Esta adequação justifica-se pela necessidade da organização em gerenciar o abastecimento de sua unidade de carvoejamento e otimizar as tarefas **daB** equipes de corte;

- d) controle cadastral : implementar um sistema de cadastro por computador que possibilite :
	- i) acesso rápido as informações;
	- ii) interação direta com o sistema de inventário florestal para a troca de informações;
	- iii) padronização de dados históricos;
	- iv) normatização da coleta e registro de dados.

Quanto aos recursos organizacionais procedeu-se as seguintes adequações e/ou implementações ;

- a) centro de processamento de dados ; a organização adquiriu equipamentos de processamento para possibilitar o desenvolvimento e implementação do sistema de inventário, e para atender outros processos técnicos e administrativos;
- b) laboratório de tratamento de amostras ; implantado para realizar análise de tronco e estudos gravimétricos para a determinação da densidade da madeira;
- c) recursos humanos ; instituido um programa de avaliação e treinamento dos elementos da organização que darão suporte ao sistema;
- d) mapas : instituido um programa para verificar a consistência das informações sobre área plantada a nível de subprojeto e talhão, pois qualquer estimativa de

produção por área estará comprometida se não houver confiabilidade nos registros gráficos da área plantada ;

e) estrutura administrativa hierárquica : foram realizadas mudanças conceituais para permitir uma organização dos níveis e fluxo de informação segundo os processos operacionais existentes, propiciando a ordenação dos processos de informação da organização. A FIGURA 17 contem um diagrama representativo da estrutura administrativa anterior à "análise organizacional e da recomendada pelo "delineamento de soluções". A FIGURA 18 apresenta uma representação gráfica da estrutura recomendada, e a FIGURA 19 a conceituação dos nfveis administrativos. Justifica-se a criação da unidade administrativa "subprojeto" pela existência de "projetos de ref1orestamentos" não homogêneos quanto a variável espécie.

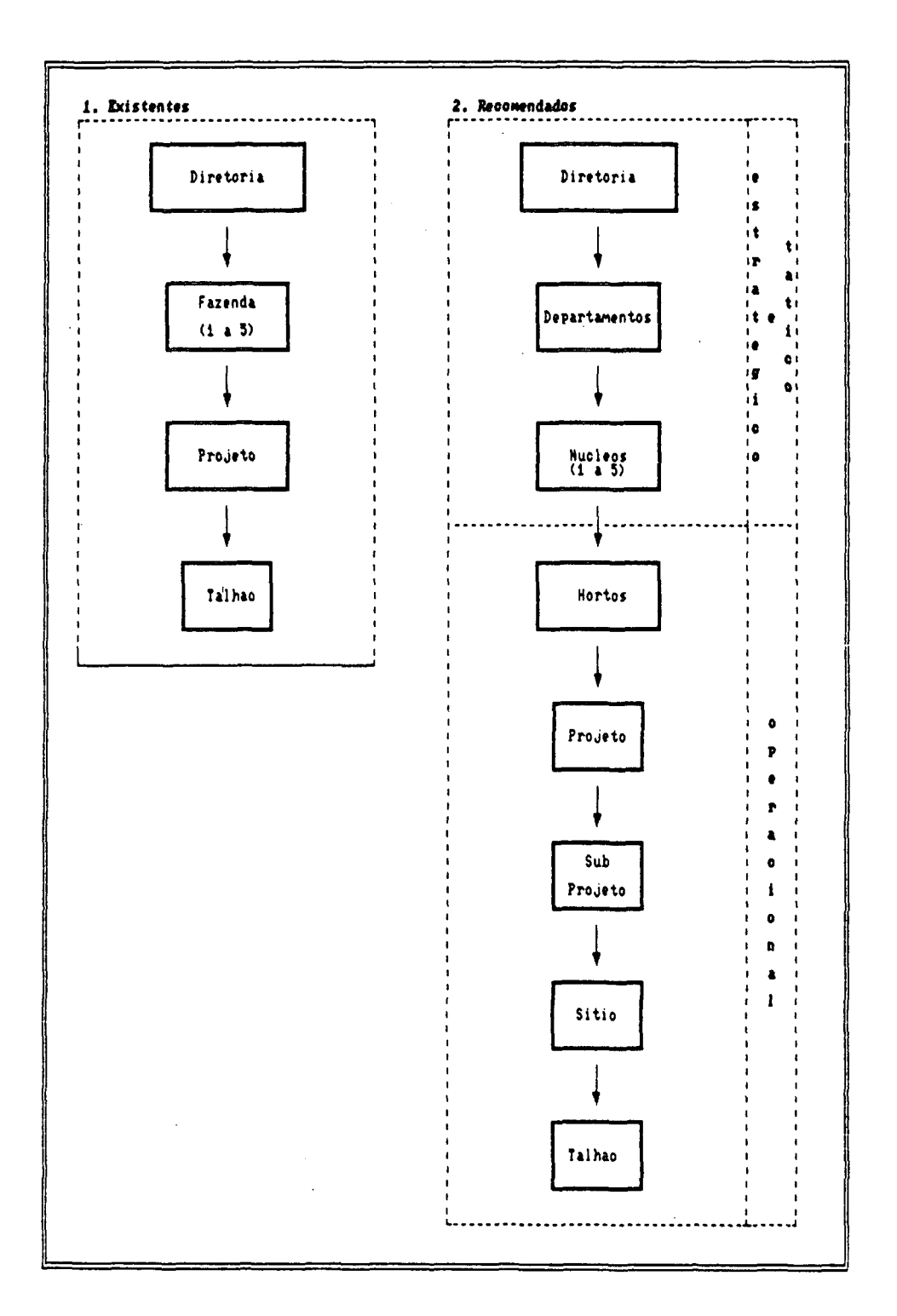

# FIGURA 17. ESTRUTURA ADMINISTRATIVA ANTERIOR AO SISTEMA E A RECOMENDADA.

# FIGURA 18. REPRESENTAÇÃO GRAFICA DA ESTRUTURA RECOMENDA-DA.

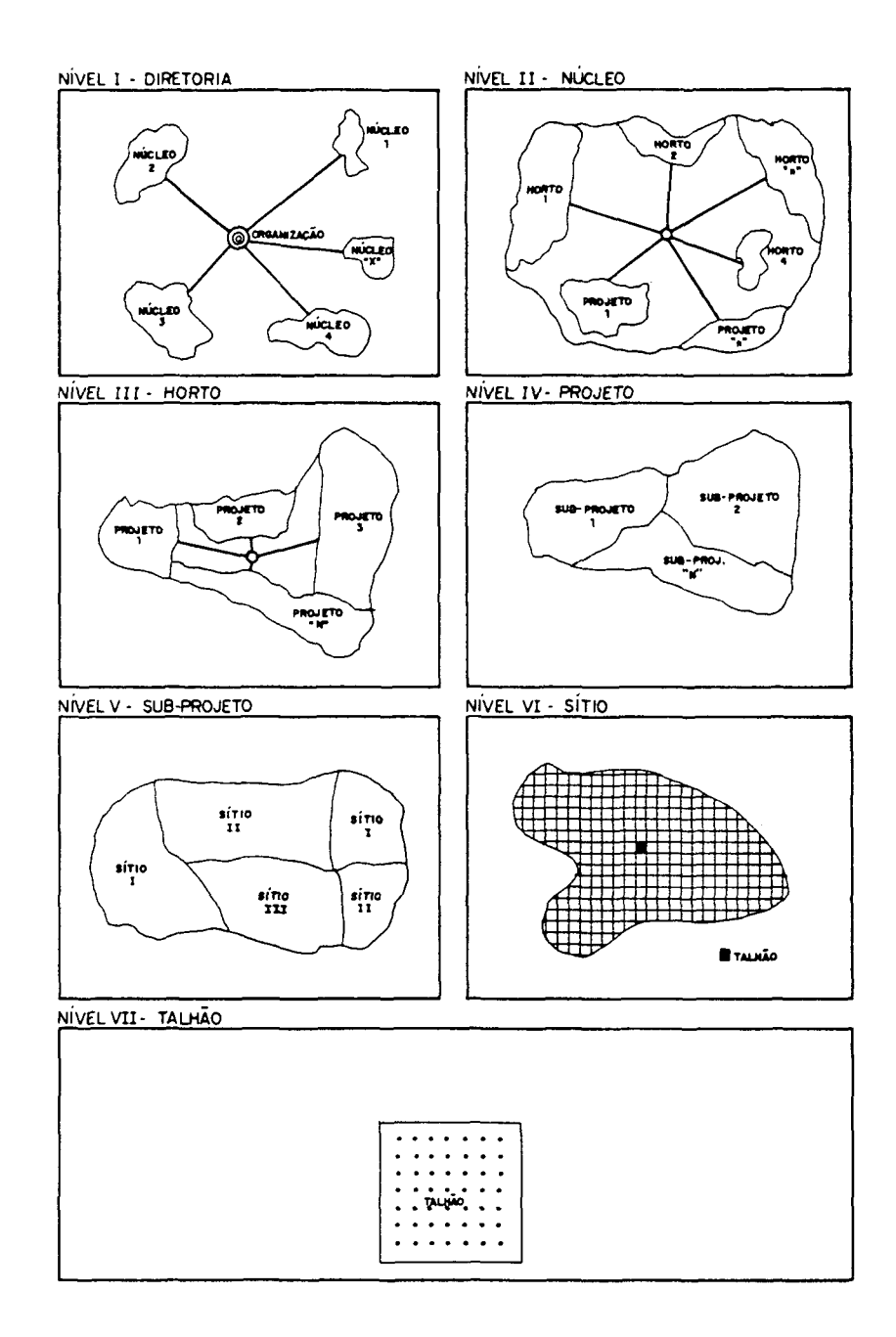

 $\bar{z}$ 

 $\mathbf{r} = \left( \mathbf{r} \times \mathbf{r} \right)$  .

 $\bar{z}$ 

 $\sim$ 

 $\mathbb{Z}^2$ 

 $\frac{1}{2}$ 

# FIGURA 19. CONCEITUAÇÂO DOS NÍVEIS ADMINISTRAT!VOS.

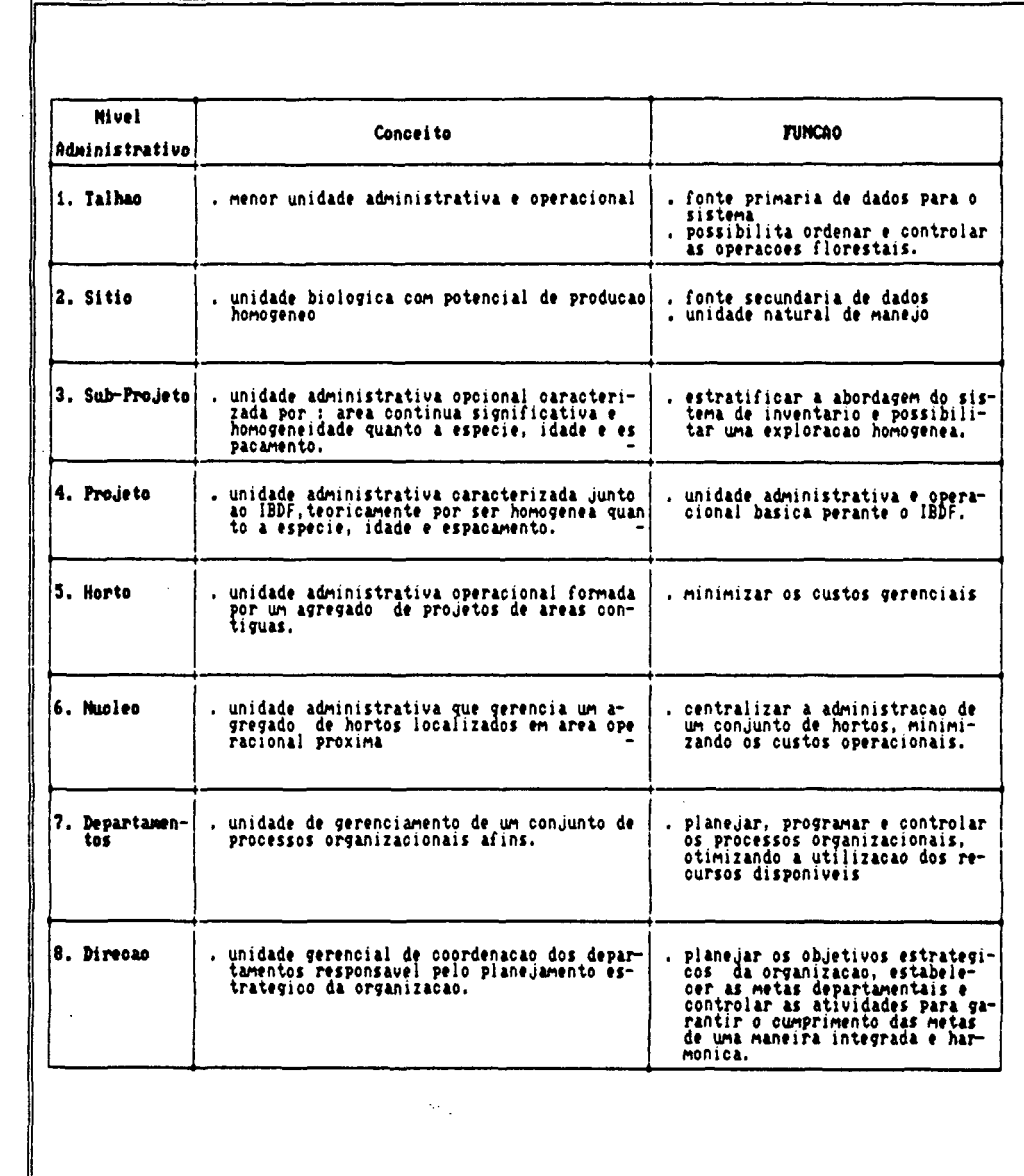

 $\Delta\phi=2\pi$ 

### 3.3.8 Constructo do Sistema

Esta atividade teve por função programar os módulos operacionais do subsistema de processamento de dados concebidos.

Utilizou-se a técnica de programação estruturada para desenvolver os programas (WARNIER e CASTRO). Conhecimentos desenvolver os programas (WARNIER e CASTRO ). Conhecimentos de estatística aplicada a engenharia florestal, cálculo matricial, dendrometri a, banco de dados, documentação de sistemas, gerenciamento de hardware, e análise de regressão foram necessários para o desenvolvimento dos programas (módulos).

A linguagem de programação utilizada foi o BASIC (beginners all-purpose symbolic instruction code), tendo como apoio programas geradores de gráficos.

0 equipamento utilizado para o desenvolvimento e operacional ização do sistema foi um NEXUS 2600, da geração de 16 bits compatível com o PC-Xt da IBM, com 740 Kb de memória RAM. Sua configuração de periféricos de memória de massa de altura reduzida é composta por : uma unidade de disco flexível de 5. 1/4 polegadas e uma unidade de disco rígido tipo Winchester de 5. 1/4 polegadas com capacidade de 10 Mb.

Para impressão dos relatórios utilizou-se de uma impressora matricial de 132 colunas e com velocidade de impressão de 180 caracteres por segundo.

Em razão dos programas do sistema estarem em processo de manutenção e aprimoramento de "telas", o autor se reserva ao direito de não publicá-los, mas os coloca à disposição para consulta e troca de informações.

## 3.3.9 Teste do Sistema

Teve por função testar o sistema construido. Para isto realizou-se o "inventário base" e processou-se os dados levantados.

A TABELA 1 apresenta os subprojetos do Núcleo I que foram inventariados, e detalha :

- a) denominação do subprojeto:
- b) código de processamento;
- c) área do subprojeto em hectare;
- d) mes e ano do plantio (mm x aa>;
- e) código da espécie e procedencia (esp. proc.);
- f> espaçamento de plantio entre e dentro da linha (e(m)  $\times$  d(m));
- g) número de talhSes do subprojeto (No):
- h) número (No) e dimensão (c x 1) das unidade amostrais realizadas.

Os resultados do teste encontram-se no Capítulo 4 , "Resultados e Discussão".

Durante a construção do sistema foram realizados vários testes de desempenho dos módulos onde avaliou-se a velocidade de processamento e precisão de cálculo. Nestes testes foram utilizados dados de inventários jé processados e técnicas de s i mu 1 ação.

# TABELA 01. SUBPROJETOS DO NUCLEO I INVENTARIADOS PELO SISTEMA.

 $\sim 10$ 

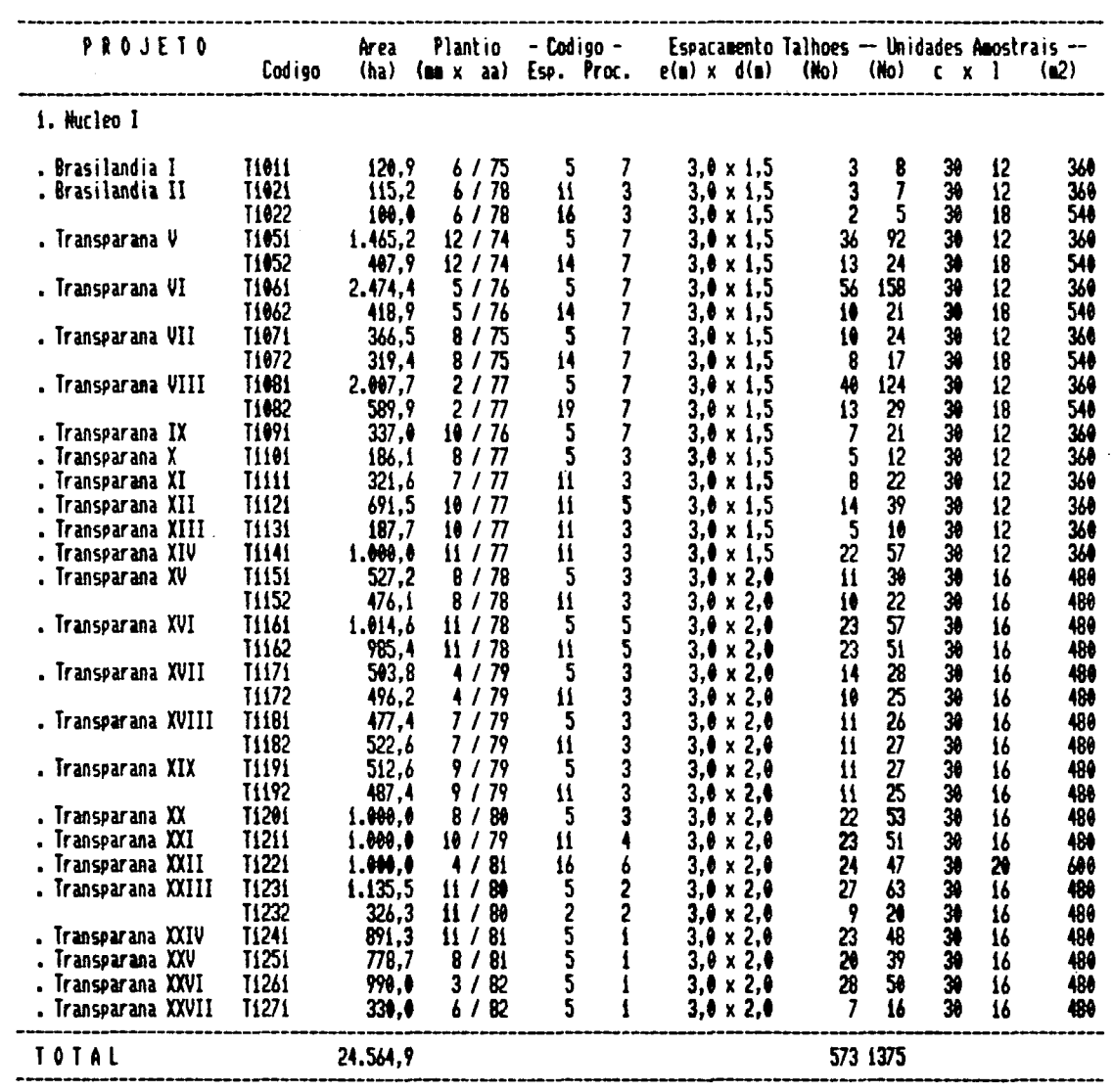

 $\mathcal{L}_{\mathrm{eff}}$ 

 $\mathcal{L}^{\text{max}}_{\text{max}}$ 

 $\mathcal{L}_{\text{max}}$ 

### 3.3.10 Implantação do Sistema

A atividade "implantação do sistema" não é direta, isto é, evoluiu no transcorrer de todo o ciclo de desenvolvimento, e deverá ter continuidade até que :

- a) todos os módulos de processamento concebidos tenham sido implementados;
- b) a adequação da base de apoio tenha sido realizada;
- c) o subsistema de amostragem esteja otimizado quanto ao método e processo de amostragem, e aos procedimentos e técnicas de mensuração.

A atividade "teste do sistema", e a análise complementar das informações geradas pelo inventário base irão possibilitar a implementação de novos procedimentos e técnicas ao sistema.

## 3.3.11 Avaliação do Sistema

0 sistema de inventário por computador, como qualquer outro processo organizacional, estará sempre sujeito a apresentar problemas e/ou oportunidades de aprimoramento.

A organização deverá continuamente avaliar o desempenho do sistema, isto é, verificar se o mesmo está gerando as informações necessárias à organização. Complementármente o sistema será analisado quanto ao seu desempenho físico (relação software/hardware), economicidade, auto-gerenci amento, eficiência e segurança.

A constante verificação do desempenho do sistema será realizada pela atividade "i dent ifi cação de problemas e oportunidades" do ciclo de desenvolvimento, just ificando-se

assim o termo "ciclo", por ser o conjunto de atividades que o compõem continuo na organização.

0 ciclo proposto não tem somente a função de orientar o desenvolvimento de um novo sistema, mas também de adequar um sistema já existente na empresa, pois, problemas e oportunidades de aprimoramento estão continuamente surgindo nas organizações .

 $\mathcal{A}$ 

 $\bar{\Delta}$ 

#### 4. RESULTADOS E DISCUSSÃO

O inventário base realizado forneceu os dados necessários ao teste do sistema desenvolvido. Considerando que este foi o primeiro inventário das florestas da organização; que não está havendo exploração das florestas de pinus; que os estudos para a definição dos sitios do Núcleo I estão em fase de desenvolvimento; e que os testes realizados estão vinculados ès necessidades imediatas da organização; não foi possíve 1 :

- a) testar o módulo de processamento "prognose da produção", em razão da inexistência de registros de crescimento e delimitação de sitios;
- b) testar o módulo de processamento "análise de sortimento", pois os subprojetos em exploração tem por objetivo único fornecer madeira para a produção de carvão;

c) testar o módulo "tabelas de produção".

A comparação entre as estimativas dos parâmetros dendrométricos médios dos subprojetos deve ser realizada com reservas, isto é, deve ser observado que os subprojetos não estão ordenados por classe de sitio.

# 4.1 RELATORIOS PARA O MANEJO DA PRODUÇÃO

Em função dos fatores considerados na introdução deste capítulo, o sistema desenvolveu e testou 10 formas de relatórios (quadros) para apoiar os processos organizacionais quanto a :

a) Tomada de decisão a nível estratégico e tático :

*s* 

- i) Quadro 1 ; Produção total.
- ii) Quadro 2 e 3 : Produção média por hectare.
- iii) Quadro 4 : Análise qualitativa da produção.
- c) Avaliação das estimativas e do sistema de amostragem:
	- i) Quadro 5 : Análise estatística das estimativas.
	- ii) Quadro 6 : Estimativa dos parâmetros médios por árvore.
- b) Programação operacional ( exploração ) :
	- i) Quadro 7 : Otimização de corte por hectare.
	- ii) Quadro 8 : Estimativa quantitativa da produção, corte e estoque remanescente por talhão.
	- iii) Quadro 9 : Estimativa dos parâmetros médios do subprojeto.
	- iv) Quadro 10 : Produção das unidades amostrais.

0 subsistema de processamento permite o tratamento de qualquer conjunto de subprojetos de um mesmo núcleo, tanto no processamento dos resultados quanto na emissão dos relatórios.

Em razão da linguagem de programação utilizada para construir o sistema, a representação numérica dos resultados segue o padrão americano quanto ao uso de pontos e vírgulas.

A apresentação e discussão dos quadros e resultados do
inventário base faz-se a seguir ;

4.1.1 ProduçSo Total

üs 8ubprojetos amostrados pelo inventário base foram agrupados em dois grupos :

- a) "Grupo A" , reunindo todos os subprojetos formados por espécies do gênero Eucalyptus;
- b) "Grupo B" , reunindo todos os subprojetos formados por espécies do gênero Pinus.

Adotou-se este procedimento para permitir a comparação entre subprojetos, e a estimativa da produção total ponderada por gênero a nfvel de núcleo e horto inventariado.

0 código de processamento do subprojeto é formado por um conjunto de letras e dígitos significativos, os quais identificam o subprojeto processado (Fig.20)

0 primeiro quadro emitido pelo sistema informa a produção a nível de núcleo, horto e subprojeto. Mais especificamente :

- a) denominação e espécie florestal do subprojeto inventar i ado ;
- b) código de processamento do subprojeto;
- c) área plantada em hectares;
- d) data de plantio (mes/ano);
- e) data do inventário (mes/ano);
- f) idade do subprojeto no momento do inventário;
- g) volume com casca (Vcc) e **Bem** casca (Vsc) em metros 3 cúbi cos (m );
- **h)** número de **árvoreB existentes;**
- i) volume com casca (Vcc) e **Bem** casca (Vsc) em estereos  $(st)$ :
- j) percentual de casca;
- k) limite de erro da estimativa da produção volumétrica em porcentagem (L.E).

Na última linha do quadro, a rotina de impressão totaliza a produção a nível de horto e núcleo.

A FIGURA 21 apresenta o primeiro quadro gerado pelo sistema , o qual mostra os resultados do inventário realizado no Núcleo I para os subprojetos do Grupo A e B respectivamente .

A estimativa da produção total de um subprojeto é obtida pelo produto do volume médio por unidade de área (estimado dentro de um limite de erro conhecido) e a área do subprojeto. A medida desta área deve ter uma precisão aceitável e conhecida, pois o desconhecimento desta compromete a estimativa da produção total. A verificação das áreas dos subprojetos realizada pela atividade "organização da base de apoio" foi fundamental na estimativa das produções totais.

0 módulo de processamento para cálculo da produção gravimétrica não foi implementado ao sistema em função dos custos de amostragem para a determinação desta variável, e devido a necessidade de serem desenvolvidos estudos para determinar o comportamento da variável "peso da madeira" em função do tempo de secagem quando estocada, nas diversas épocas do ano.

## FIGURA 20. COMPOSIÇÃO ESTRUTURAL DO CODIGO DE IDENTIFI-CAÇÃO DOS SUBPROJETOS.

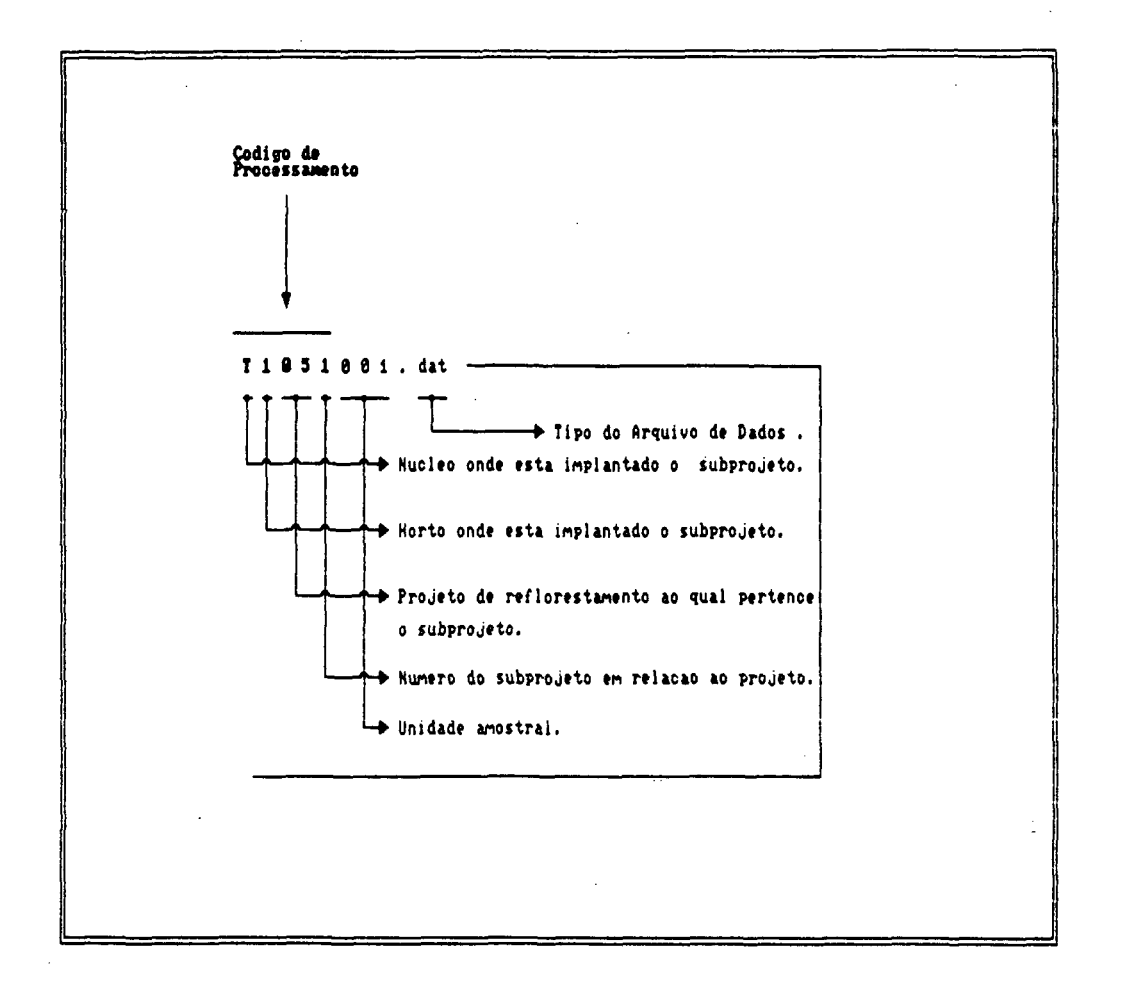

## Departamento de Pesquisa e Desenvolvimento<br>Sistema de Informacoes Florestais

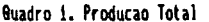

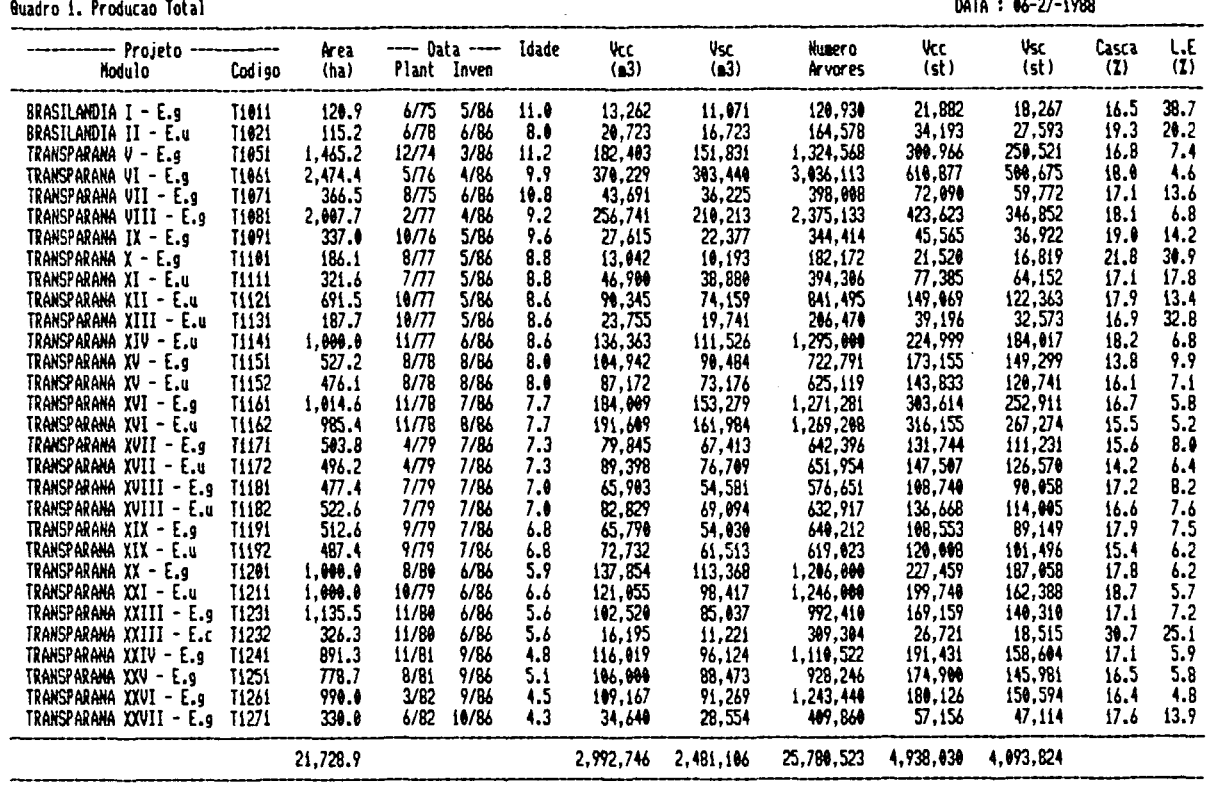

## Departamento de Pesquisa e Desenvolvimento<br>Sistema de Informacoes Florestais

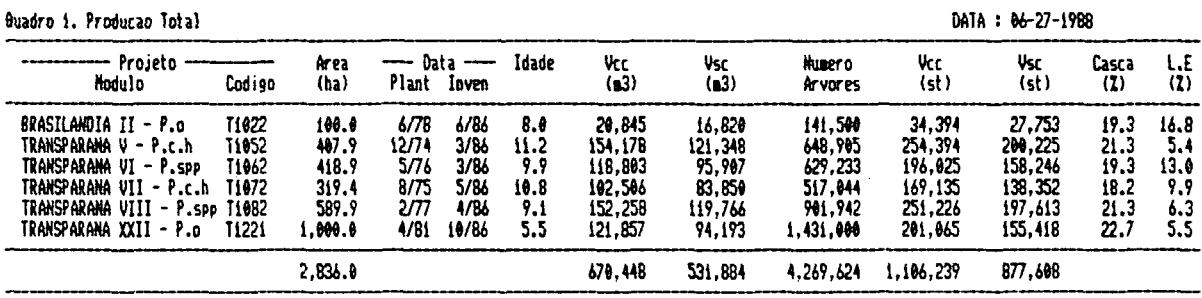

DATA + 84-27-1999

 $\mathcal{L}_{\mathcal{A}}$ 

## 4.1.2 Producão Média por Hectare

Para a comparação do desenvolvimento dos subprojetos inventariados foram analisadas as estimativas de produção média e dos incrementos anuais por unidade de área. Estes resultados juntamente com informações de custo de produção e preço de mercado possibilitaram um melhor ordenamento do fluxo de corte dos subprojetos.

Para a organização proceder esta análise, foi gerado um relatório (segundo quadro) com as seguintes informações :

- a) código e espécie do subprojeto;
- b) área do subprojeto em hectares;
- c) data do plantio e do inventário (mes e ano);
- d) idade do subprojeto,
- e) volume com casca (Vcc (m /ha));
- f) incremento médio anual do volume com casca (IMAcc 3 (m /ha));

 $\mathbf{a}$ 

- g) área basal (G (m /ha));
- h) incremento médio anual da área basal (IMAg (m /ha));
- i) altura dominante em metros (Hdom);

**2** 

- j) número de árvores existentes (n) e número de árvores por 3 metro cúbico de volume com casca (n/m );
- 3 k) volume sem casca (Vsc (m /ha));
- 1) incremento médio anual do volume sem casca (IMAsc  $3$ <br>(m /ha));
- m) percentual médio de casca: m) percentual médio de casca;

(m /ha));

n) limite de erro da estimativa da produção volumétrica

**2** 

O registro contínuo destas informações no decorrer do crescimento dos plantios possibilitará o desenvolvimento de funções de crescimento para as diversas espécies e condições de sitio existentes.

A operaciona1 ização do módulo de processamento "prognose da produção" está em função da existência de um banco de dados de crescimento, que deverá ser estruturado a partir do inventário base.

A FIGURA 22 apresenta o segundo quadro planejado e emitido pelo sistema, para o Grupo A e Grupo B respectivamente .

Analisando as estimativas de produção média dos subpro jetos do Grupo A (volume, área basal e número de árvores por hectare), pode ser observado uma grande amplitude de variação para as mesmas condições de idade e espaçamento. Segundo o relatório da atividade "análise organizacional", diversos **fatoreB** podem ajudar **a** explicar esta variação : condições edafo-c1 imáti cas, espécie plantada, procedência das sementes, fenômenos climáticos, práticas silviculturais realizadas ou não (capinas, combate a formiga, roçadas, adubações ),ocorrência de fogo e outros.

Como não havia na organização um sistema de registro de eventos dos fatores acima citados, não foi possível identificar a influência destes no desenvolvimento dos subprojetos, impedindo assim conclusões seguras.

Um sistema de cadastro florestal por computador, baseado nos princípios de banco de dados relacionais, deve ser

implantado para registrar as condições edafo-climáticas dos subprojetos e as operações florestais realizadas. Pesquisas devem ser desenvolvidas para determinar critérios e conceitos de avaliação destes registros.

Explicar a variação da produtividade é importante para se determinar e controlar as **variávei B** críticas ao incremento da produção a um nível aceitável, e/ou para proporcionar as condições necessárias à maximização da produção a um custo determ i nado.

0 Quadro 3, contido na FIGURA 23, é semelhante ao Quadro 2, com exceção das estimativas dos volumes com casca e sem casca calculadas na unidade "estereo". A opção pela emissão do Quadro 3 foi devido ao uso da unidade estereo na avaliação do volume de madeira cortada pelo processo de exploração. Terminada a pesquisa do comportamento do peso da madeira em função do tempo de secagem, o setor de exploração da organização adotará a variável peso para controlar a produção.

 $\frac{1}{2}$ 

**6 6** 

## FIGURA 22. SEGUNDO QUADRO GERADO PELO SISTEMA - PRODUÇÃO MEDIA POR HECTARE.

## Departamento de Pesquisa e Desenvolvimento<br>Sistema de Informacoes Florestais

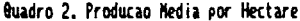

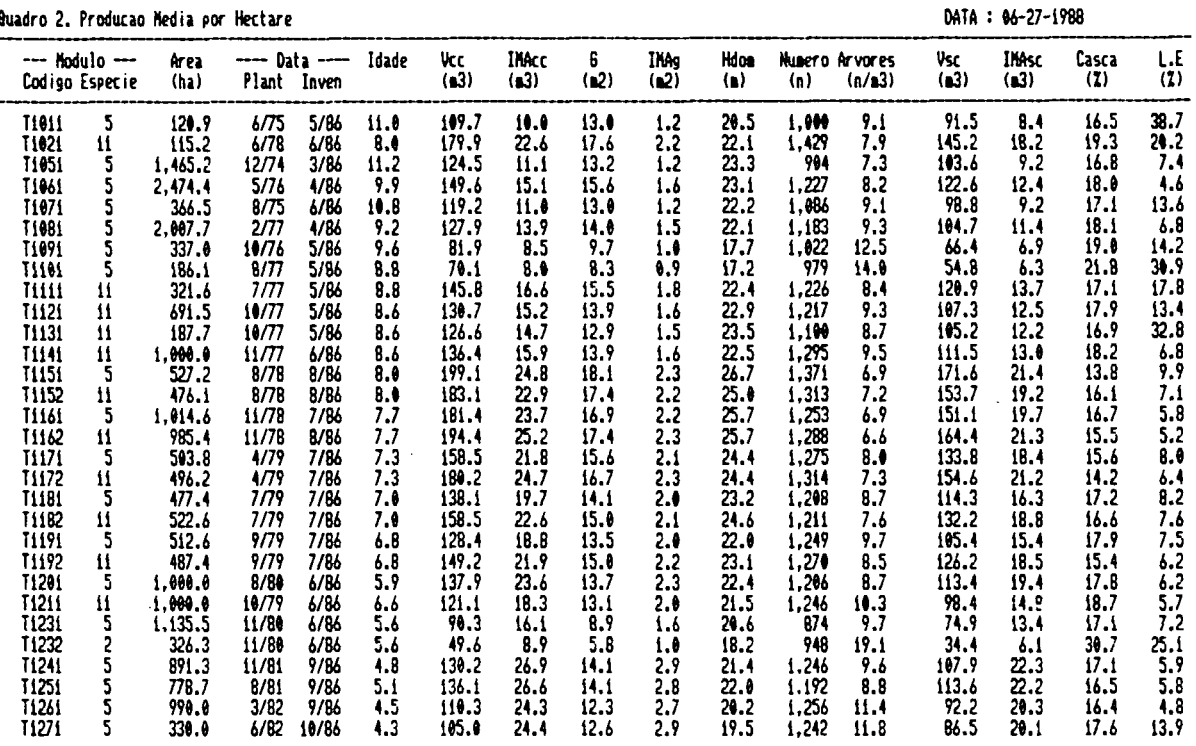

Departamento de Pesquisa e Desenvolvimento<br>Sistema de Informacoes Florestais

 $\mathbb{Z}^2$ 

 $\mathbb{Z}^{n+1}$  .

 $\mathbb{Z}^{\times}$  .

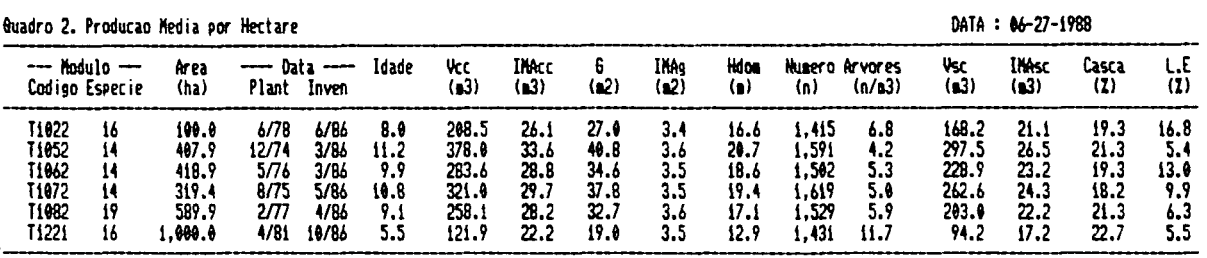

Departamento de Pesquisa e Desenvolvimento<br>Sistema de Informacoes Florestais

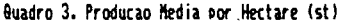

 $\bar{z}$ 

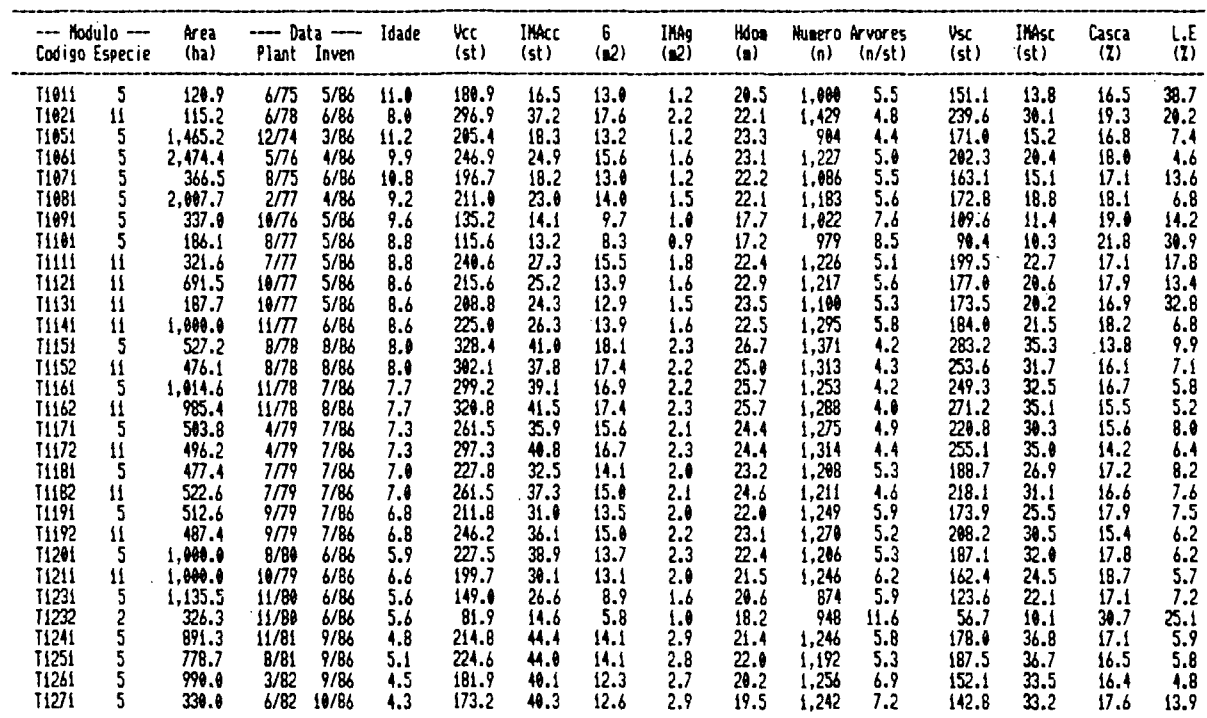

 $\bar{\mathcal{A}}$ 

## Departamento de Pesquisa e Desenvolvimento<br>Sistema de Informacoes Florestais

Quadro 3. Producao Media por Hectare (st)

DATA: 06-27-1988

 $\sim 10$ 

 $\Delta \sim 10^{-1}$ 

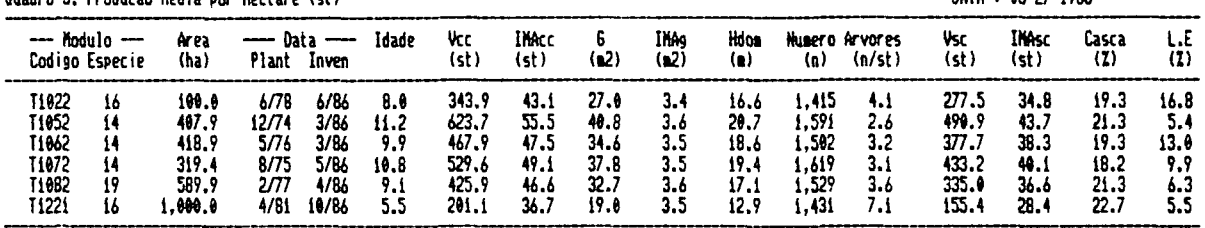

 $\hat{\mathcal{A}}$ 

 $\sim$ 

 $\mathbb{R}^2$ 

DATA : 06-27-1988

### 4.1.3 Anilla« Qualitativa da Produçlo

A atividade "delineamento de soluções", considerando as diversas possibilidades de comercialização da madeira identificadas pela "análise organizacional", estabeleceu que o sistema deveria propiciar uma avaliação qualitativa das florestas. Para isto, foi projetado o quarto quadro que informa :

- a) código do subprojeto;
- b) espécie plantada;
- c) idade do subprojeto;
- d) percentual de falhas;
- e) percentual de árvores mortas em pé;
- f) percentual de árvores bifurcadas;
- g) percentual de árvores tortas;
- h) percentual de árvores inaproveitéveis ;
- i) número de árvores plantadas;
- j) número atual de árvores;
- k) limite de erro da estimativa da produção volumétrica em percentagem.

Estas informações permitem ä organização fazer inferencias sobre a influência das técnicas silviculturais e de manejo adotadas ao longo do tempo, desde que haja registros das ações desenvolvidas nos subprojetos.

As informações dendrométricas contidas nos Quadros 2 e 4, são originalmente armazenadas em arquivos de dados que registram-nas por classe de diâmetro. 0 sistema construido adotou este procedimento de registro para propocionar aos módulos "simulação de desbastes", "análise de sortimento" e

"tabelas de produção" as condições necessárias ao desenvolvimento dos estudos solicitados pela organização. Estes módulos não produzem saidas regulares de informação, e sim por solicitação especifica.

A FIGURA 24 mostra o Quadro 4 com as informações do inventário base realizado para os subprojetos do Grupo A e B respect i vãmente.

Os resultados destes quadros indicam que a avaliação qualitativa "árvores inaproveitáveis" não apresenta registros significativos de ocorrência, e a avaliação "árvores danificadas" apresenta baixo Indice de ocorrência. A atividade "avaliação do sistema" concluiu que estas estimativas não são necessárias para as espécies do Grupo A.

A análise do número inicial de árvores estimado pelo inventário em relação ao número teoricamente existente, em razão do espaçamento planejado para o subprojeto, indicou que houveram problemas na marcação das covas de plantio.

A atividade "análise organizacional" foi reiniciada, e procedeu-se a verificação do espaçamento inicial de plantio dos subprojetos pela mensuração da distância média entre árvores, dentro e entre as linhas de plantio das unidades amostrais.

Verificou-se nesta análise que, a distância entre linhas de plantio era igual a planejada (aproximadamente 3 metros), e que existia uma diferença entre a distância planejada e real para as árvores da linha. Constatou-se que a diferença foi devido ao método de plantio adotado (marcação mecanizada por

**7 0** 

rolo perfurador). A TABELA 2 mostra o espaçamento planejado e o real, e a diferença percentual entre o número de árvores planejado por hectare e o realmente plantado.

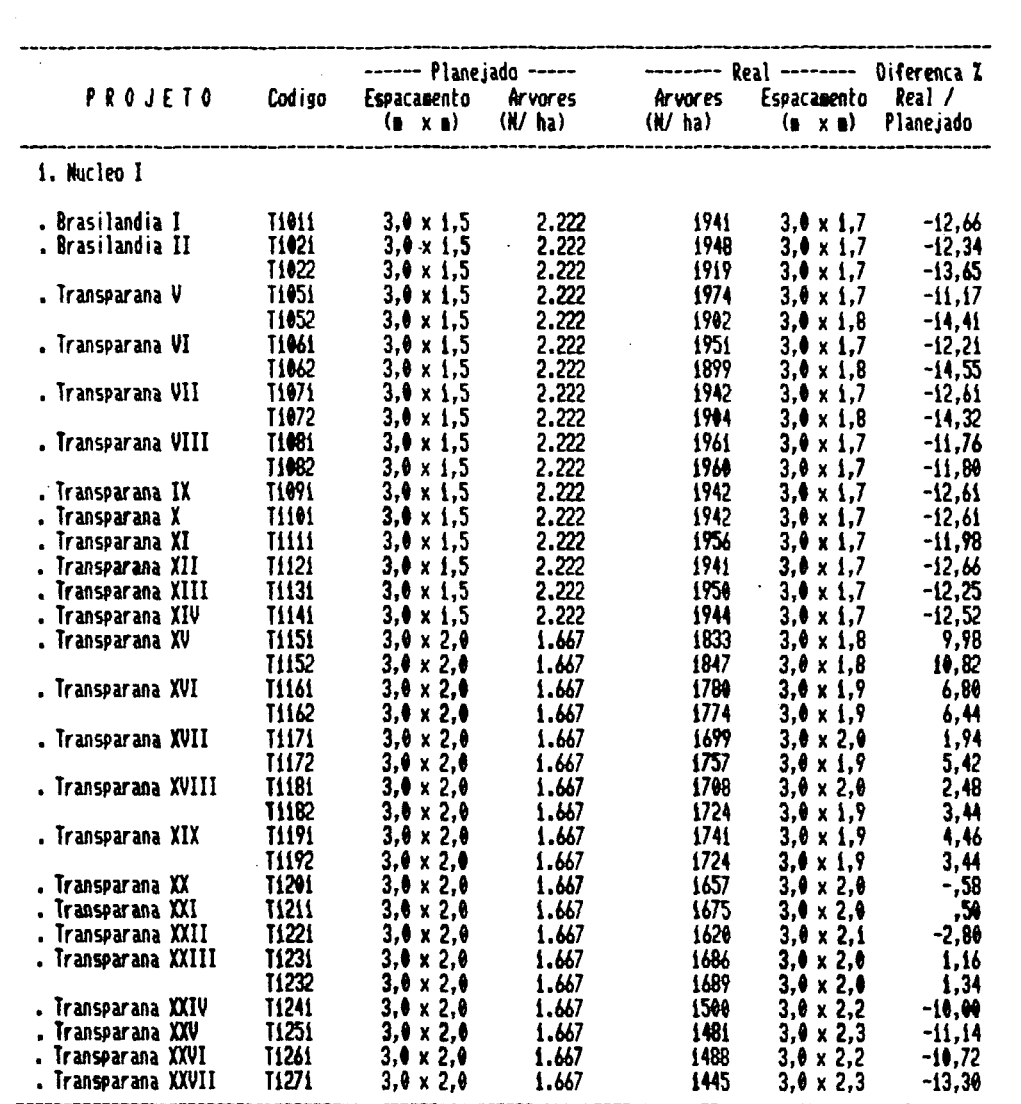

1.667

1.667

 $1.667$ <br>1.667

1.667

1481

1488

1445

 $3,0 \times 2,0$ <br> $3,0 \times 2,0$ <br> $3,0 \times 2,0$ <br> $3,0 \times 2,0$ 

. Transparana XXIV

. Transparana XXV<br>. Transparana XXVI

. Transparana XXVII

**T1241** 

 $\frac{11251}{11261}$ 

T1271

## TABELA 02. AVALIAÇÃO DA DIFERENÇA ENTRE A DENSIDADE DE PLANTIO PLANEJADA E A REAL.

 $1,34$ 

 $-10.00$ 

 $-11,14$ 

 $-10,72$ 

 $-13,30$ 

## FIGURA 24. QUARTO QUADRO GERADO PELO SISTEMA - ANALISE QUALITATIVA DA PRODUÇÃO.

## Departamento de Pesquisa e Desenvolvimento<br>Sistema de Informacoes Florestais

Guadro 4. Analise Qualitativa da Producao

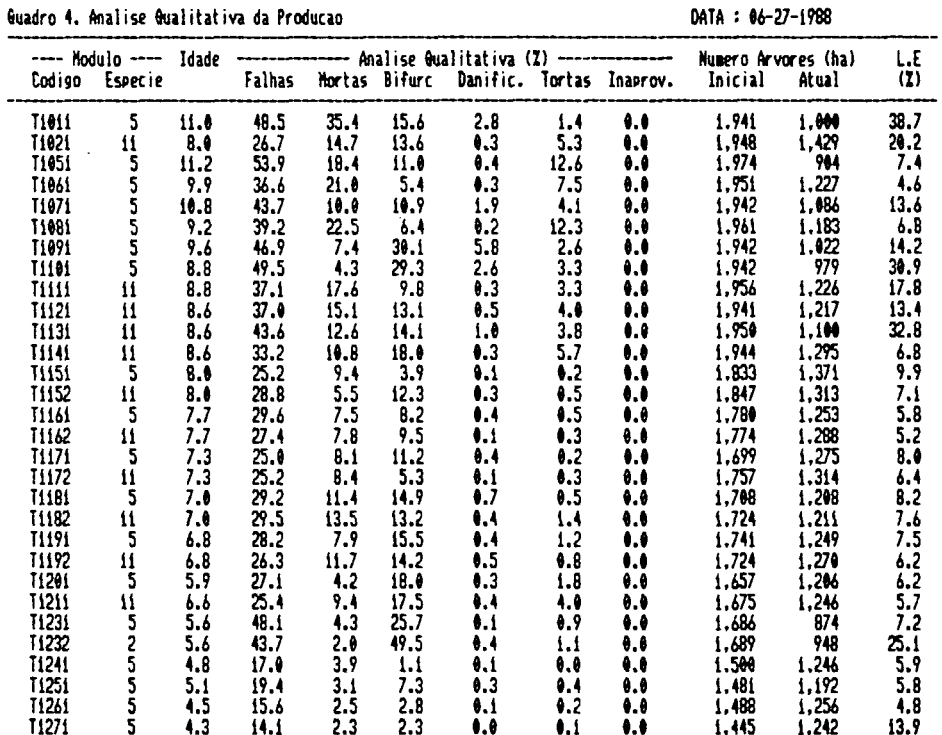

## Departamento de Pesquisa e Desenvolvimento<br>Sistema de Informacoes Florestais

Quadro 4. Analise Qualitativa da Producao

DATA: 06-27-1988

 $\bar{z}$ 

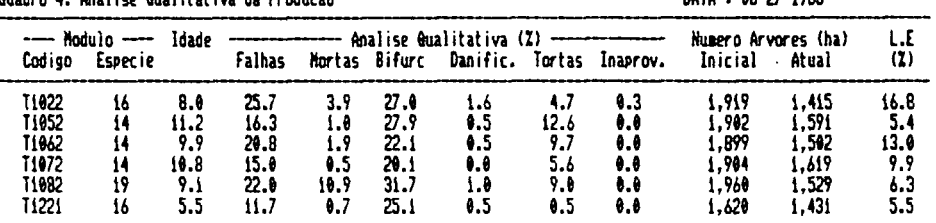

 $\cdot$ 

## 4.1.4 Análise Estatística das Estimativas

A avaliação do processo de amostragem e a determinação do intervalo de confiança da estimativa da produção volumétrica é feita pela análise estatística da amostragem. Os testes 10 realizados são aqueles recomendados por FREESE

As análises estatísticas das amostragens dos subprojetos estão contidas no quinto quadro emitido pelo sistema, que informa :

- a) código do subprojeto e da espécie plantada;
- b) idade do subprojeto;
- c) número de unidades amostrais realizadas;
- d) número dc unidades necessárias para estimar a produção volumétrica com um limite de erro máximo de 10 X a um nível de probabilidade de 95 X;
- e) relação entre o número de unidades necessárias e o número de unidades realizadas, em percentagem;
- f) limite de erro percentual para a estimativa da produção ( L.E X);
- g) coeficiente de variação percentual da produção (C.V  $x$ );
- h) erro padrão da estimativa da produção em percentagem (Syx X)

A FIGURA 25 mostra o quinto quadro com resultados da análise estatística realizada pelo sistema para os subprojetos do Grupo A e B.

Os resultados apresentados pelo Quadro 5 serão discutidos no item 4.2 "Avaliação do Sistema de Amostragem" .

## FIGURA 25. QUINTO QUADRO GERADO PELO SISTEMA - ANALISE ESTATISTICA DAS ESTIMATIVAS.

## Departamento de Pesquisa e Desenvolvimento<br>Sistema de Informacoes Florestais

 $\mathbf{r}$ 

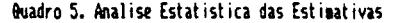

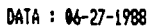

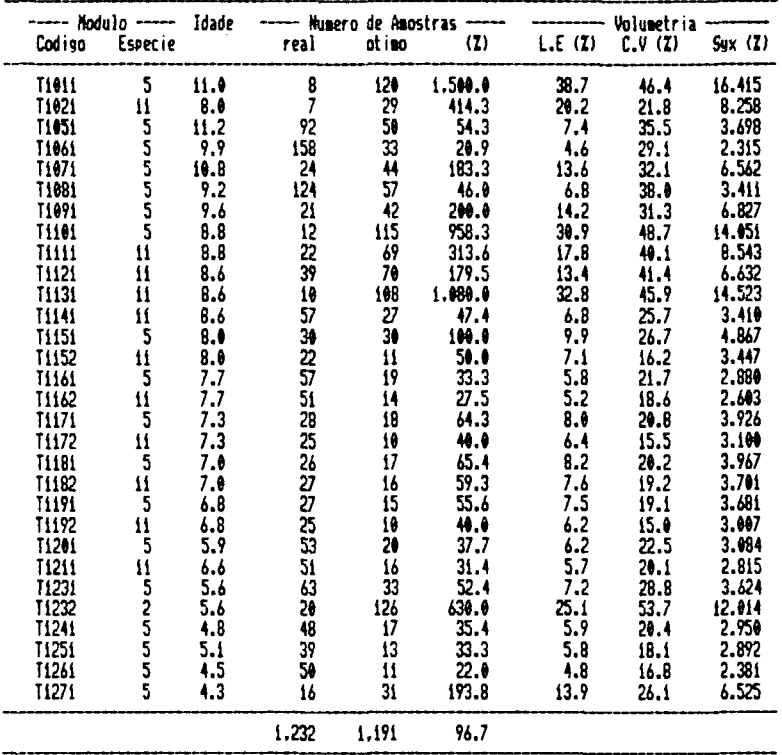

## Departamento de Pesquisa e Desenvolvimento<br>Sistema de Informacoes Florestais

Quadro 5. Analise Estatistica das Estimativas

DATA: 06-27-1988

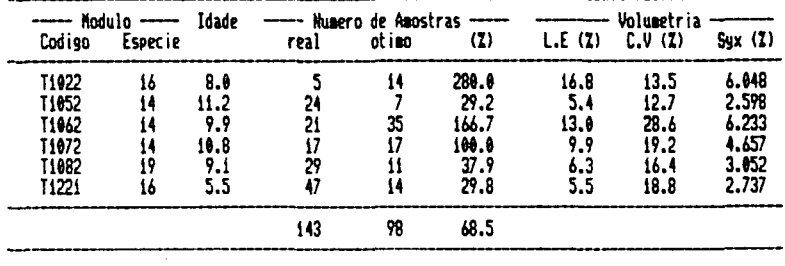

### 4.1.5 Estimativa dos Partmotros Médios por Arvoro

A estimativa dos parâmetros médios por árvore possibilita avaliar a consistência das estimativas realizadas pelo inventário, e desenvolver eBtudos para determinação de sitio.

0 sexto quadro informa estas estimativas para os subprojetos, mais especificamente :

a) código do subprojeto e da espécie plantada;

b) idade do subprojeto;

3 c) volume com casca (vcc (m >);

3 d) volume sem casca (vsc (m )>;

**2** area transversal (g (m ));

f) diâmetro a 1,3 metros de altura (d (cm));

g) diâmetro da área transversal média (dq (cm));

h) altura total (h (m));

i) altura dominante (hdom (m));

j) fator relativo de forma (ff);

k) percentagem de casca (%).

A FIGURA 26 mostra o Quadro 6 com os valores das estimativas dos parâmetros médios para os subprojetos do Grupo A e B, respectivamente.

O Quadro 9, apresentado no item 4.1.8, mostra estas informações a nível de unidade amostral, que totalizadas geram informações a nfvel de unidade amostrai, que totalizadas geram

### FIGURA 26. SEXTO QUADRO GERADO PELO SISTEMA - ESTIMATIVA DOS PARAMETROS MEDIOS POR ARVORE.

.<br>Departamento de Pesquisa e Desenvolvimento<br>Sistema de Informacoes Florestais

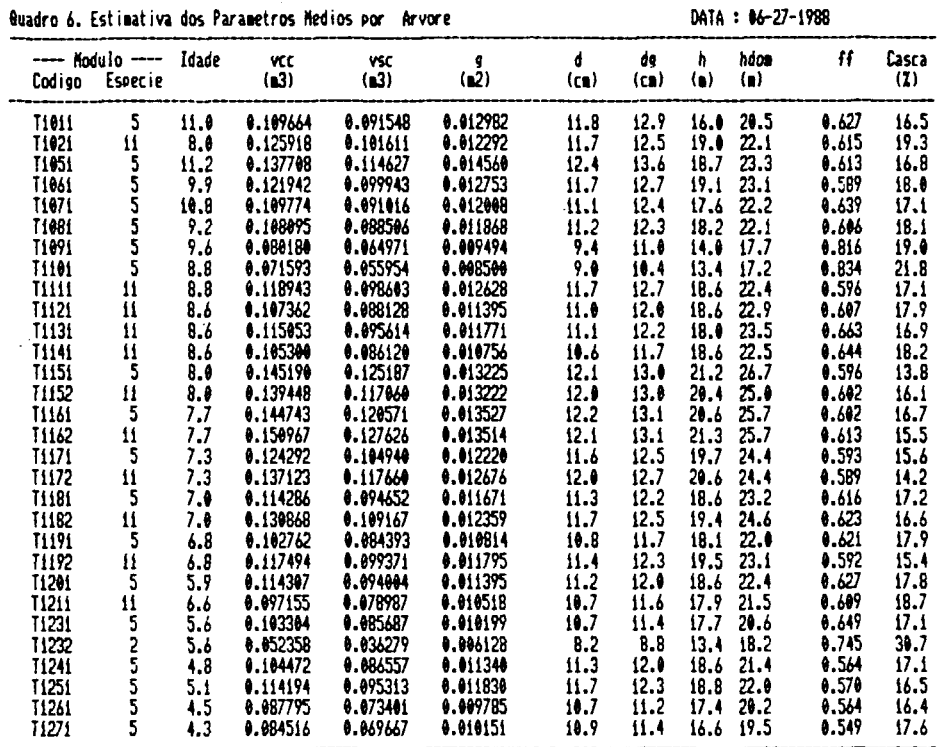

## Quadro 6. Estimativa dos Parametros Medios por Arvore

## .<br>Departamento de Pesquisa e Desenvolvimento<br>Sistema de Informacoes Florestais

 $\bar{\beta}$  $\bar{\mathcal{A}}$ 

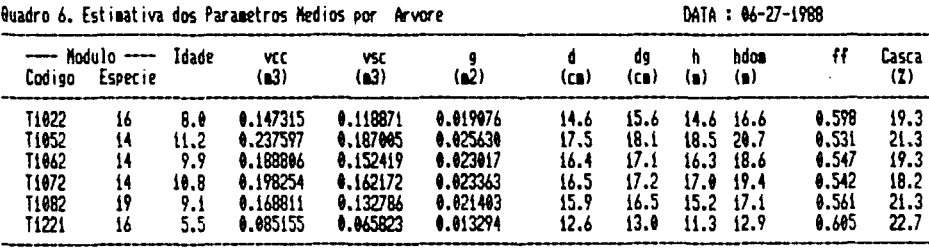

 $\mathcal{L}_{\mathcal{A}}$ 

### 4.1.8 Otimização de Corte por Hectare

A partir deste item são mostrados e discutidos os quadros gerados pelo sistema para apoiar os processos de planejamento, operação e controle da exploração florestal da organização.

0 sétimo quadro agrupa uma série de informações já disponíveis nos quadros anteriores, e outras obtidas por transformações. Para apoiar o processo de seleção do subprojeto a ser explorado relaciona :

- a) código e espécie do subprojeto;
- b) área do subprojeto em hectare;
- c) idade do subprojeto;
- 3 d) volume com casca (m /ha);
- e) volume com casca (st/ha); e) volume com casca (st/ha);
- f) altura total média (m);
- g) número de árvores por hectare;  $\frac{1}{2}$
- h) número de árvores por metro cúbico de madeira (n/m );
- i) número de árvores por estereo de madeira (n/st);
- j) número potencial de toretes de 2,0 m, 2,2 m e 2,4 m;
- k) limite de erro da estimativa da produção volumétrica em percentagem.

Estas informações foram definidas pela atividade "análise organizacional" como necessárias à escolha do subprojeto a ser explorado, e à otimização do sistema de transporte.

A FIGURA 27 mostra o Quadro 7 com os valores processados para os subprojetos do Grupo A e B, respectivamente.

#### **SISTEMA** FIGURA 27. SETIMO **QUADRO** GERADO PELO OTIMIZAÇÃO DE CORTE POR HECTARE.

Departamento de Pesquisa e Desenvolvimento<br>Sistema de Informacoes Florestais

Quadro 7. Otimizacao de Corte por Hectare

DATA: 06-27-1988

 $\sim$ 

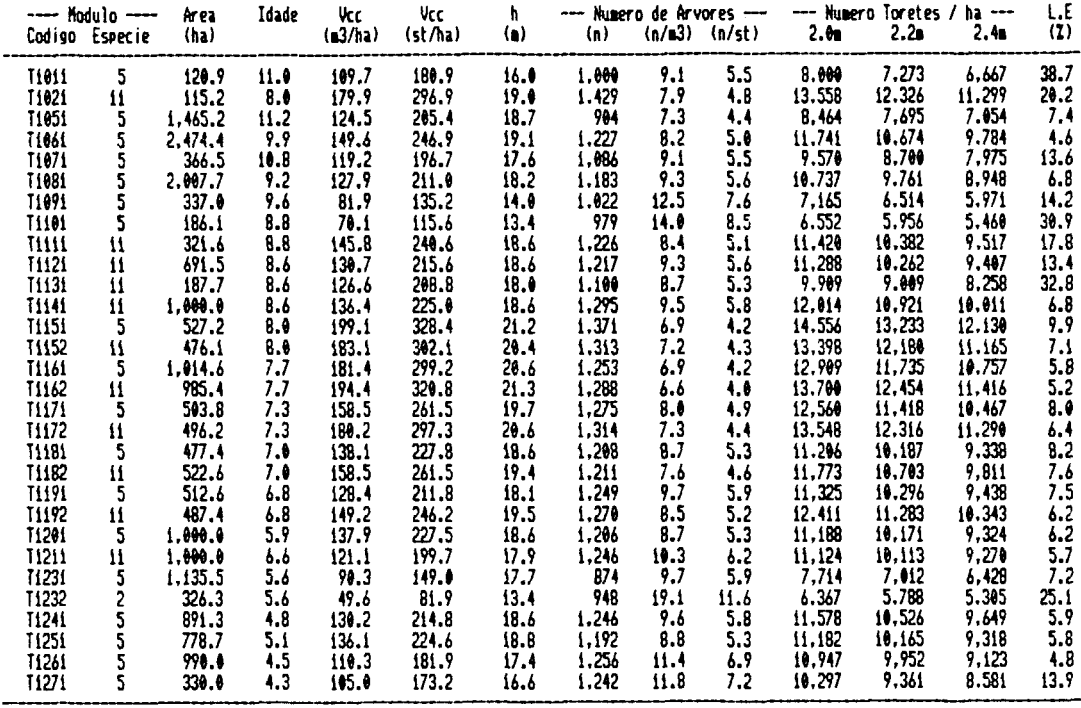

## Departamento de Pesquisa e Desenvolvimento<br>Sistema de Informacoes Florestais

 $\sim$ 

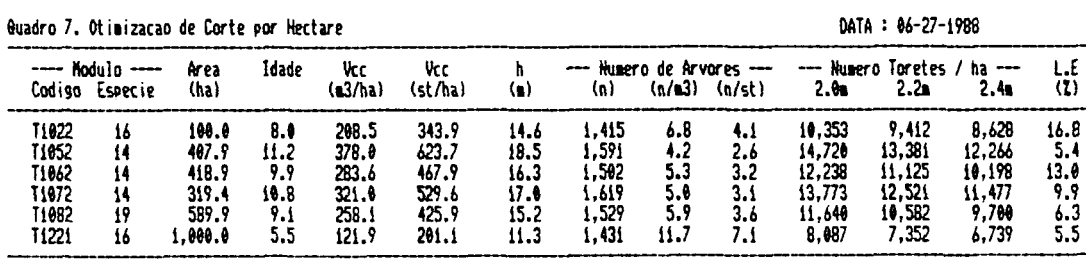

 $\hat{\mathcal{A}}$ 

## 4.1.7 Estimativa Quantitativa da Produção, Corte e Estoque Remanescente por TalhVo

Os três relatórios a seguir (Quadros 8,9 e 10) gerados pelo sistema tem por função básica :

- a) propiciar as informações necessárias à elaboração do Plano de Corte exigido pelo Instituto Brasileiro de Desenvolvimento Florestal (IBDF) para liberação do corte dos projetos incentivados;
- b) planejar, programar e controlar a exploração dos subprojetos a nível de talhão;
- c) apoiar os estudos de classificação de sitio.

A emissão destes relatórios somente é realizada quando requerida pelos processos organizacionais afins à exploração.

A forma destes relatórios foi estruturada segundo as exigências do IBDF para a aprovação de planos de corte.

0 oitavo quadro proporciona uma estimativa quantitativa da produção existente, a ser explorada e remanescente por talhão. Este quadro foi elaborado para atender a exploração de subprojeto8 do Grupo A (corte raso). Para o Grupo B serão produzidos relatórios através do módulo de processamento "simulação de desbaste", pois a distribuição da população e o objetivo do corte possibilitam diversas alternativas de intervenção com resultados diferentes. 0 maior valor comercial destes subprojetos em relação aos do Grupo A, e o fato de que cortes intermediários (desbastes) irão afetar a produção futura, positiva ou negativamente, justificam a realização de avaliação rigorosa dos possíveis resultados.

A nível de talhão de um subprojeto qualquer o Quadro 8 informa :

- a) número do talhão e a espécie plantada;
- b) mes e ano de plantio;
- c) área plantada;
- d) número de árvores existentes por hectare e na área do tal hão;
- e) produção volumétrica existente por hectare e na área 3  $\overline{a}$  ,  $\overline{b}$  (m );
- f) número de árvores a serem cortadas por hectare e na área do talhão;
- g) produção volumétrica a ser explorada por hectare e na<br>3<br>área do talhão (m ): área do talhão (m );
- h) número de árvores remanescentes por hectare e na área do talhão**;**
- i) produção volumétrica remanescente por hectare e na área do talhão (m ).

Na última linha do quadro o módulo de processamento registra as estimativas médias e totaliza a produção para o subprojeto.

Para testar os Quadros 8,9 e 10, simulou-se o corte do subprojeto T1261 do Núcleo I . A FIGURA 28 mostra o Quadro 8 com os resultados desta simulação. Para explorações de povoamentos através do corte raso, as últimas duas colunas (produção remanescente) ficam sem utilidade, mas como este quadro é padrão para o IBDF permanecerá desta maneira.

## Departamento de Pesquisa e Desenvolvimento - Subprojeto : Transparana XXVI - T1261<br>Sistema de Inventario Florestal

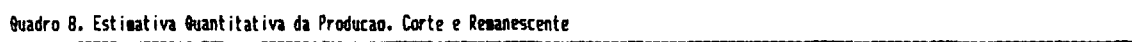

 $\mathbb{R}^2$ 

 $\sim$ 

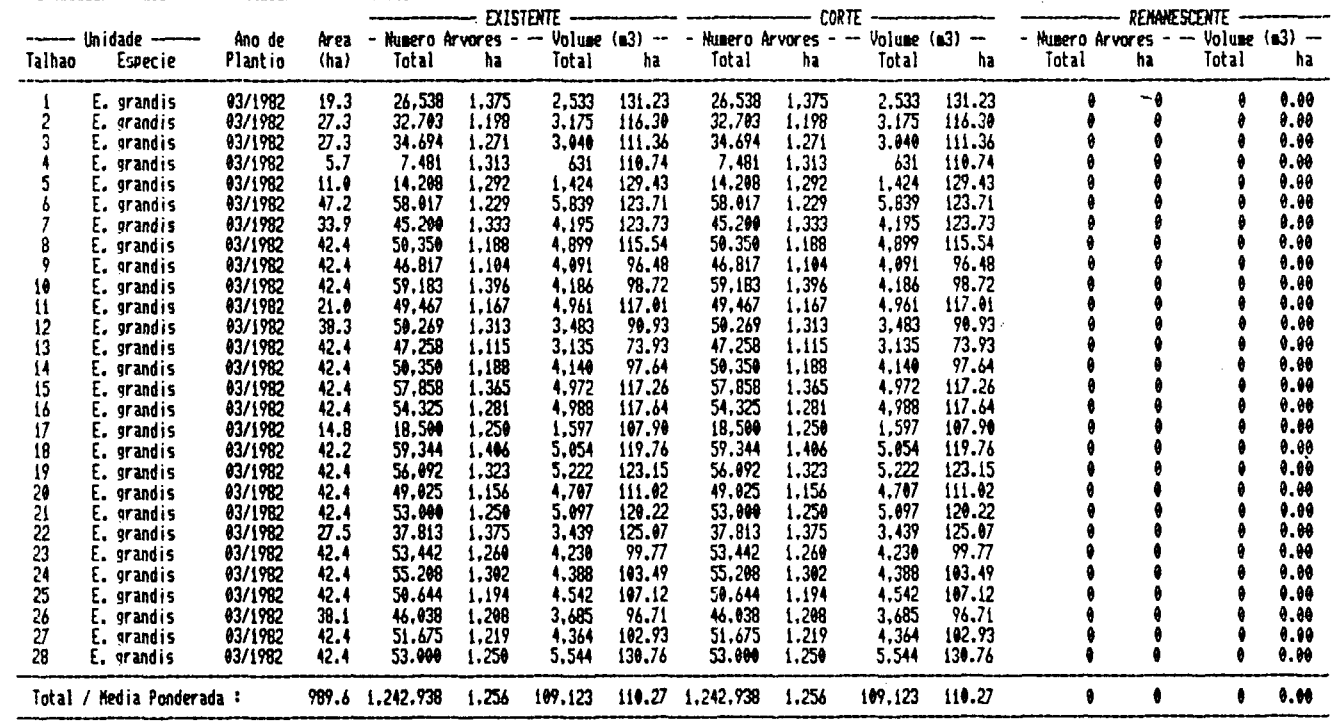

## 4.1.8 Estimativa dos Parâmetros Médios do Subprojeto

0 nono quadro informa, para um determinado subprojeto, as estimativas dos parâmetros dendrométri eos médios das árvores de cada unidade amostrai realizada, mais especificamente :

- a) unidade amostrai analisada;
- b) talhão onde a unidade foi alocada;
- c) diâmetro médio das árvores (cm);
- d) coeficiente de variação em percentagem da estimativa do diâmetro;
- e) altura total média (m);
- f) coeficiente de variação em percentagem da estimativa da altura;
- g) altura dominante da unidade (m);
- **2**  h) área transversal média (m );
- 2<br>**i**) área basal da unidade amostral (m ). i) área basal da unidade amostrai (m ).

da simulação de corte para o subprojeto T1261 - Transparaná

## FIGURA 29. NONO QUADRO GERADO PELO SISTEMA - ESTIMATIVA DOS PARAMETROS MEDIOS DO SUBPROJETO.

Departamento de Pesquisa e Desenvolvimento - Subprojeto : Transparana XXVI - T1261<br>Sistema de Inventario Florestal

| -- Unidade de --<br>Amostra | Talhao         | Dap                 | — Diametro —<br>c.vz | H                   | Altura<br>C.VZ             | <b>Hdos</b>                 | Area Basal<br>ġ    | 6(ha)                      |
|-----------------------------|----------------|---------------------|----------------------|---------------------|----------------------------|-----------------------------|--------------------|----------------------------|
|                             |                | 11.2                | 27.3                 | 18.1                | 9.5                        | 21.0                        | 0.01058            | 14.6                       |
|                             |                | 9.9                 | 33.3                 | 16.4                | 19.5                       | 18.7                        | 0.00852            | 9,4                        |
|                             |                | 12.2                | 21.2                 | 19.4                | 6.9                        | 20.6                        | 0.01225            | 15.8                       |
| 1234567896                  | 12234566778    | 10.7                | 27.5                 | 16.8                | 19.2                       | 19.8                        | 0.00973            | 12.4                       |
|                             |                | 10.3                | 34.4                 | 17.9                | 15.9                       | 20.9                        | <b>0.00</b> 938    | 12.3                       |
|                             |                | 11.3                | 31.7                 | 18.3                | 15.9                       | 20.5                        | 0.01102            | 14.2                       |
|                             |                | 11.3                | 28.0                 | 18.5                | 8.8                        | 19.6                        | 9.01087            | $13.4$<br>$13.5$           |
|                             |                | 11.3                | 30.6                 | $\frac{17.9}{17.6}$ | 16.9                       | $\frac{20.5}{21.7}$         | 0.01096            |                            |
|                             |                | 10.8                | 36.8                 |                     | 17.9                       |                             | 0.01032            | 14.0<br>13.3<br>12.3       |
|                             |                | 11.1                | 23.4                 | 17.8                | 13.5                       | 20.3                        | 0.01013            |                            |
|                             |                | 11.1                | 29.3                 | 17.3                | 12.4                       | 20.0                        | 0.01055            |                            |
| $\frac{11}{12}$             | š              | 11.5                | 23.4                 | 17.8                | 12.4                       | 19.5                        | 0.01102            | 13.3                       |
| $\overline{13}$             | 9              | 10.4                | 30.0                 | 17.8                | 14.4                       | 20.5                        | 0.00928            | 10.4                       |
| 14<br>15                    | 9              | 11.3                | $\frac{23.6}{32.2}$  | 17.1                | $\frac{10.5}{17.2}$        | 18.4                        | 0.01065            |                            |
|                             | iÒ             | 9.1                 |                      | 14.8                |                            | $\frac{17.4}{19.7}$         | 0.00714            | $\frac{11.5}{9.8}$<br>12.8 |
| 16                          | 10             | 10.3                | 29.4                 | 17.3                | 14.6                       |                             | 0.00907            |                            |
| $\overline{17}$             | 11             | 11.5                | 28.4                 | 17.2                | 15.4                       |                             | 0.01124            | 13.1                       |
|                             | 12             | 9.5                 | 30.8                 | 16.3                | 13.4                       | 17.5                        | 0.00778            | 10.9                       |
| 18<br>19<br>20              | 12             | 10.1                | 25.3                 | 15.3                | 20.3                       | 18.3                        | 0.00852            | 10.5                       |
|                             | í3             | 9.9                 | 29.8                 | 15.1                | 27.0                       | 17.9                        | 0.00831            | 8.8                        |
| 21                          | 13             | 9.4                 | 29.9                 | 14.1                | 15.5                       | 16.5                        | 0.00747            | 8.7                        |
| 22<br>23                    | 14             | 10.8                | 31.6                 | 18.5                | 16.2                       | 20.7                        | 0.00998            | 11.8                       |
|                             | 14             | 10.0                | 31.5                 | 16.6                | 11.8                       | 19.8                        | 0.00860            | 10.2                       |
| 24252328                    | 15             | 9.6                 | 32.9                 | $16.5$<br>17.5      | $\frac{7.9}{17.2}$<br>14.6 | 17.5                        | 0.00806            | 10.4                       |
|                             | 15             | $\frac{11.2}{11.3}$ | 30.5                 |                     |                            | 21.7                        | 0.01082            | 15.6                       |
|                             | 16             |                     | 32.1                 | 19.1                |                            | $\frac{21.6}{19.5}$<br>20.2 | 0.01106            | 14.5<br>11.3               |
|                             | 16<br>17       | $\frac{10.2}{10.7}$ | 32.4<br>27.4         | 17.7<br>17.7        | 12.6<br>16.8               |                             | 0.00902            | 12.0                       |
| 29                          | 18             | 10.6                | 33.9                 | 18.0                | 20.7                       | 22.3                        | 0.00960<br>0.00990 | 14.9                       |
|                             | 18             | 10.3                | 26.9                 | 15.9                | 20.3                       |                             | 0.00888            | 11.7                       |
| 30 31 32 33 34              | 19             | 10.6                | 30.7                 | 16.4                | 19.0                       | $\frac{16.7}{19.3}$<br>20.8 | 0.00971            | 12.9                       |
|                             | 19             | 11.1                | 33.0                 | 18.9                | 15.2                       |                             | 9.81077            | 14. i                      |
|                             | 20             | 10.5                |                      | 16.7                | 15.0                       |                             | <b>0.00</b> 989    | 10.9                       |
|                             | 20             | 11.6                | $\frac{37.9}{27.4}$  | 18.0                | 20.9                       | $\frac{19.3}{21.5}$         | 0.01141            | 13.8                       |
| 35                          | 21             | 11.0                | 30.3                 | 18.5                | 14.4                       | 20.4                        | <b>0.01042</b>     | 13.2                       |
|                             |                | 11.2                | 30.7                 | 19.0                | 11.0                       |                             | 0.01078            | 13.2                       |
| $\frac{3}{37}$              | 212233424      | 10.5                | 36.2                 | 19.5                | 16.2                       | $\frac{21.5}{22.5}$         | 0.00974            | 13.4                       |
| 38                          |                | 10.2                | 30.2                 | 16.6                | 23.2                       |                             | 0.00894            | 11.9                       |
| 39                          |                | 10.2                | 32.4                 | 16.i                | 11.3                       | $\frac{20.3}{17.8}$         | 0.00901            | 10.7                       |
| 40                          |                | 10.4                | 38.3                 | 17.6                | $\overline{17.7}$          | 19.4                        | 9.00966            | 12.3                       |
| 41                          |                | 9.7                 | 34.0                 | 17.1                | 17.1                       | 19.9                        | 0.00827            | 11.0                       |
| 42                          |                | u.i                 | 24.9                 | 17.7                | 14.9                       | 19.0                        | <b>0.01026</b>     | 12.4                       |
| 43                          | たさな            | 11.1                | 32.1                 | 18.2                | 7.7                        | 20.0                        | 0.01067            | 13.8                       |
| 44                          |                | 10.0                |                      | 17.8                |                            | 18.8                        | 0.00885            | 9.6                        |
| 45                          |                | 9.9                 | $\frac{35.7}{32.3}$  | 16.8                | $9.5$<br>20.8              | 18.6                        | 0.00844            | 10.0                       |
| 46                          |                | 10.6                | 29.2                 | 17.2                | 12.5                       | 19.3                        | 0.00962            | 11.B                       |
| 47                          |                | 10.5                | 34.5                 | 19.3                | 16.6                       | 21.2                        | 0.00970            | 11.5                       |
| 48                          | 26<br>27<br>28 | 10.3                | 34.5                 | 16.4                | 13.3                       | 18.8                        | 0.00931            | 11.6                       |
| 49                          |                | 12.3                | 26.1                 | 18.1                | 13.4                       | 21.5                        | 0.01259            | 15.5                       |
| 50                          | 28             | 10.9                | 32.9                 | 18.2                | 11.3                       | 19.6                        | 0.01042            | 13.2                       |
|                             |                | 10.7                | 6.5                  | 17.4                | 6.7                        | 19.8                        | 0.60978            | 12.3                       |

Quadro 9. Estimativa dos Parametros Medios do Subprojeto

 $\hat{\mathcal{A}}$ 

 $\sim$   $\sim$ 

 $\bar{z}$ 

### 4.1.9 Produção das unidades amostrais

0 décimo quadro informa, para um determinado subprojeto amostrado , as estimativas de produção das unidades amostrais realizadas, e faz uma análise de ocorrência e qualidade, relacionando :

- a) unidade amostrai analisada;
- b) talhão onde foi alocada a unidade;
- c) produção volumétrica com casca (m);
- d) produção volumétrica sem casca (m );
- d) produção volumétrica sem casca (m ); e) produção volumétrica com casca (st);
- f) número de árvores por hectare;
- g) número de árvores por metro cúbico de madeira com casca:
- h) percentual de falhas;
- i) percentual de arvores mortas em pé;
- j) percentual de arvores bifurcadas.

Na última linha do quadro o módulo de processamento registra as estimativas médias para o subprojeto.

A FIGURA 30 mostra o Quadro 10 com os resultados da simulação de corte para o subprojeto T1261.

## FIGURA 30. DECIMO QUADRO GERADO PELO SISTEMA - PRODUÇÃO DAS UNIDADES AMOSTRAIS.

# Departamento de Pesquisa e Desenvolvimento - Subprojeto : Transparana XXVI - T1261<br>Sistema de Inventario Florestal

Quadro 10. Producao das Unidades Amostrais

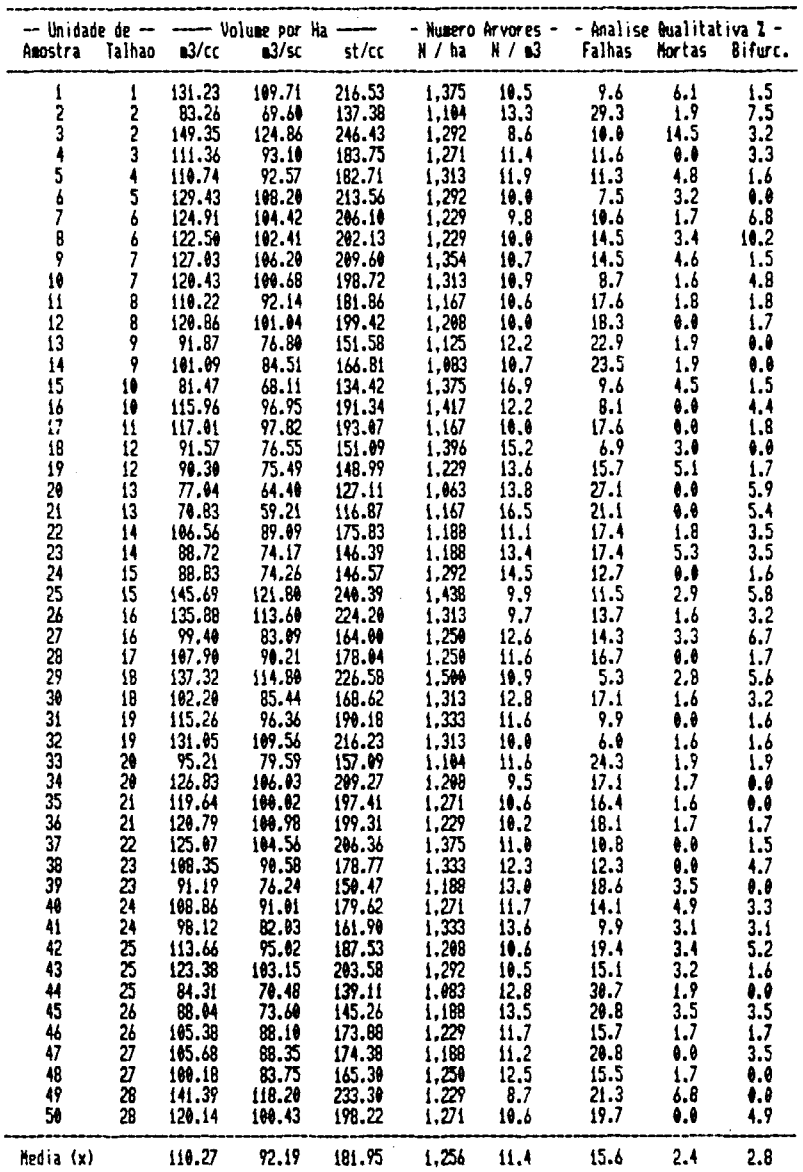

## 4.2 RELATORIOS TECNICOS INTERMEDIARIOS

### 4.2.1 Distribuicão Diâmétrica

Através da atividade "concepção do sistema" ficou determinado que a amostragem para a estimativa da produção seria realizada em duas fases. Na primeira seriam instaladas as unidades amostrais de forma permanente e mensuradas as variáveis diâmetro, altura, ocorrência e qualidade das árvores. Na segunda fase seriam cubadas um conjunto de árvores para o ajuste de um conjunto de funções matemáticas com o objetivo de estimar o volume, forma e altura das árvores das unidades amostrais mensuradas.

Para a determinação do conjunto de árvores a serem cubadas, o sistema emite o primeiro relatório técnico que informa a distribuição das variáveis mensuradas na primeira fase da amostragem em sete classes de diâmetro.

Estas classes são estabelecidas em função do desvio padrão da estimativa do diâmetro médio da população. Cada classe tem a amplitude de um desvio padrão e apresentam os  $\label{eq:2} \mathcal{L}^{\text{max}}(\mathcal{L}^{\text{max}}_{\text{max}},\mathcal{L}^{\text{max}}_{\text{max}}))$ seguintes limites :

- a) Classe 1 : limite inferior igual ao diâmetro menos 3,5 vezes o desvio, e limite superior igual ao diâmetro menos 2,5 vezes o desvio.
- b) Classe 2 ; limite inferior igual ao diâmetro menos 2,5 vezes o desvio, e limite superior igual ao diâmetro menos 1,5 vezes o desvio.

**6 6** 

- c) Classe 3 : limite inferior iqual ao diâmetro menos 1,5 vezes o desvio, e limite superior igual ao diâmetro menos 0,5 vezes o desvio.
- d) Classe 4 : limite inferior igual ao diâmetro menos 0,5 vezes o desvio, e limite superior igual ao diâmetro mais 0,5 vezes o desvio.
- e) Classe 5 : limite inferior igual ao diâmetro mais 0,5 vezes o desvio, e limite superior igual ao diámetro mais 1.5 vezes o desvio.
- f) Classe 6 : limite inferior igual ao diâmetro mais 1,5 vezes o desvio, e limite superior igual ao diámetro mais 2,5 vezes o desvio.
- g) Classe 7 : limite inferior igual ao diâmetro mais 2,5 vezes o desvio, e limite superior igual ao diâmetro mais 3,5 vezes o desvio.

As informações por classe de diâmetro contidas neste quadro são :

- a) número e denominação da classe;
- b) diâmetro limite inferior e superior (cm);
- c) freqüência de ocorrência de árvores mensuradas;
- d) frequência de ocorrência de árvores por hectare;
- e) freqüência percentual de ocorrência;
- f) freqüência percentual acumulada de ocorrência;
- g) diâmetro médio das árvores de cada classe;
- h) coeficiente de variação percentual do diâmetro;
- i) freqüência amostrai das árvores em que se mediram aB a 1 turas ;

**8 7** 

j) altura média das árvores de cada classe;

k) coeficiente de variação percentual da altura;

1) percentual de árvores mortas em pé;

m) percentual de árvores bifurcadas;

- n) percentual de árvores danificadas;
- o) percentual de árvores tortas;
- **2**  p) área basal (m /ha);
- q) percentual de área basal de cada classe em relação a área total;
- r) percentual acumulativo de área basal por classe.

Do total de árvores a serem cubadas, foi coletado de cada classe um número proporcional ò frequ&ncia da área basal por hectare, com um mínimo de 3 árvores por classe, sendo que da classe 7 coletou-se mais tr©s árvores para fins de estudo de sitio.

A FIGURA 31 mostra este quadro relativo ao subprojeto T1261 - Transparaná XXVI, plantado com Eucalyptus grandie.

 $\sim$ 

# <span id="page-101-0"></span>Departamento de Pesquisa e Desenvolvimento<br>Sistema de Inventario Florestal

 $\sim$ 

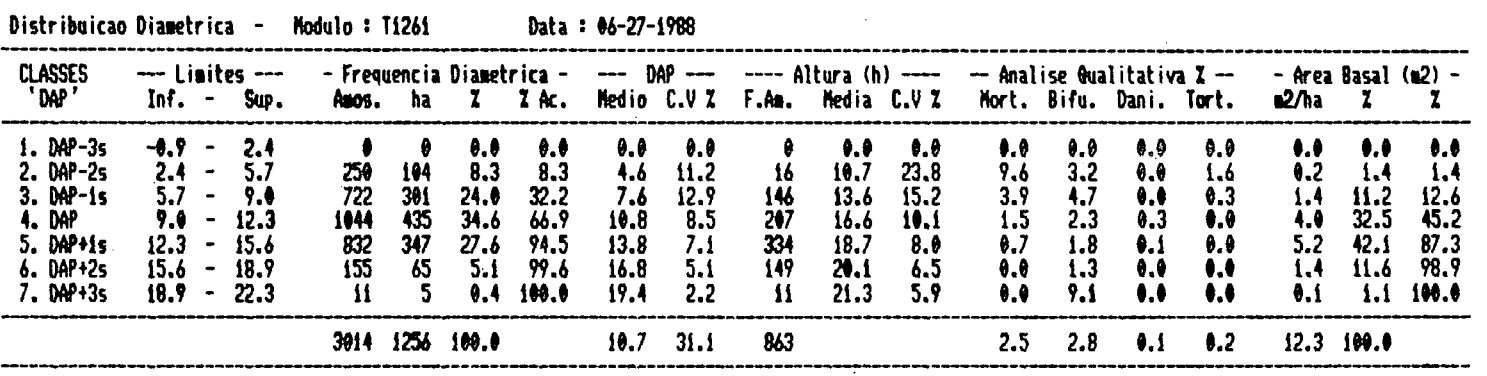

### 4.2.2 Funç8»B Matemática»

0 módulo d© processamento "ajuste de funções" tem como objetivo fornecer para os outros módulos as funções matemáticas necessárias à realização de suas tarefas.

Através do método dos mínimos quadrados fez-se o ajuste de um conjunto de funções linearizáveis. O relatório resultante deste módulo informa, para os modelos testados :

- a) estimativas dos coeficientes das variáveis independentes ;
- b) testes "T" de cada coeficiente estimado;
- c) erro padrão médio da estimativa;
- d) erro padrão médio percentual da estimativa;
- e) coeficiente de determinação da regressão;
- f) teste "F";
- g) teste de Durbin-Uatson.

Foram construidas tr©s rotinas para atender as necessidades dos outros módulos, a saber :

- a) Rotina 1 : ajuste de modelos para volumetria e gravimetria;
- b) Rotina *2 •.* Ajuste de modelos para hipsometria;
- c) Rotina 3 : Ajuste de qualquer modelo necessário. Esta rotina atende momentaneamente os módulos "simulação de desbaste" , "prognose da produção" e "análise de sortimento".

As FIGURAS 32, 33 e 34 mostram os relatórios de saída das três rotinas.

## FIGURA 32. SEGUNDO QUADRO AUXILIAR - FUNÇOES VOLUMETRI-CAS TESTADAS.

-<br>Departamento de Pesquisa e Desenvolvimento<br>Sistema de Inventario Florestais

Regressao Linear Multipla - Volumetria - Data: 06-27-1988

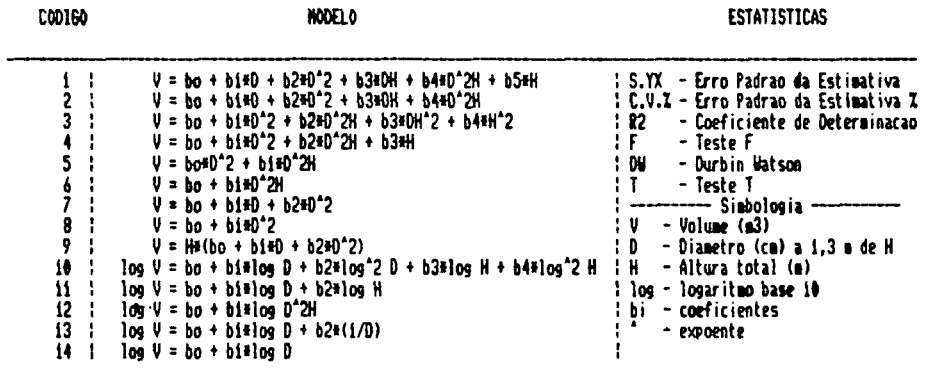

 $\sim$   $\sim$ 

 $\overline{a}$ 

 $\mathcal{A}$ 

VOLUMETRIA - SUBPROJETO :T1261 - CCASCA

| HODEL 0<br><b>CODIGO</b> | <b>COEFICIENTES</b> |               |               |                   |               |            |  |  |  |
|--------------------------|---------------------|---------------|---------------|-------------------|---------------|------------|--|--|--|
|                          | bo                  | bi            | b2            | λ3                | м             | 65         |  |  |  |
|                          | 0.02245136          | $-0.01145518$ | 0.00082526    | <b>0.00045855</b> | $-0.00000146$ | 0.00009335 |  |  |  |
|                          | 0.02360909          | $-9.91169154$ | 0.00082938    | 0.00047084        | $-1.00000103$ |            |  |  |  |
|                          | $-0.01412256$       | 0.00025505    | 0.00002821    | $-0.00000742$     | 0.00010647    |            |  |  |  |
|                          | $-4.01837645$       | 0.00028678    | 0.00002165    | 0.00126233        |               |            |  |  |  |
|                          | 0.00016661          | 0.00002943    |               |                   |               |            |  |  |  |
|                          | 0.00769107          | 0.00003533    |               |                   |               |            |  |  |  |
|                          | -0.00034184         | -0.00194205   | 0.00088156    |                   |               |            |  |  |  |
|                          | $-0.01180282$       | 0.00080736    |               |                   |               |            |  |  |  |
|                          | $-1.00043516$       | 0.00014269    | 0.00002998    |                   |               |            |  |  |  |
| 10                       | $-6.68442226$       | 0.86711834    | 0.46151284    | 5.74572366        | $-1.90371004$ |            |  |  |  |
| Ħ                        | $-4.31198257$       | 1.83550042    | 1.86099841    |                   |               |            |  |  |  |
| 12                       | -4.22562310'        | 0.94519193    |               |                   |               |            |  |  |  |
| 13                       | $-3.19890490$       | 2.11007546    | $-1.85155172$ |                   |               |            |  |  |  |
| 14                       | $-3.49232983$       | 2.31176808    |               |                   |               |            |  |  |  |

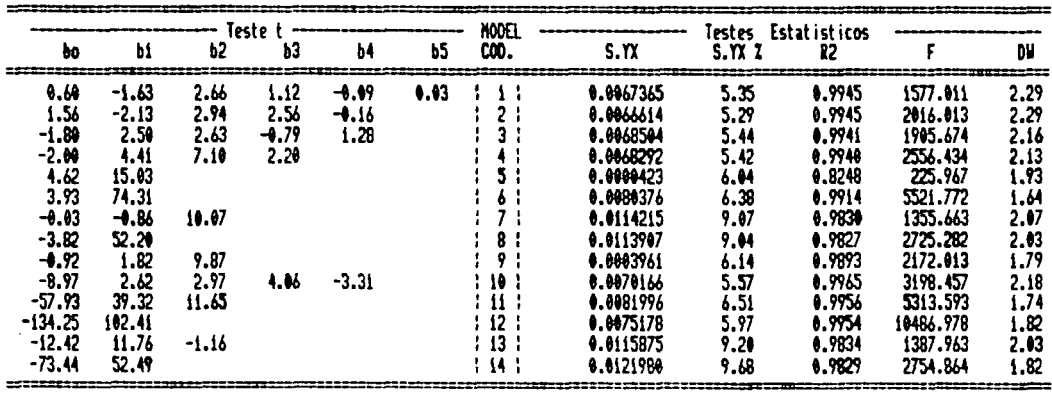

 $\mathcal{L}$ 

## FIGURA 33. TERCEIRO QUADRO AUXILIAR - FUNÇÕES HIPSOME-TRICAS TESTADAS.

 $\mathcal{A}$ 

.<br>19 Phont 6 bot vorien gjenne Folgen por porten grane for Hearth Gornern renestien

Departaiento de Pesquisa e Desenvolviiento Sisteia de Inventario Florestal

Regressão Linear Multipla - Hipsometria - Data : 06-27-1988

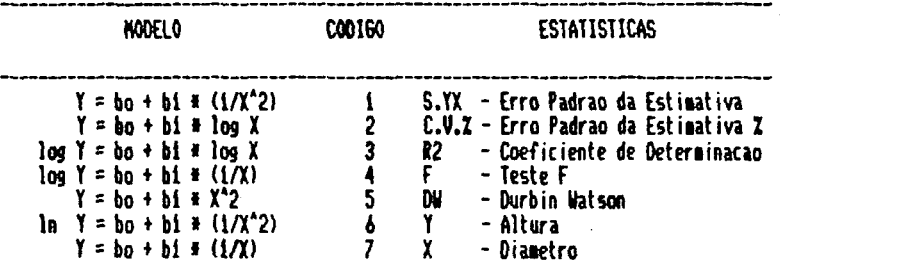

HIPSONETRIA - SUBPROJETO : T1261

................

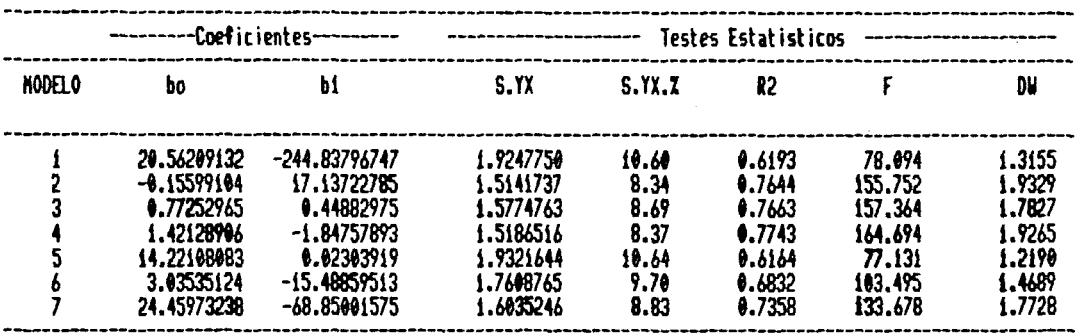

## FIGURA 34. QUARTO QUADRO AUXILIAR - MODELO DE SAIDA GERAL PARA AJUSTE DE FUNÇOES.

Departamento de Pesquisa e Desenvolvimento<br>Sistema de Inventario Florestal

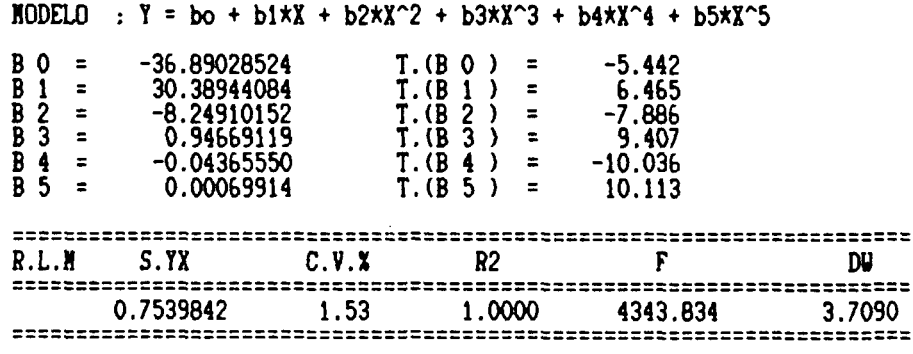

 $\bar{z}$ 

 $\hat{\mathcal{L}}$ 

### 4.2.3 Cubagem

Apôs a gravação definitiva dos dados coletados na segunda fase de amostragem, o módulo "estimativas da produção", através de sua rotina "processos de cubagem", calcula uma série de informações das arvores cubadas e gera uma matriz de dados para o ajuste das funções de volume, a qual origina um relatório de conferência que informa a nível de subprojeto para cada árvore cubada ;

a) talhão (tlh) e classe (eis) da árvore cubada;

b) diâmetro a 1,3 metros de altura (cm);

c) altura total (m);

d) altura da base até a circunferência de 10 cm (hlO);

e) altura da base até a circunferência de 47 cm (h47);

f) altura da base até a circunferência de 78 cm (h78);

g) volume com casca em metros cúbicos (vri.cc):

h) volume sem casca em metros cúbicos (vri.sc):

i) percentagem de casca;

j) fator de forma natural (ff.n);

k) fator de forma de Hohenadl (ff.h);

1) área transversal em metros quadrados (g)

A FIGURA 35 mostra este relatório para o subprojeto TI261 - Transparaná XXVI.

Alem dos relatórios apresentados no item 4.2, existem os relatórios de entrada de dados e conferência, que são apresentados em anexo pelas FIGURAS Al, A2, A3 e A4, respectivamente para a primeira e segunda fase do inventário base.

### FIGURA 35. QUINTO QUADRO AUXILIAR - ARVORES CUBADAS POR SUBPROJETO.

Departamento de Pesou isa e Desenvolviiento Sisteia de Inventario Florestal

J.

 $\bar{\mathcal{A}}$ 

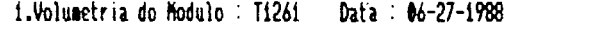

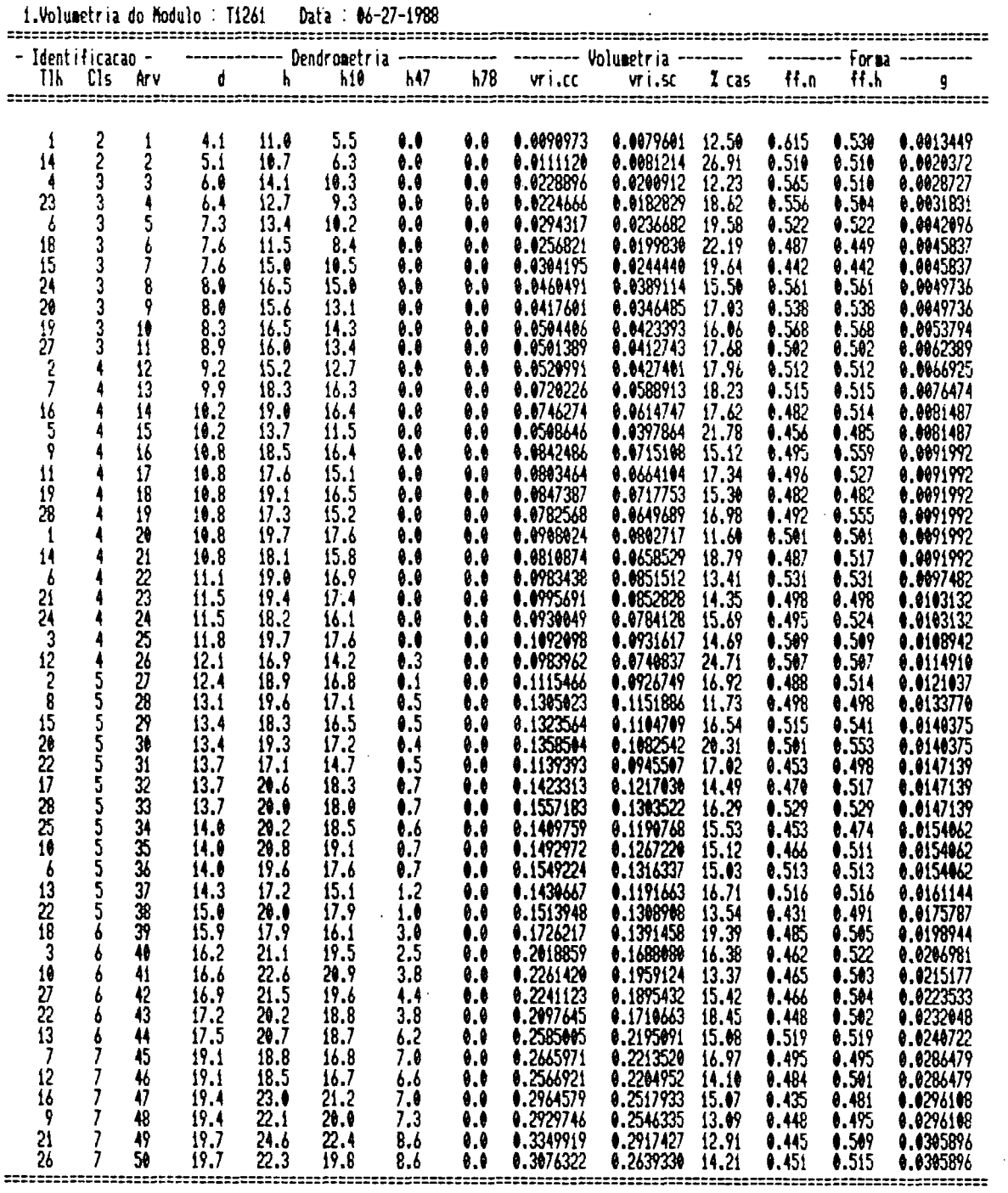

 $\sim 10$
## 4.3 AVALIAÇÃO DO SISTEMA DE AMOSTRAGEM

Uma das funções do inventário base, definida pela atividade "estudo de viabilidade" foi a de fornecer os parâmetros necessários à : definição do processo e método mais indicado de amostragem, e ao aprimoramento dos procedimentos de mensuração e processamento a serem adotados pelo sistema para os próximos inventários.

Estudos complementares deverão ser realizados para definir um método de amostragem que otimize as variáveis custo de amostragem e precisão da estimativa, pois o inventário base testou somente o método de área fixa.

Os procedimentos de mensuração adotados, porém, permitirão simular diversos tamanhos de amostras, pois a última árvore de cada linha de plantio da unidade amostrai foi identificada através do código 11 (final de linha).

Durante os trabalhos de amostragem, foi analisado a eficiência das equipes de campo pela remedição de 10 X do número de unidades amostrais. Verificou-se no inicio dos trabalhos uma tendência de ocorrer problemas na delimitação das unidades amostrais maiores. Com isto, mudou-se os procedimentos de demarcação da unidade, utilizando-se balisas ligadas por cordas de nylon.

As análises estatísticas realizadas (Quadro 5) indicam que para a maioria dos subprojetos o limite de erro calculado foi menor que o máximo admissível de 10 X . Os subprojetos que apresentam limite de erro superior a 10 X são na maioria de pequenas dimensões. Como foi adotado o critério de intensidade

amostrai proporcional ò área do subprojeto não havia necessidade, quando do planejamento da amostragem, de maior intensidade amostrai nestes subprojetos.

Posteriormente ao inventário, analisando-se o relatório da atividade "análise organizacional", verificou-se que em 80 X dos subprojetos com limite de erro superior a 10 X ocorreram i nc@nd i os.

Observando-se também os resultados do Quadro 4 "Análise Qualitativa da Produção", quanto a ocorrência de falhas e árvores mortas, verificou-se uma tendência de correlação direta entre as variáveis idade, ocorrência de falhas e árvores mortas em pé, e limite de erro calculado. Esta tendência deverá ser estudada pelo registro continuo do desenvolvimento dos subprojetos (crescimento).

#### 5. CONCLUSOES E RECOMENDAÇÕES

1. A metodologia proposta para desenvolver o sistema de inventário florestal por computador, pode ser utilizada para desenvolver sistemas objetos (processos de decisão, gerenciamento e produção), e/ou outros sistemas de informação para uma organização.

2. Módulos para o registro de custos operacionais devem ser desenvolvidos e agregados ao sistema. Estes módulos permitirão ao sistema realizar análises econômicas para a organização manejar suas florestas dentro do principio de rendimento sustentado.

3. As atividades do ciclo de desenvolvimento por serem flexíveis, continuas, e interdependentes permitem o retorno à atividades já realizadas durante o desenvolvimento do ciclo, quando há falta de informações ou conclusões erradas.

4. A prontidão para identificar problemas e oportunidades de aprimoramento no sistema desenvolvido é de grande valia, pois sistemas de informação devem estar em sintonia com os objetivos , planos e processos de uma organização.

5. 0 ciclo de desenvolvimento pode ser considerado como agente de mudanças , pois a atividade "análise organizacional" identificou problemas em processos operacionais que em função de procedimentos incorretos exigiam informações não necessárias

6. A realização de análises críticas ao final de cada atividade desenvolvida, envolvendo os futuros usuários das informações do sistema, foi importante para a implementação do mesmo, e fundamental na análise de viabilidade.

7. A atividade "análise organizacional" deve ser realizada com a preocupação de envolver os usuários no desenvolvimento do sistema, observando a cultura administrativa e a história da organização em questão.

8. A técnica de análise estruturada de sistemas por refinamentos sucessivos mostrou-se bastante útil e fácil de ser utilizada na concepção do sistema.

9. A linguagem de programação utilizada para construir os programas apresentou limitações quanto as dimensões das matrizes de cálculo, tamanho de rotinas, comandos de gerenciamento de arquivos randömicos, velocidade de processamento e comandos gráficos. Recomenda-se a utilização de linguagens compiladas do tipo Quick-basic e Pascal.

10. A utilização de rotinas de gerenciamento que utilizam "menus e mensagens de tela" tornaram o sistema fácilmente operável por elementos não especializados.

11. Os módulos de processamento "prognose da produção","tabelas de produção" e "análise de Bortimento" não foram testados devido a inexistência de : registros históricos de crescimento, classifi cação de sitio; e objetivos múltiplos de produção. Simulações, no entanto, poderão ser realizadas com os módulos conceituados.

12. Estudos devem ser realizados para estabelecer, métodos e

processos de amostragem que, economicamente, proporcionem estimativas de produção a nível de talhão com limite de erro admissível igual ao exigido para a estimativa a nível de subprojeto.

13. 0 monitoramento dos trabalhos e o treinamento dos responsáveis pela operacionalização do subsistema de amostragem devem ser realizados de forma contínua e rigorosa, pois erros na mensuração dos dados comprometem a precisão das estimativas da produção em níveis não determináveis.

# ANEXOS

 $\label{eq:2.1} \frac{1}{\sqrt{2}}\left(\frac{1}{\sqrt{2}}\right)^{2} \left(\frac{1}{\sqrt{2}}\right)^{2} \left(\frac{1}{\sqrt{2}}\right)^{2} \left(\frac{1}{\sqrt{2}}\right)^{2} \left(\frac{1}{\sqrt{2}}\right)^{2} \left(\frac{1}{\sqrt{2}}\right)^{2} \left(\frac{1}{\sqrt{2}}\right)^{2} \left(\frac{1}{\sqrt{2}}\right)^{2} \left(\frac{1}{\sqrt{2}}\right)^{2} \left(\frac{1}{\sqrt{2}}\right)^{2} \left(\frac{1}{\sqrt{2}}\right)^{2} \left(\$ 

 $\label{eq:2.1} \frac{1}{\sqrt{2}}\int_{\mathbb{R}^3}\frac{1}{\sqrt{2}}\left(\frac{1}{\sqrt{2}}\right)^2\frac{1}{\sqrt{2}}\left(\frac{1}{\sqrt{2}}\right)^2\frac{1}{\sqrt{2}}\left(\frac{1}{\sqrt{2}}\right)^2.$ 

 $\label{eq:2} \frac{1}{\sqrt{2}}\left(\frac{1}{\sqrt{2}}\right)^{2} \left(\frac{1}{\sqrt{2}}\right)^{2} \left(\frac{1}{\sqrt{2}}\right)^{2} \left(\frac{1}{\sqrt{2}}\right)^{2} \left(\frac{1}{\sqrt{2}}\right)^{2} \left(\frac{1}{\sqrt{2}}\right)^{2} \left(\frac{1}{\sqrt{2}}\right)^{2} \left(\frac{1}{\sqrt{2}}\right)^{2} \left(\frac{1}{\sqrt{2}}\right)^{2} \left(\frac{1}{\sqrt{2}}\right)^{2} \left(\frac{1}{\sqrt{2}}\right)^{2} \left(\frac{$ 

 $\sim 10^7$ 

## FIGURA A1. RELATORIO PARA CONFERENCIA DOS DADOS MENSU-RADOS NA PRIMEIRA FASE DA AMOSTRAGEM.

÷.

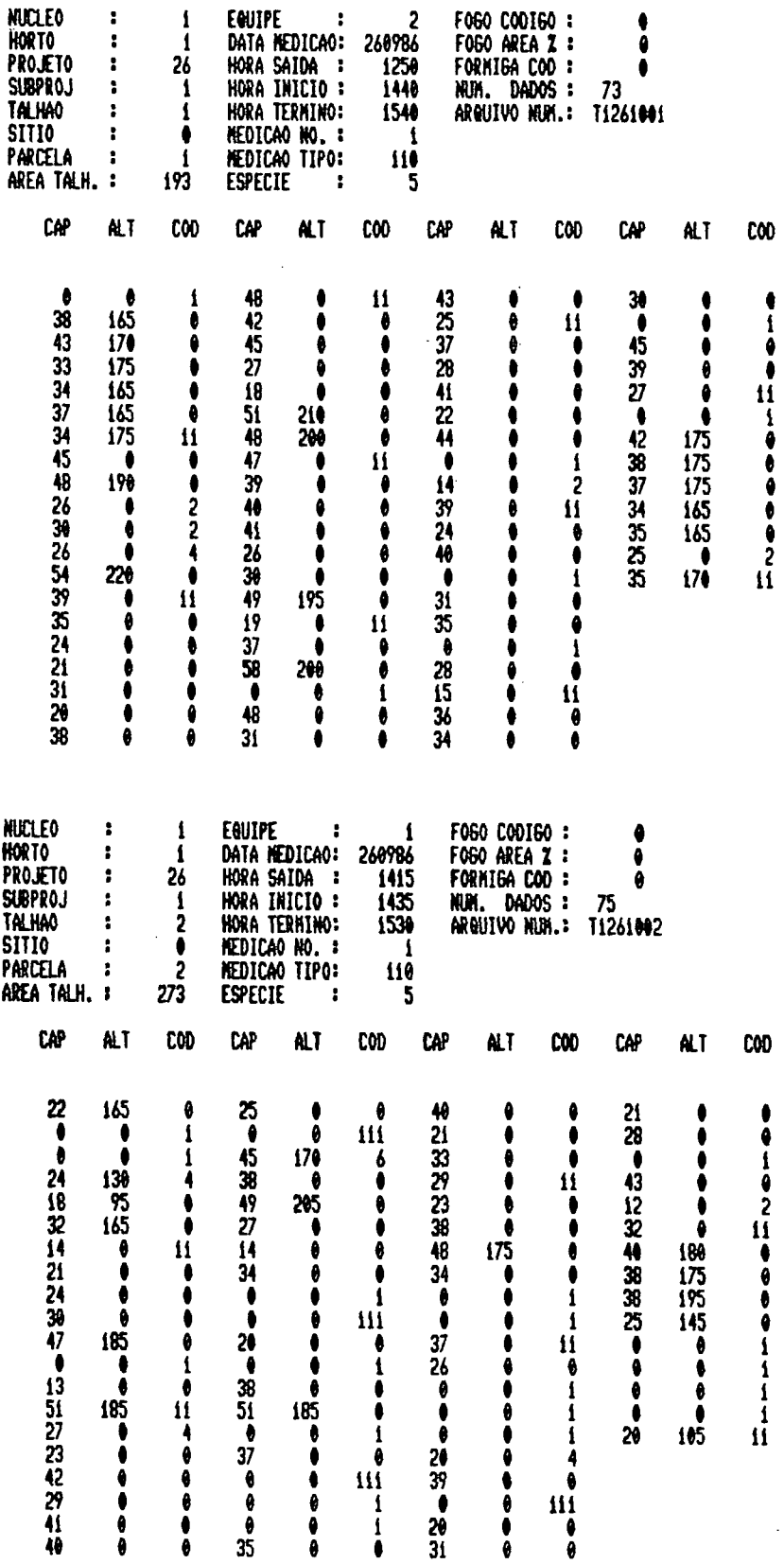

 $\sim$   $\alpha$ 

 $\sim$   $\sim$ 

 $\ddot{\phantom{a}}$ 

 $\bar{z}$ 

 $\hat{\boldsymbol{\beta}}$ 

## FIGURA A2. RELATORIO DA CONSISTENCIA DOS DADOS MENSU-RADOS NA PRIMEIRA FASE DA AMOSTRAGEM.

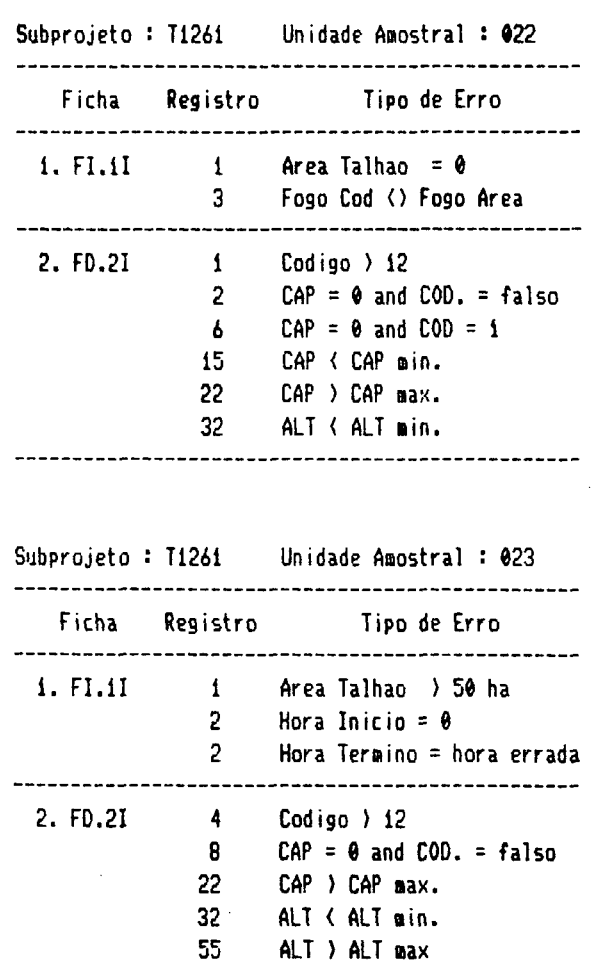

¿3

-----------

 $CAP = \theta$  and ALT  $\langle \rangle$   $\theta$ 

------

\_\_\_\_\_\_

Consistencia - Entrada de Dados - í' Fase

## FIGURA A3. RELATORIO PARA CONFERENCIA DOS DADOS MENSU-RADOS NA SEGUNDA FASE DA AMOSTRAGEM.

#### LISTAGEM DAS ARVORES CUBADAS DO MODULO :T1261

1.IDENTIFICACAO BERAL DO MODIA O **HUCLEO**  $\mathbf{1}$   $\mathbf{1}$ **SITIO**  $\sim 10$  $\bullet$ EQUIPE **HORTO**  $\mathbf{r}$  $\sqrt{2}$  $\mathbf{r}$ ٠ PROJETO : 26 ESPECIE : 5 **SUBPROJ** N. CUB 1 :N. CUB 2 :N. CUB 3 :N. CUB 4 :N. CUB 5 :N. CUB 6 :N. CUB 7 :N. CUB TOT :  $\bullet$  $\overline{2}$  $\overline{9}$  $\overline{15}$  $\overline{12}$  $\overline{b}$  $\pmb{\delta}$ 50 ============ 2.ARVORES CUBADAS DO MODULO TALHAO: 1 CLASSE: 2 ARVORE: 1 C.A.P : 13 H.TOT :110 H.1 : 55 H.2 : 0 H.3 : 0 57 107 157 207 257 307 407 507 607 707 807 907 957  $.57$  $\mathbf{12}$ **NFD**  $\cdot$   $\cdot$  17 16 15 14  $14$ 13 13  $12$  $\mathbf{H}$ 10 8  $\overline{7}$ 6  $\overline{\mathbf{3}}$ CAS : 3  $\mathbf{I}$ 2 -1  $\mathbf{f}$ 4  $\mathbf{1}$  $\sqrt{2}$ -1 - 1 -1 TALHAO : 14 CLASSE : 2 ARVORE : 2 C.A.P : 16 H.TOT :107 H.1 : 63 H.2 : 0 H.3 : 0  $.57$ 5% 10% 15% 20% 25% 30% 40% 50% 60% 70% 80% 90% 95%  $\mathbf{17}$ **NED**  $\mathbf{r}$  $\boldsymbol{\mathsf{2}}$ 19  $17$ 15 13  $\mathbf{12}$  $\bf{8}$ -16  $\ddagger$  $\mathbf{14}$  $\mathbf{H}$  ${10}$ 5  $\overline{\mathbf{3}}$ -7  $\mathbb{R}^2$ **CAS** 5  $\overline{5}$ -5 -5  $\ddot{\phantom{1}}$  $\overline{2}$  $\overline{2}$  $\bullet$ Ō  $\overline{\mathbf{A}}$  $\ddot{\phantom{1}}$ -3 -2  $\mathbf{I}$  $\mathbf{I}$ TALHAO : 4 CLASSE : 3 ARVORE : 3 C.A.P : 19 H.TOT :141 H.1  $:103$  H.2  $\pm$  0 H.3  $\pm$  0 57 107 157 207 257  $.51$  $\mathbf{1}$ 301 401 501 661 701 801 901 951  $24$ KFD 25 20 -19  $\boldsymbol{\Omega}$ 15  $\mathbf{1}$  $\cdot$ 20 18  $\boldsymbol{\Omega}$  $\mathbf{14}$ -12 Я 7 4 **CAS**  $\mathbf{r}$ 5 -4 3 3 2 -2 ,  $\mathbf{1}$  $\mathbf{I}$ -1  $\mathbf{1}$  $\mathbf{1}$ . Δ TALHAO : 23 CLASSE : 3 ARVORE : 4 C.A.P : 20 H.TOT :127 H.1  $: 93 \text{ H.2} \quad : 0 \text{ H.3} \quad : 0$ 57 17 57 102 157 207 257 307 407 507 602 702 802 902 952  $\frac{16}{2}$  $\frac{12}{2}$ KFD  $\mathbf{r}$ 25 24 23  $21$ 20 19  $18$ 17  $\mathbf{1}$  $\mathbf{ii}$ ą  $\overline{\mathbf{3}}$ ó CAS  $\mathbf{1}$  $\boldsymbol{b}$ 5  $\ddot{\bullet}$  $\overline{\mathbf{3}}$  $\overline{\mathbf{3}}$  $\overline{\mathbf{c}}$  $\overline{2}$  $\overline{2}$  $\mathbf{I}$  $\bullet$ A  $\mathbf{I}$  $\mathbf{f}$ TALHAO : 6 CLASSE : 3 ARVORE : 5 C.A.P : 23 H.TOT :134 H.1  $\pm$  0 H.3  $\pm$  0  $:102$  H.2  $.52$ 57 107 157 207 257 307  $\mathbf{12}$ 407 507 607 707 807 907 957 ned :<br>Cas :  $\frac{20}{3}$  $31$ 30 25  $23$  $22$ 19 18  $\overline{\mathbf{3}}$ 21 14  $12$ 8 5 16 5  $\overline{\mathbf{A}}$ 2  $\boldsymbol{b}$  $\boldsymbol{b}$ 4  $\overline{\mathbf{3}}$  $\overline{\mathbf{3}}$  $\overline{2}$  $\mathbf{1}$  $\bf{1}$ 4 1  $\mathbf{1}$ 

## FIGURA A4. RELATORIO DA CONSISTENCIA DOS DADOS MENSU-RADOS NA SEGUNDA FASE DA AMOSTRAGEM.

Consistencia - Entrada de Dados - 2' Fase

Subprojeto: T1261 Arvore Tipo de Erro  $1$  CASCA  $10 = 0$ **NED 5 > NED 4**  $2<sup>7</sup>$ CASCA 6 ) CASCA 5  $DAP = 0$  $3<sup>1</sup>$ DAP ARV. 3 ( DAP ARV. 2  $MED. 4. = 0$  $\mathbf{g}$ CAP max < CAP < CAP min.  $10^{\circ}$  $H1=0$ Talhao/ Classe/ Arvore =  $\theta$  $13$ ALT (H1 (H2 (H3  $MED$   $B = 0$ ALT ARV. 13 < ALT ARV. 12 MED 15 ) MED 14  $14$ ALT max < ALT < ALT min. DAP ARV. 14 ( DAP ARV. 13 CASCA  $14 = 0$ 19  $MED 5 = 0$ Talhao/ Classe/ Arvore = 0 22 CASCA 15 =  $\theta$  $27$  $COD. ESP. = ERRO$ 

 $\sim$ 

#### **SUMMARY**

The objectives of this work were to : propose development methodology; build and test a forest inventory system by computer in order to support planning, programming and control ing processes of the forest production of wood and vegetable coal.

The system was developed by an orderly set of activities that interact to : specify the requirements of the system; devise the system that meets these requirements; implement this system in the organization.

The activities carried out to develop the system were :<br>identification of the problems and oportunities, of the problems and oportunities, organizational analysis, delineation of solutions, viability analysis, conception of the system, implementation programming, organization of the supporting base, system contruction and testing, implementation and evaluation of the system.

The main techniques used were the structured analysis<br>programming, which used knowledge of: hardware, and programming, which used knowledge of: programming, basic language, dendrometry, applied statistics, regression analysis, and sampling systems.

The conceived system was caracterized by the operational simplicity and modulation. It was formed by two sub-systems: sampling and processing, the latter being composed by 17 processing modules that can be operated in microcomputers from the 16 bits generation.

To test the system an inventory was carried out in the<br>Nucleus I of forest firm, located in the Southern region of I of forest firm, located in the Southern region of the State of Mato Grosso do Sul, where 36 reforesting projects at various ages of species of Eucalyptus and Pinus, summing up to approximately 24.560 hectares, were sampled.

Testing the processing modules was partial because of: the inexistance of historical registers of the growth of the<br>sampled forests; the single production objective of the sampled forests; the single production objective of production of firm.

The system has already been put into operation, and is being perfected based on the results from de performed test. New processing modules may be developed for the fulfillment of economic analysis.

## REFERENCIAS BIBLIOGRAFICAS

- 1. ALDER, D. Egrest volume estimation and vield prediction. vol. 2. Yield Prediction. FAO Forestry Paper 22/2. Rome,  $1980. 194 p.$
- 2. BIRGHAM, J.E. & DAVIS, G.W.P.Manual de análise de sistez mas. Rio de Janeiro, Interciência. 1977. 188 p.
- 3.BRENA, D.A. Inventario florestal continuo. Espaço Florestal, 1(2) : 24-27, set.1985.
- 4. CASTRO, L. et alii. Advanced programmer s guide. Culver, Ashton Tate, 1985. 663 p.
- 5. COLE, R.E. Target information for competitive performace. Harvard Business Review. Harvard College. 10 p.
- 6. COUTO, H.T.Z. Sistemas integrados de levantamentos flores-Anais do Il Simposio sobre Inventário Florestal. tais. Piracicaba, USP, 1985. p. 121-127.
- 7. CURTIS, R.O. Yield tables : past and present. Journal of Forestry, 70(11) : 28-32, 1978.
- 8.DIAS, D.S. O sistema de informação e a empresa. Rio de Janeiro. LTC - Livros Técnicos e Cientificos Editora S.A., 1984. 109 p.
- 9. FERREIRA, R. Planejamento florestal através do computador. Espaço Florestal, 1(2) : 28-30, set.1985.
- 10. FREESE, F. Muestreo forestal elemental. Boletim de Agricultura No 232. Mexico/Buenos Aires, Centro Regional de Ayuda Tecnica-Agência para el Desarrollo Internacional  $(A.I.D)$ . 94 p.
- 11. GALBRAITH, J.R. Organization Design. Massachusetts, Addison-Werlly, 1977.
- 12. GANE, C. & SARSON, T. Analise estruturada de sistemas. Rio de Janeiro, LTC : Livros Técnicos e Cientificos Editora S.A., 1983. 257 p.
- 13. GILLENSON, M.L. & GOLDBERG, R. Planejamento estrategico. análise de sistemas e projeto de banco de dados. o enfor que fluxo continuo. Rio de Janeiro, LTC : Livros técnicos e científicos editora S.A.. 1986. 211 p.
- 14. GADOW, K. The design of computer-based forestry planning systems South African Forestry Journal (121) : p 64-69, 1982, june.
- 15. GADOW, K. Improving forestry information management South African Forestry Journal (132) : p 26-28, 1985, march.
- 16. GADOW, K. Developing a computer-based forestry planning gygtem South African Forestry Journal (132) : p 73-76, 1985, march.
- 17. GOEDERT, W.J. Solos dos cerrados : tecnologias e estrategias de manejo. São Paulo. Nobel, 1985. 422 p.
- 18. HOSOKAWA, R.T. Contribuição para definir a sucessão de contes dos povoamentos objetivando a persistência de<br>rendas nas empresas florestais. Curitiba, Associação Paranaense de Engenheiros Florestais, 1980, 96 p. Tese Professor Titular. Universidade Federal do Paraná.
- 19. HOSOKAWA, R.T. & MENDES, J.B. Planejamento florestal (Tecnicas para a manutenção da contribuição do setor florestal à economia nacional). Revista Floresta, Separata 1- $2(15)$ . 1984. 4 p.
- 20. HUCH, B. Planification de un inventario forestal. Organizacion de las Naciones Unidas para la Agricultura y la Alimentacion. Roma, 1980. 135 p.
- 21. IBM. Business systems planning Information Systems Planning Guide, Application Manual. GE 20-0527-4, july 1984.
- 22.JOBIM FILHO, P. Uma metodologia para o planejamento e desenvolvimento de sistemas de informação. São Paulo,<br>Edgard Blucher. 1979. 47 p.
- 23.KASSIER, H.W. An integrated system for forest management and silviculture planning and control in South African state forestry. South Africa Forestry Journal, (114) : 1-6, 1980.
- 24.KILKKI, P. Qutline for a data processing system in forest mensuration. Silva Fennica, V.13., 1979. p 368-389.
- 25.KUGLER. J.L.C. & FERNANDES, A.A. Planejamento e controle de sistemas. Rio de Janeiro, LTC - Livros Técnicos e Científicos Editora S.A., 1984, 83 p.
- 26.LOETSCH, F. et alli. Forest inventory, vol 11. Munchen, BLV Verlagsgesellschaft, 1973. 470 p.
- 27. MACFARLAN, F.W. Problemas no planejamento de sistemas de informação. Biblioteca Harvard. 1984.
- 28. MACIEL, R. Sistema simplificado para análise de dados dendrométricos em ensaios florestais com utilização de microcomputador. Silvicultura, 28(8) : 661-665, jan.1983.
- 29. MOTTA, P.R. & CARAVANTES, G.R. Planejamento organizacional dimensões sistemico-gerenciais. Porto Alegre, Fundação para o Desenvolvimento de Recursos Humanos, 1979. 248 p.
- 30. MUNRO, D.D. Forest growth models A prognosis. In: Growth models for tree and stand simulation. Estocolmo, J.<br>Fries, 1974. p. 7-21.
- 31.PAUL, R.N. et alli. <u>A defasagem de realidade no planeja-</u><br>mento estratégico. In: PLANEJAMENTO ESTRATEGICO. Grandes Decisões. v.1., abril, 1982. p. 11-16.
- 32. PELLICO NETTO, S. Métodos de amostragem em povoamentos florestais. Anais do II Simpósio sobre inventário<br>Florestal. Piracicaba, USP, 1985. p. 1-9.
- 33. PERALA, D.A. Growth and yield of Black spruce on organic soils in Minnessota. USDA Forest Service Res. Paper. NC-56, 1971. 18 p.
- 34. PEREIRA, R.C. & PERLINGEIRO, J.E. APX-Avaliação e planejamento de sistemas de informação. São Paulo, Edgard Blucher. 42 p.
- 35. PRODAN, M. EQPQEL biQmgtric. Pergamom Press, Oxford. 1968.
- 36. SPEIDEL, G. Curso sobre organização e administração florestal, 21 edição. FUPEF - Fundação de Pesquisas Florestais do Parana. Curitiba, 1980. 80 p.

- 37. TORQUATO, M.C. Planejamento florestal otimizado. Espaço Florestal, 1(2) : 28-30, set.1985.
- 38.VERZELLO, J. Processamento de dados, vol I e II. São<br>Paulo, McGraw-Hill do Brasil Ltda, 1984 . 544 p.
- 39.WARKOTSCH, P.W. A data bank for harvesting and transport possibilities and problems South African Forestry Journal  $(132)$ : p 58, 1985, march.
- 40.WARNIER, J.D. LCP: Logica de construção de programas : um método de programação estruturada. Rio de janeiro, Campus, 1983. 185 p.
- 41.WETHERBE, J.C. Análise de sistemas para sistemas de informação por computador. Rio de Janeiro, Campus, 1984. 277 p.